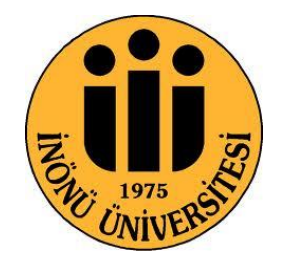

## T.C. İNÖNÜ ÜNİVERSİTESİ EĞİTİM BİLİMLERİ ENSTİTÜSÜ **BİLGİSAYAR VE ÖĞRETİM TEKNOLOJİLERİ EĞİTİMİ BÖLÜMÜ**

# BİLGİSAYAR DESTEKLİ TEKNİK RESİM DERSİNDE ARTIRILMIŞ GERÇEKLİK UYGULAMALARININ MAKİNE MÜHENDİSLİĞİ ÖĞRENCİLERİNİN AKADEMİK BAŞARISINA VE UZAMSAL YETENEKLERİNE ETKİSİ

YÜKSEK LİSANS TEZİ

**İlyas AKKUŞ**

**Malatya-2016**

## İNÖNÜ ÜNİVERSİTESİ EĞİTİM BİLİMLERİ ENSTİTÜSÜ **BİLGİSAYAR VE ÖĞRETİM TEKNOLOJİLERİ EĞİTİMİ BÖLÜMÜ**

# BİLGİSAYAR DESTEKLİ TEKNİK RESİM DERSİNDE ARTIRILMIŞ GERÇEKLİK UYGULAMALARININ MAKİNE MÜHENDİSLİĞİ ÖĞRENCİLERİNİN AKADEMİK BAŞARISINA VE UZAMSAL YETENEKLERİNE ETKİSİ

YÜKSEK LİSANS TEZİ

**İlyas AKKUŞ**

**Danışman: Yrd. Doç. Dr. Pelin YÜKSEL ARSLAN**

**Malatya-2016**

### **KABUL VE ONAY SAYFASI**

T.C. İnönü Üniversitesi Eğitim Bilimleri Enstitüsü Bilgisayar ve Öğretim Teknolojileri Eğitimi Ana Bilim Dalı<br>Bilgisayar ve Öğretim Teknolojileri Öğretmenliği Bilim Dalı İlyas AKKUŞ tarafından hazırlanan "Bilgisayar Destekli Teknik Resim Dersinde Artırılmış Gerçeklik Uygulamalarının Makine Mühendisliği Öğrencilerinin Akademik Başarısına ve Uzamsal Yeteneklerine Etkisi" başlıklı bu çalışma, 10.06.2016 tarihinde yapılan sınav sonucunda başarılı bulunarak jürimiz tarafından yüksek lisans tezi olarak kabul edilmiştir. İmzalar  $\underline{\text{Spec}}$ Başkan: Yrd. Doç. Dr. Pelin YÜKSEL ARSLAN Bernetin Üye: Yrd. Doç. Dr. Metin KAPIDERE Üye: Yrd. Doç. Dr. Polat ŞENDURUR ONAY . . . . . . . / . . . . . . / 201 . . Prof. Dr. Burhanettin DÖNMEZ Enstitü Müdürü

iii

## **ONUR SÖZÜ**

Yrd. Doç. Dr. Pelin YÜKSEL ARSLAN'ın danışmanlığında yüksek lisans tezi olarak hazırladığım "**Bilgisayar Destekli Teknik Resim Dersinde Artırılmış Gerçeklik Uygulamalarının Makine Mühendisliği Öğrencilerinin Akademik Başarısına ve Uzamsal Yeteneklerine Etkisi"** başlıklı bu çalışmanın bilimsel ahlak ve geleneklere aykırı düşecek bir yardıma başvurulmaksızın tarafımdan yazıldığını ve yararlandığım bütün yapıtların hem metin içinde hem de kaynakçada yöntemine uygun biçimde gösterilenlerden oluştuğunu belirtir, bunu onurumla doğrularım.

İlyas AKKUŞ

### **ÖNSÖZ**

Eğitim materyallerinin önemi; küreselleşen dünyada giderek artan bir eğilim göstermiştir. Bu materyallerin geçmişten günümüze birçok farklı yöntem ile geliştirilmesine devam edilmektedir. Salt bir kalıba yerleştirilmesi zor olan bu materyaller değişen sistemlere göre farklılık göstermektedir.

Son yıllarda teknolojinin gelişimine paralel olarak eğitim materyallerinin teknolojik yönünde bir artış meydana gelmiştir. Bu çalışmada eğitim alanında etkisi giderek artan Artırılmış Gerçeklik (AG) teknolojisi ele alınmıştır. Bilgisayar Destekli Teknik Resim dersinde kullanılan AG uygulamalarının, Makine Mühendisliği Bölümü öğrencilerinin başarısı üzerine etkileri araştırılmış ve uygulama hakkındaki görüşlerine başvurulmuştur.

Çalışma sürecimde bana değerli vaktini ayırarak tezimin ham bir maddeden ürüne dönüşmesinde; bilgi, yorum ve önerileri ile en büyük katkıyı sunan, bana moral veren değerli danışmanım Yrd. Doç. Dr. Pelin YÜKSEL ARSLAN hocama en içten teşekkürlerimi sunarım.

Sadece çalışmam da değil her zaman bilgi birikimi ve tecrübesi ile bana destek olan değerli hocam ve meslektaşım Arş. Grv. Uğur ÖZHAN hocama, yine bana zor zamanlarımda destek olan bölüm başkanımız Doç. Dr. Olgun Adem KAYA'ya teşekkürlerimi sunarım. Makine mühendisliğindeki deney sürecinde bana yardımcı olan ve değerli vaktini ayıran Yrd. Doç. Dr. Eray ARSLAN hocama sonsuz teşekkürü bir borç bilirim. Ayrıca bana yüksek lisans sürecinde destek veren İnönü Üniversitesi Eğitim Bilimleri Enstitüsüne, tezimi destekleyen İnönü Üniversitesi Bilimsel Araştırma Projeleri birimine, diğer bütün bölüm hocalarıma ve Makine Mühendisliği 1. sınıf öğrencilerine teşekkür ederim. Ayrıca çalışmama katkı sağlayan ve moral veren diğer asistan arkadaşlarıma teşekkür ederim.

Son olarak beni bu süreçte koşulsuz şartsız destekleyen, bana karşı anlayış ve güvenlerini hiçbir zaman esirgemeyen sevgili annem ve babama, verdikleri maddimanevi destekleri ile her zaman yanımda olan sevgili ağabeylerime ve dostlarıma sonsuz teşekkürlerimi ve minnetlerimi sunuyorum.

Malatya, 2016 İlyas AKKUŞ

### **ÖZET**

# BİLGİSAYAR DESTEKLİ TEKNİK RESİM DERSİNDE ARTIRILMIŞ GERÇEKLİK UYGULAMALARININ MAKİNE MÜHENDİSLİĞİ ÖĞRENCİLERİNİN AKADEMİK BAŞARISINA VE UZAMSAL YETENEKLERİNE ETKİSİ

AKKUŞ, İlyas

### Yüksek Lisans, İnönü Üniversitesi Eğitim Bilimleri Enstitüsü Bilgisayar ve Öğretim Teknolojileri Eğitimi Anabilim Dalı

Tez Danışmanı: Yrd. Doç. Dr. Pelin YÜKSEL ARSLAN Haziran-2016,  $xvi + 112$  sayfa

Bu çalışmanın amacı; İnönü Üniversitesi (İÜ) Mühendislik Fakültesindeki Makine Mühendisliği Bölümü'nde okutulan Bilgisayar Destekli Teknik Resim dersinde kullanılacak Artırılmış Gerçeklik (AG) uygulamalarının, öğrencilerin bu derste yapmış oldukları teknik çizimlere yönelik uzamsal yeteneklerine ve akademik başarılarına olan etkisini araştırmaktır. Bunun için AG teknolojisindeki yazılım kitleri kullanılarak dersin programında yer alan 2 boyutlu çizimlerin perspektif görünüşlerini, üç boyutlu olarak daha etkileşimli ve somut bir görünüme kavuşturan bir Bilgisayar Destekli AG (BDAG) Uygulaması geliştirilmiştir. Araştırmanın çalışma grubu, İÜ 2015-2016 Eğitim ve Öğretim yılının Bahar Dönemi'nde Makine Mühendisliği Bölümü'nde 1. sınıf normal öğretimde öğrenim gören 33 öğrenciden oluşmaktadır. Bu sayı daha sonra yapılan kayıp değerler analizi ile 28 kişiye düşmüştür. Bu çalışmada yarı deneysel desenlerden sontest kontrol gruplu eşleştirilmiş desen kullanılmıştır. Çalışma bir deney ve bir kontrol grubu olmak üzere toplam iki grup ile yürütülmüştür. Deney grubu için 3 haftalık uygulama boyunca derste yapacağı çizimler için kullanılacak bir bilgisayar destekli artırılmış gerçeklik uygulaması olan BDAG uygulaması geliştirilmiştir. Deney grubu için ilk iki uygulamada BDAG ve 2 boyutlu basılı kâğıt üzerindeki model verilerek çizim yaptırılmış ve sonraki 3. uygulamada ise sadece BDAG Uygulaması verilerek çizim yaptırılmıştır. Kontrol grubuna ise 3 haftalık uygulama boyunca sadece normal 2 boyutlu basılı kâğıt materyal üzerindeki farklı bakış açısına sahip şekiller ile çizim uygulaması yaptırılmıştır. Çalışmada veri toplama aracı olarak, 3 haftalık uygulama sürecinde uzman görüşü alınarak seçilen 3 farklı modelin çizim başarı testleri kullanılmıştır. Deney ve kontrol grubunun yapmış olduğu çizimler, dersin 2 alan uzmanı öğretim üyesi tarafından oluşturulan değerlendirme kriterlerine göre puanlandırılmıştır. Yapılan değerlendirmede öğrencilere "Teknik Başarı Puanı" ve "Uzamsal Yetenek Puanı" adı altında 2 tür puan verilmiştir. Her iki puanın toplamında öğrencinin toplam puanı verilmiştir. Nicel verilerin desteklenmesi amacıyla, her uygulama sonunda yapılan sontest değerlendirmesinden sonra elde edilen öğrenci görüşleri ve önerileri de nitel veri olarak değerlendirilmiştir. Çalışmadan elde edilen nicel veriler, parametrik testlerden Tekrarlı Ölçümler Varyans Analizi (Repeated Measures Anova) ile analiz edilerek ortaya çıkarılmış, nitel veriler ise kodlanarak betimsel analiz yöntemi ile değerlendirilmiştir. Yapılan değerlendirmeler sonucunda; AG uygulamasının kullanıldığı deney grubu ile basılı kâğıdın kullanıldığı kontrol grubunun uzamsal başarı puanları arasında anlamlı bir farklılık görülmemiş fakat deney grubunun haftalık ölçümlerindeki uzamsal başarı puanlarında istatiksel olarak anlamlı fark bulunmuştur. Bunun yanında deney grubu ile kontrol grubunun teknik başarı puanlarında istatistiksel olarak anlamlı bir fark bulunamamış ve grupların haftalık ölçümlerinde de yine anlamlı bir farklılık görülmemiştir. Öğrencilerden alınan görüş, öneri ve gözlemler sonucu AG'nin bilgisayar destekli teknik resim dersi için faydalı bir uygulama olduğu da tespit edilmiştir.

**Anahtar Sözcükler:** Artırılmış Gerçeklik, Gerçeklik Algısı, Uzamsal Yetenek, Teknik Resim, Bilgisayar Destekli Tasarım (BDT)

### **ABSTRACT**

## EFFECTS OF AUGMENTED REALITY APPLICATIONS ON MECHANICAL ENGINEERING FRESHMEN'S LEVEL OF ACADEMİC ACHIEVEMENT AND SPATIAL ABILITY IN COMPUTER AIDED TECHINICAL DRAWING

AKKUŞ, İlyas

Master Program, Inonu University Institute Of Educational Sciences Department of Computer Education and Instructional Technologies

Thesis Supervisor: Assistant Prof. Pelin YÜKSEL ARSLAN

June-2016,  $xvi + 112$  pages

The purpose of this study is to investigate the effects of the Augmented Reality (AR) software's to be used in the Computer Aided Technical Drawing course of Department of Mechanical Engineering in Inonu University Faculty of Engineering to the students' spatial ability in terms of technical drawings of this course and their academic achievement. For this purpose, by using the software kits in AR technology, a Computer Aided AR (CAAR) software is developed which transforms the two dimensional views of the drawings of this course into a more interactive and tangible three dimensional views. The workgroup of the research consists of 33 freshman students from the Department of Mechanical Engineering in İnonu University Faculty of Engineering. In this study, from the quasi-experimental designs "the matching-only posttest- control

group design" was used. The study was conducted with two groups, one is experimental and the other one is control group. For the experimental group, a CAAR software was developed to be used for the drawings in the courses for three weeks. In the experimental group for the first two weeks, drawings were made by using both the CAAR software and two dimensional printed paper. In the third week, the drawings were made by only using the CAAR software. For the control group, drawings were only made by using two dimensional paper printed figures with different perspectives. As a data collection tool, students' drawings of 3 different figures selected with experts' opinions are used. Drawings' of the both the experimental and control group were evaluated with the checklist formed by the 2 instructors of the course. In the evaluation, two different points named "Technical Achievement Score" and "Spatial Skill Score" were calculated for the students. By collecting the two points, students' total points were calculated. In order to support the quantitative data, students' opinions and researchers' observations gathered after the post-test exam each week were evaluated as qualitative data. The quantitative data were analyzed with Repeated Measures ANOVA which is a parametric statistic and the qualitative data were coded and evaluated with descriptive analysis. As a result of the analysis made, it was founded that there was no significant difference between groups but there was a significant difference for spatial skill scores of experimental group in weekly measurements. But in terms of the "Technical Achievement Scores" any statistically significant difference wasn't founded. Besides, both in the student opinions and researcher observations, it was pointed out that AR is useful software for the computer aided technical drawing course.

**Keywords**: Augmented Reality, Perception of Reality, Spatial Skill, Technical Drawing, Computer Aided Design (CAD)

# **İÇİNDEKİLER**

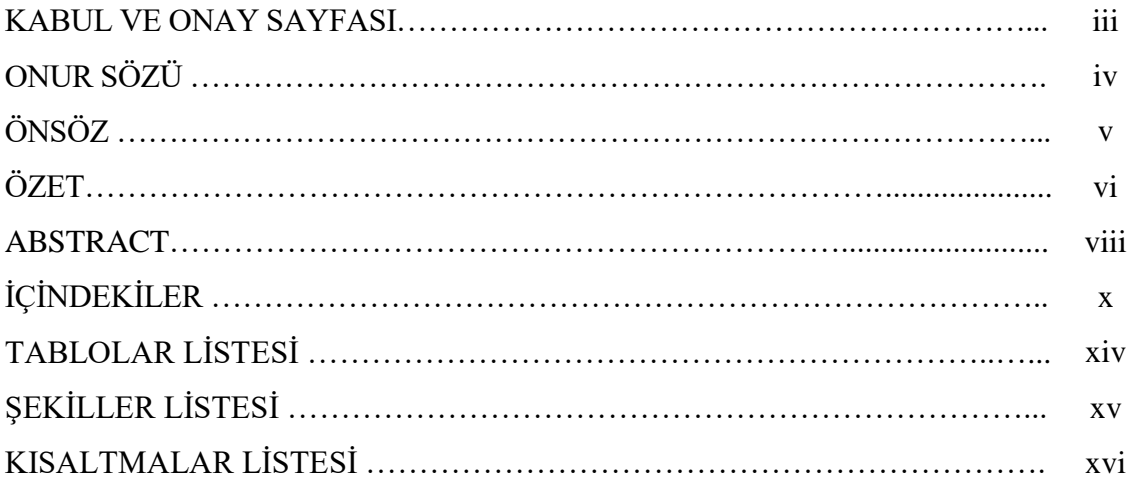

## **BÖLÜM I**

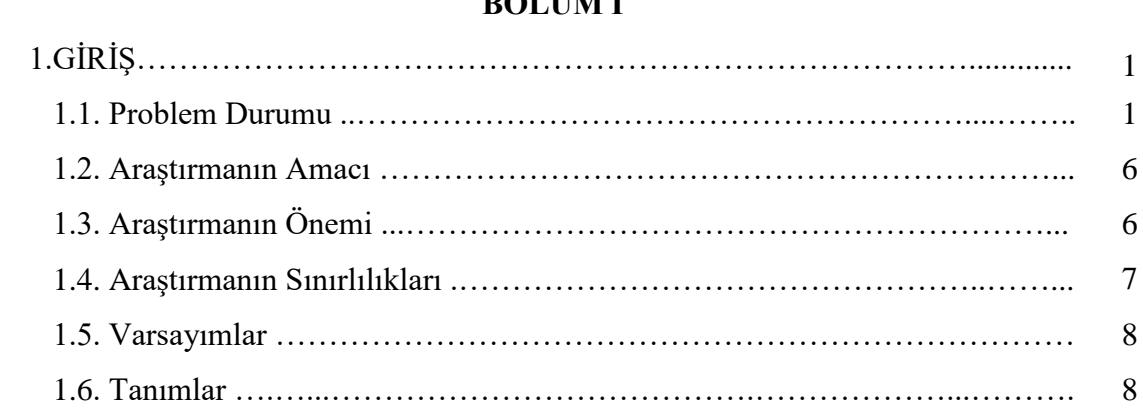

## **BÖLÜM II**

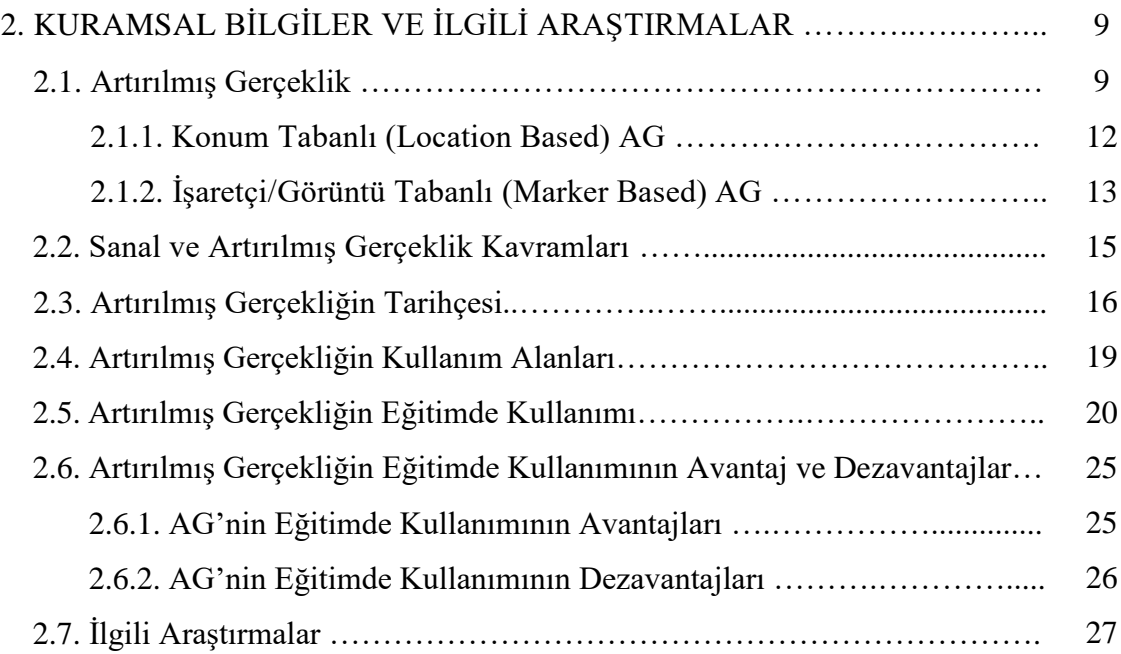

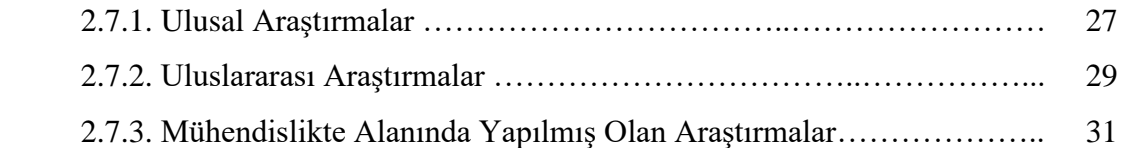

## **BÖLÜM III**

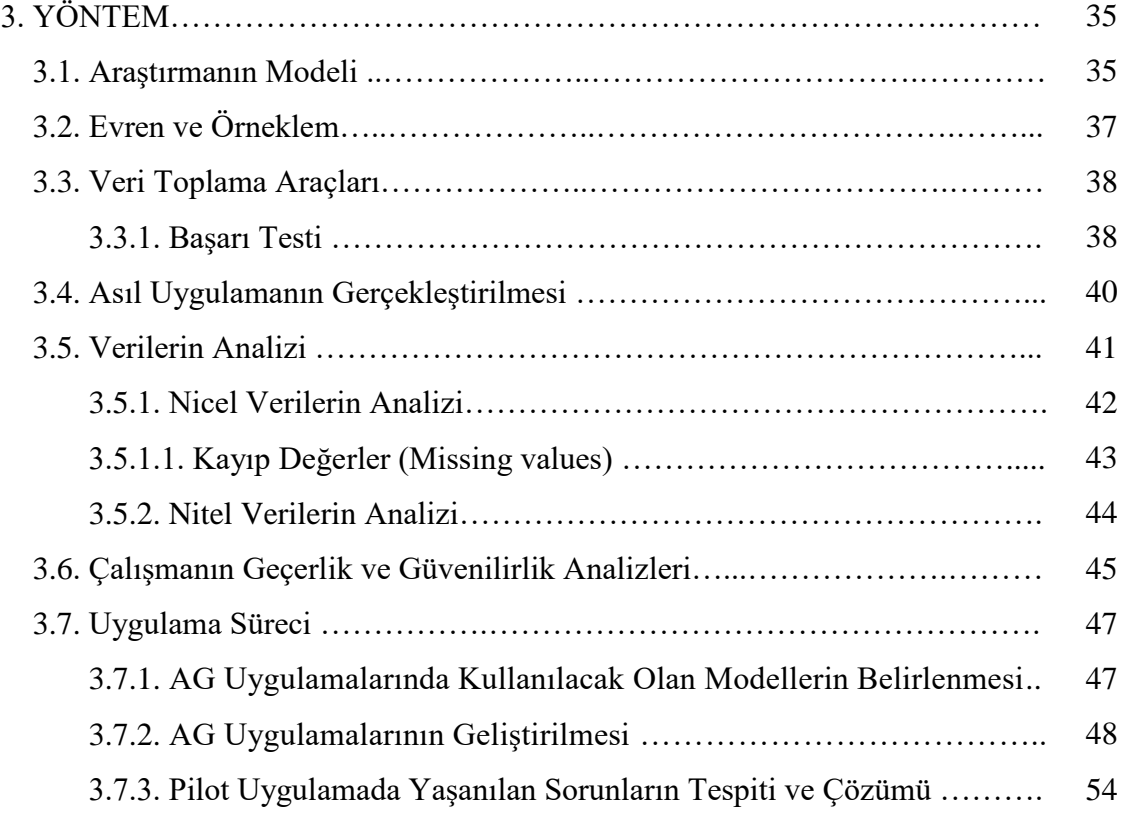

## **BÖLÜM IV**

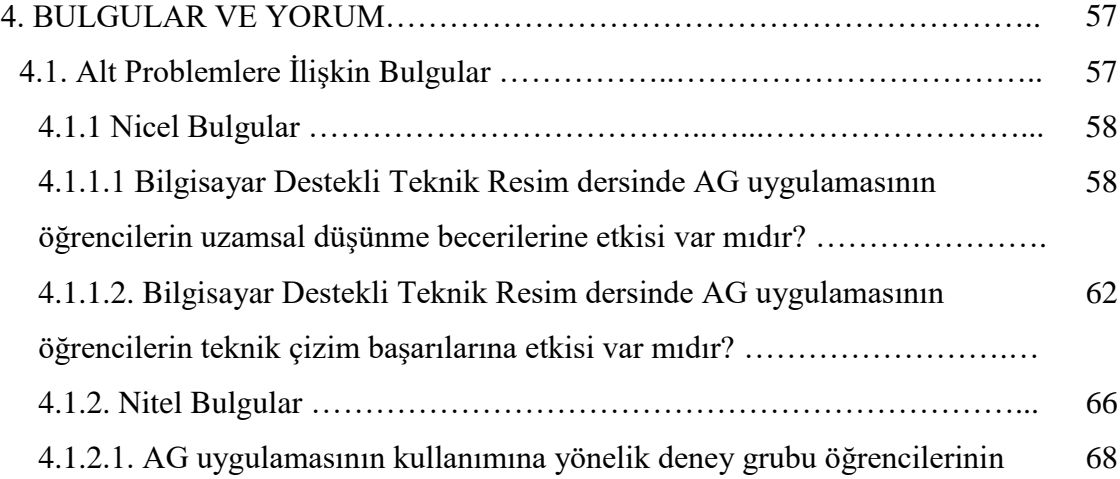

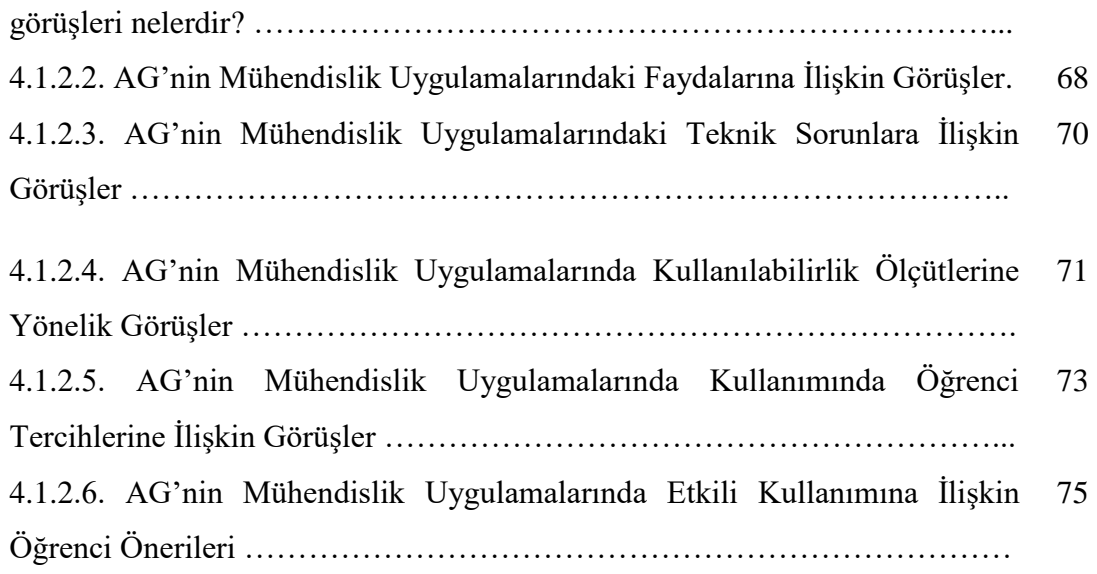

## **BÖLÜM V**

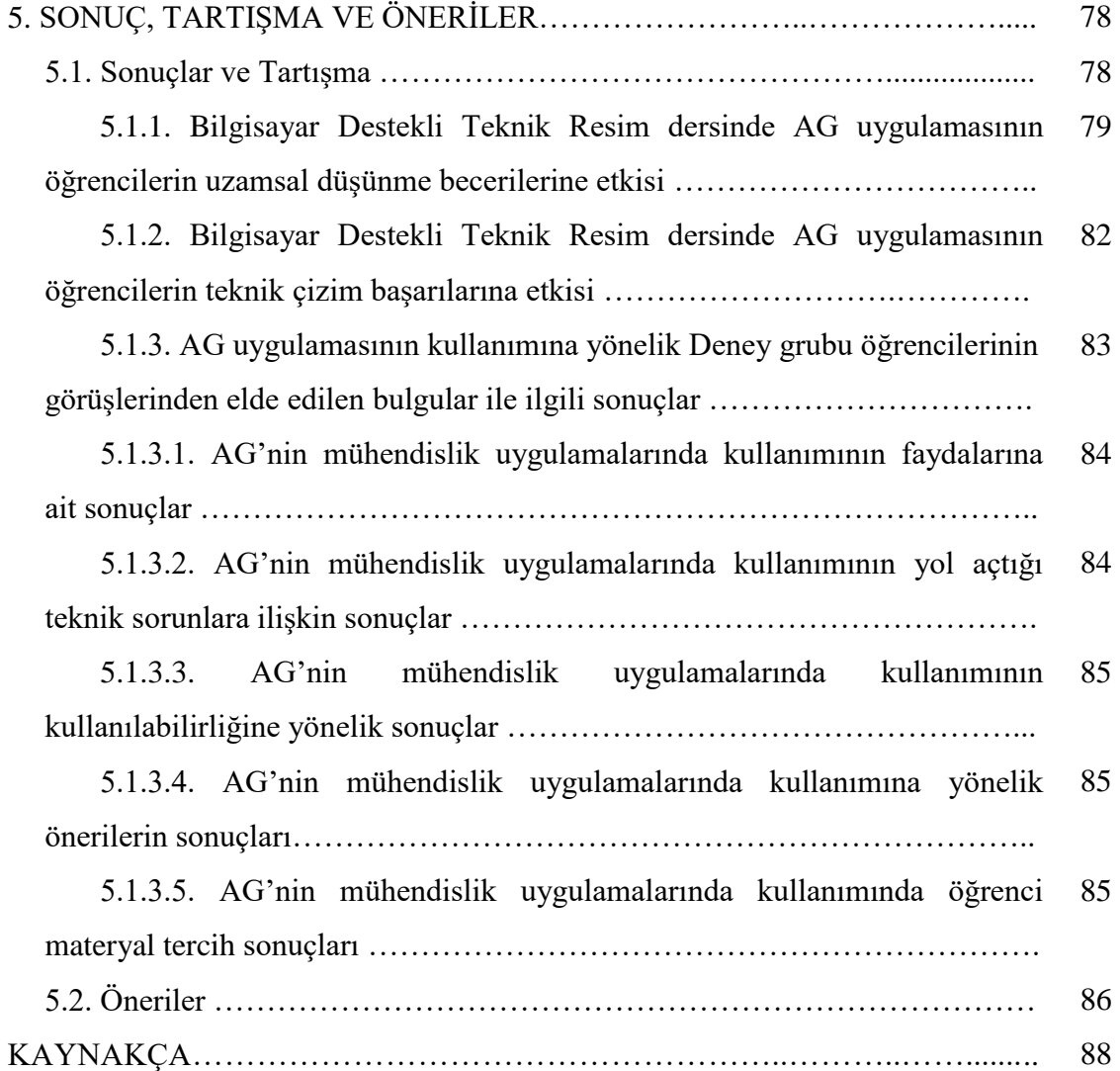

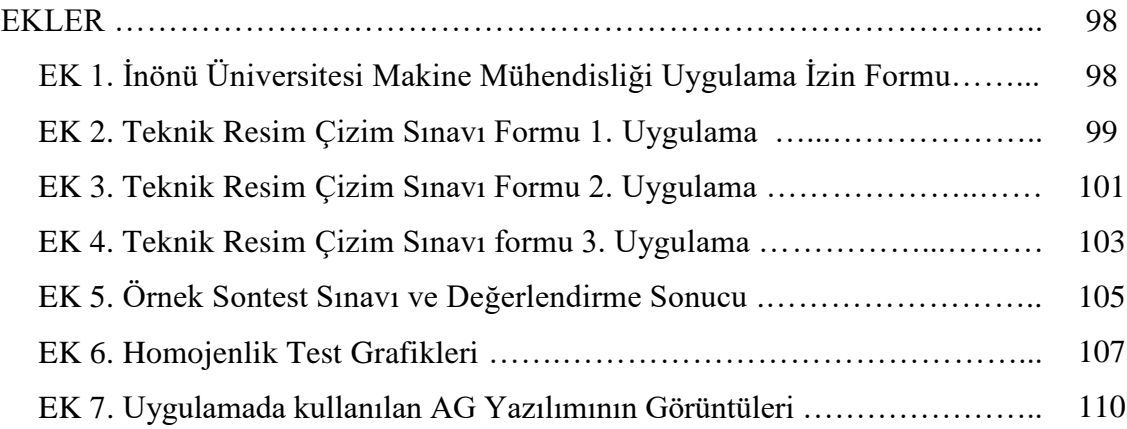

# **TABLOLAR LİSTESİ**

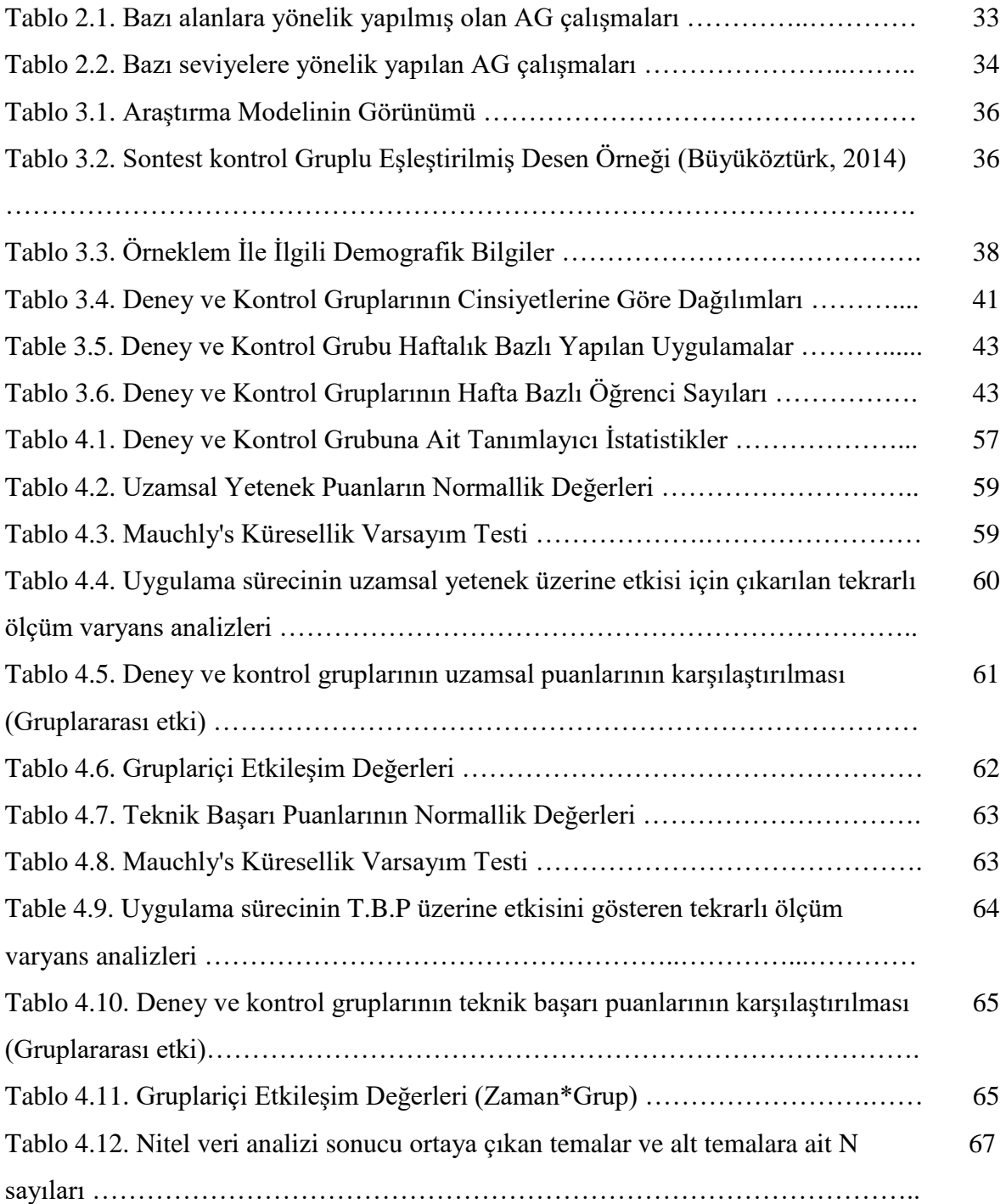

# **ŞEKİLLER LİSTESİ**

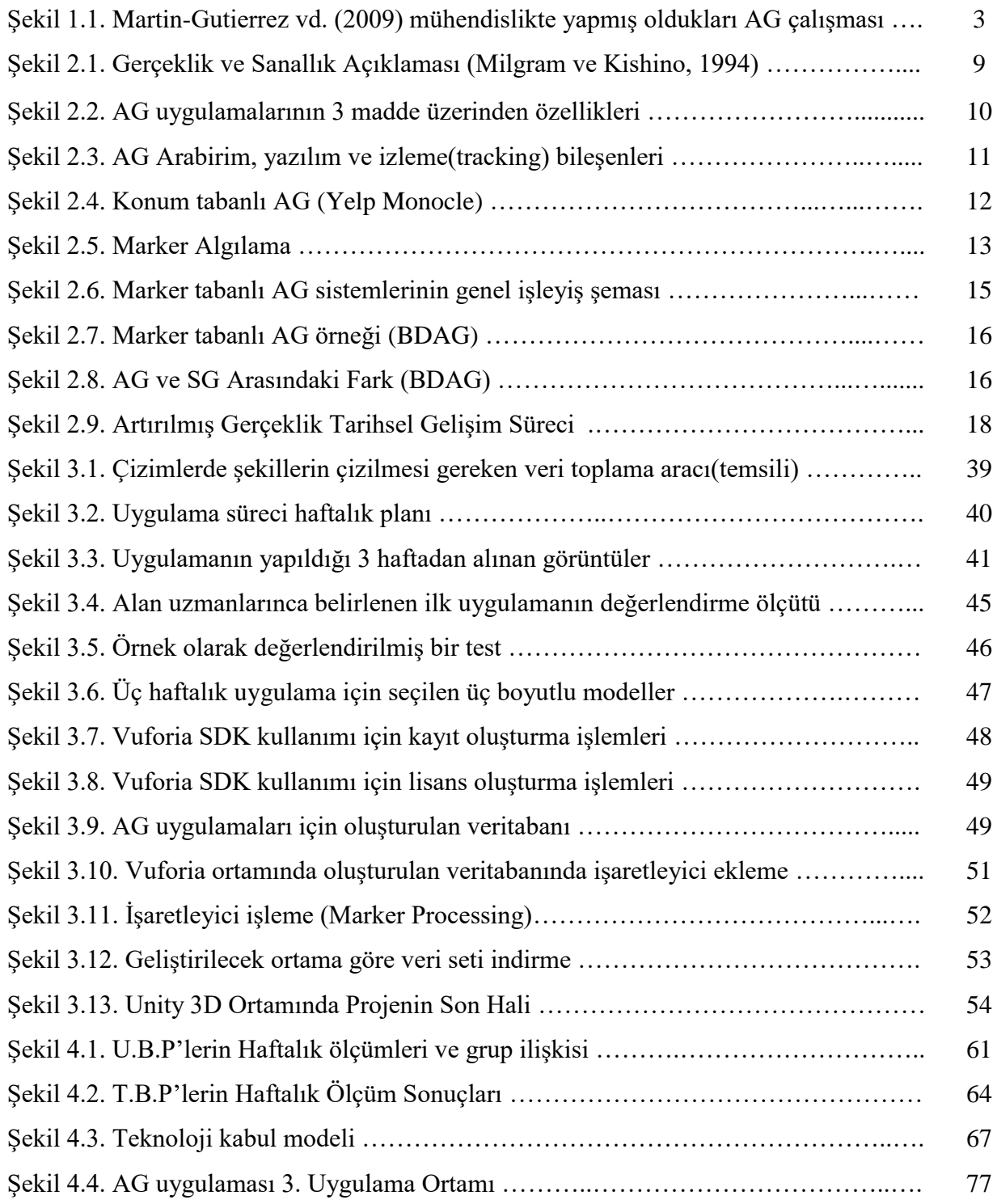

### **KISALTMALAR LİSTESİ**

- **AG:** Artırılmış Gerçeklik
- **SG:** Sanal Gerçeklik
- **GPS:** Global Positioning System (Küresel Konumlama Sistemi)

**BDAG:** Bilgisayar Destekli Artırılmış Gerçeklik

**SDK:** Software Development Kit

- **İÜ:** İnönü Üniversitesi
- **3G:** 3rd (Third) Generation
- **4G:** 4rd (Fourth) Generation
- **Wi-Fi:** Wireless Fidelity (Kablosuz Bağlantı Alanı)
- **Apk:** Andorid Package (Android Paketi)
- **CAD:** Computer Aided Design
- **BDT:** Bilgisayar Destekli Tasarım
- **HUD:** Head Up Display
- **HMD:** Head Mounted Display
- **U.B.P:** Uzamsal Başarı Puanı
- **T.B.P:** Teknik Başarı Puanı
- **TAM:** Technology Acceptance Model
- **TKM:** Teknoloji Kabul Modeli

### **BÖLÜM I**

### **1. GİRİŞ**

Bu bölümde araştırmanın problemine, amacına, önemine, varsayımlarına, sınırlılıklarına ve araştırmada yer alan bazı kavramların tanımlarına ve kısaltmalara yer verilmiştir.

#### **1.1. Problem Durumu**

 Son yıllarda bilgi ve iletişim teknolojilerindeki hızlı gelişmelerle birlikte, zaman ve mekân algımızda bir değişim başlamıştır. Özellikle gerçek ve sanal nesnelerin yakın ilişkisi, basılı materyaller yerine daha fazla sanal öğrenme materyallerinin kullanımının artmasını sağlamıştır. Eğitim ve öğretim ortamlarında sıkça kullanılan ve günümüzde de hâlâ etkisini yitirmeyen basılı materyallerin tek başına öğrenmede kullanılmasının yanı sıra alternatif metotlar geliştirilmektedir. Günümüzde bu alternatif metotlar üzerine yoğun çabalar harcanmakta ve bilişim teknolojileri uygulamalarını eğitime entegre etme çalışmaları hız kazanmaktadır. Bilişim teknolojileri materyallerinin eğitimde kullanımı ile ilgili yapılan çalışmalardan elde edilen bulgularda; bu teknolojik materyallerin öğrencilerin akademik başarı ve motivasyonlarını artırdığı gözlemlenmiştir (İbili, 2013).

Bilgiyi geçmiş tecrübelerine göre yeniden yapılandıran öğrenenlere ihtiyaçları doğrultusunda yenilikçi bilgi ve deneyim kazandırma yolunda, bilişim teknolojileri materyalleri oldukça önem kazanmıştır (Jonassen, 1999). Bu materyallerin hızlı gelişimi ile eğitim alanında birçok yeni imkânlar ve kullanım alanları doğmuştur (Solak ve Çakır, 2015). Bu teknolojik eğitim materyallerinin kullanımında bilgiyi taşıyıp aktaran değil öğrencilerin deneme yanılma yapabildiği, uygulama yapabildiği araştırma yapabildiği imkânlar sunabilme özellikleri göz önünde bulundurulmaktadır. Bu şekilde daha pratik, anlamlı, somut ve kalıcı öğrenmeler gerçekleşeceği savunulmaktadır (Kozma ve Anderson, 2002; Wang ve Hannafin, 2005; Wagner ve Barakonyi, 2003; Abdüsselam ve Sevencan, 2012; Lee, 2012). Bu özellikleri ile bilişim teknolojilerinin ülkemizde de uygulanmaya başlayan yapılandırmacı yaklaşım kuramı ile pekişmiş olması ve yaygınlaşması mümkün olmuştur. Eğitim ve öğretim alanında kullanılan bu teknolojik materyallerin, destekleyici bir rol niteliği taşımasının yanında, öğretmen ve öğrenenler üzerinde etkili olabilecek ve onların eksik kaldığı

yanları tamamlayabilecek nitelikte olması gerektiği yapılan çalışmalarda vurgulanmıştır (Klopfer ve Squire, 2008; Kaufmann ve Schmalstieg, 2003; Shelton, ve Hedley, 2002).

Ders içi teknolojik materyal kullanımına olan ihtiyacın daha çok öğrenenlerin kavrama ve algılamada yaşadığı problemler üzerine yoğunlaştığı vurgulanmaktadır (Dori ve Belcher, 2005; Kaufmann, Schmalstieg ve Wagner, 2000; Tasker ve Dalton, 2008; Shelton, ve Hedley, 2002). Öğrenme ortamlarına teknolojik materyalleri entegre etmenin, eğitim ve öğretimde bazı kavram yanılgılarını ortadan kaldıracağı düşünülmektedir (Billinghurst vd., 2001). Özellikle kavram yanılgılarının eğitim bilimleri, fen bilgisi, matematik, geometri, mühendislik, sağlık vb. alanlarda görülmesi bazı teknolojik materyallerin bu alanlara yönelmesini sağlamıştır. Bu alanlara yönelik yapılan çalışmalar incelendiğinde öğrencilerin ders bazında yapılan deney ve anlatımların eldeki basılı ve görsel materyallerle tam olarak anlaşılamadığı belirtilmektedir (İncikabı ve Kılıç, 2013). Buna matematik dersindeki geometrik cisimlerin zihinde canlandırılamaması, fen bilgisi dersindeki deneylerin soyut kalması, mühendislik alanındaki bazı modellerin görünüşlerinin 3 boyutlu olarak zihinde canlandırılamaması gibi örnekler verilebilir.

Bilişim teknolojilerinin yoğun olarak kullanıldığı alanlardan birisi de mühendislik bölümleridir. Mühendislik fakültelerinde verilen derslerin teknoloji destekli materyaller ile gerçekleştirildiğinde, verilen eğitimin ve öğrencilerdeki başarı oranının daha iyi seviyelere çıktığı gözlemlenmiştir. Martin-Gutierrez vd., (2009) mühendislik fakültesinde verilen teknik resim dersinde, öğrencilerin çizim yapma ve dersteki durumlarını iyileştirme konulu çalışmalarında, AG uygulamasını makine, inşaat, elektrik mühendisliğinin yanında mimarlık bölümünden gönüllü öğrenciler üzerine uygulamışlardır. Çalışma sonucunda elde edilen nicel bulgularda deney ve kontrol grupları arasında anlamlı bir fark bulunmuştur. Öğrenciler ile yapılan görüşmede AG'nin dersi anlamada yardımcı olduğunu, çizimlerde kullanılan modellerin gösterimini sağlaması ile somutlaştırmada yardımcı olduğu yani uzamsal gelişimi artırdığı vurgulanmıştır (Bkz. Şekil 1.1).

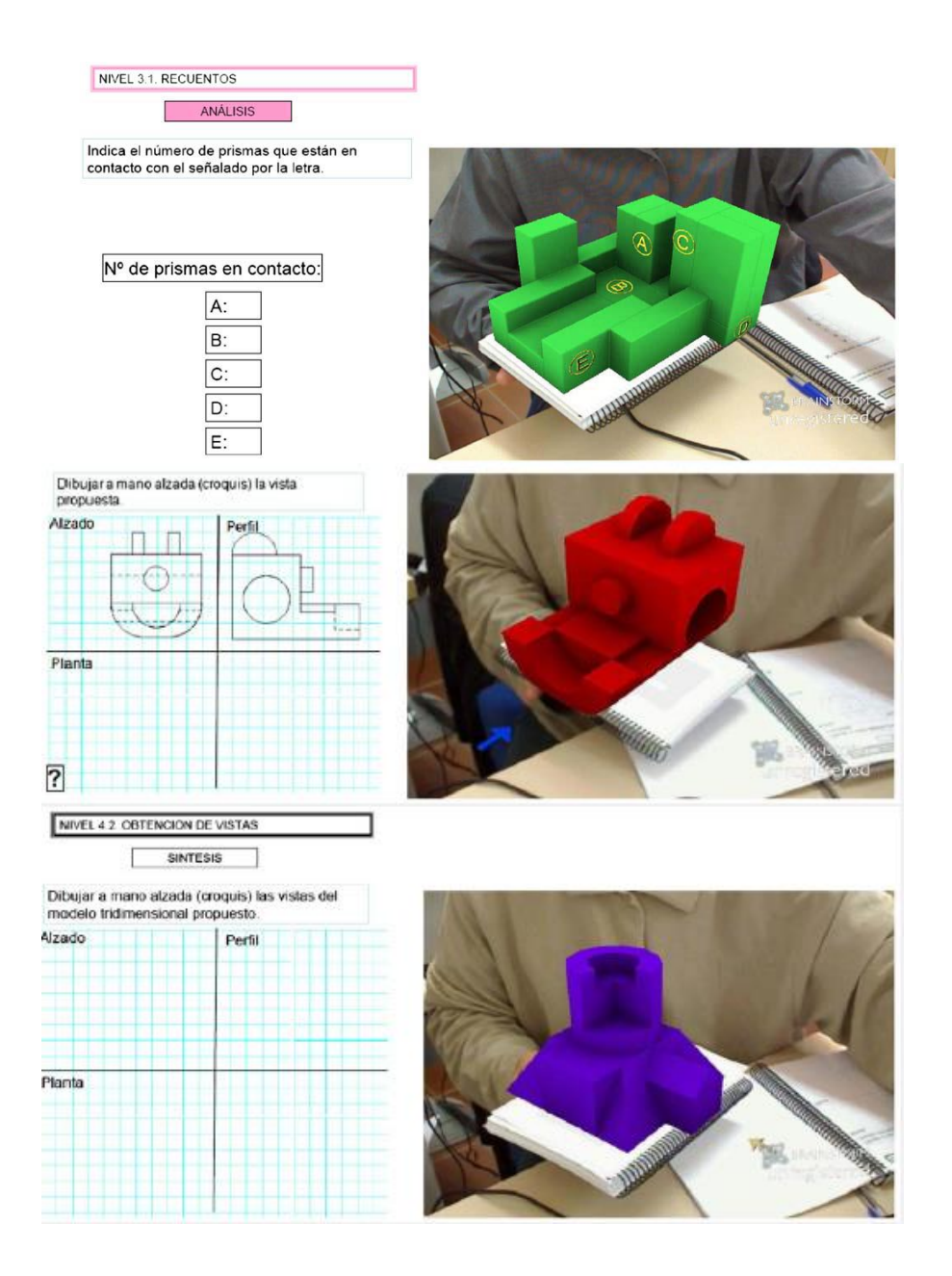

Şekil 1.1. Martin-Gutierrez vd. (2009) mühendislikte yapmış oldukları AG çalışması

Bazı mühendislik bölümlerinde verilen çizim, modelleme, tasarım ve geliştirme aşamalarında yaşanan sorunların temel nedeni olarak uygulamaların çok az yapılması ve deney ortamlarının soyut kalması olarak ifade edilmiştir (Dunser vd., 2006). Özellikle mühendislik alanında teorik ders anlatımı ve 2 boyutlu görsel materyal kullanımı, derslerin anlaşılma boyutunu zorlaştırmaktadır (Rafi vd., 2006). Bu belirtilen sorunların makine mühendisliği bölümünde verilen teknik resim dersinde var olduğu ifade edilmektedir (Usta, 2014; Dunser vd., 2006). Teknik resim dersinde yapılan çizimlerin aşama aşama ilerlediği, ilk olarak 2 boyutlu olarak kâğıt üzerinde, daha sonra çizim araç ve gereçleri ile yine kâğıt üzerinde verilen üç görünüşten izometrik perspektif çizimler çıkarılması olarak ilerlemektedir. Bu aşamalarda öğrenen birey uzmanlaştıktan sonra bilgisayar destekli çizime geçerek, verilen çizim modellerini AutoCad veya SolidWorks gibi çizim programlarında çizmeye başlamaktadır (Peng, 2011). Fakat günümüzde genel anlamda bu derste iki boyutlu düzlemde bir nesneye ait olarak verilen üç görünüşten, üç boyutlu katı bir cisim modellemede bazı zorlukların yaşandığı araştırmacılar tarafından belirtilmektedir (Rafi vd., 2006). Yaşanılan zorluklardaki temel problemin somutlaştırma olduğu ve bu sorun aşılmadığı durumlarda öğrencilerin bu derse yönelik akademik başarı ve tutumlarının olumsuz etkilendiği görülmüştür (Martin-Gutierrez vd., 2009).

Mühendislik öğrencilerinin uzamsal yeteneklerinin gelişimi gelecekte iş yaşamalarını doğrudan etkileyen ve kendi alanlarındaki görsel ağırlıklı konuların anlaşılmasında önemli bir etkendir (Miller, 1996; Sorby, 1999; Ada'nez vd., 2002). Bu konudaki uzamsal gelişim özellikle şekil ve çizimleri yaparken üç boyutlu düşünme becerisini etkilemektedir. Öğrencilerin bu konuda kendilerini geliştirmeleri ve bazı materyal kullanımı ile desteklenmeleri sayesinde, teknik resim dersinde yaşadıkları sorunları daha az seviyelere indirgeyeceği düşünülmektedir (Majoros ve Neumann, 2001; Witmer, Baily ve Knerr, 1996; Shelton ve Hedley, 2002).

Teknik resim dersinde öğrencilerden, verilen çizimlerin ortografik ve aksonometrik yansımalarını okuyabilmeleri ve bunları çizebilmeleri istenmektedir (Lord, 1985; Alias vd., 2002). Bu da yine zihinsel olarak üç boyutlu düşünme becerisi ile ilişkilidir. Çalışmalar bu kavramların kazandırılmasında iki boyutlu çizimlerin ders materyali olarak kullanılmasının yerine üç boyutlu materyallerle desteklenmesi gerektiğine vurgu yapmaktadır (İbili, 2013). Bu yönde yapılan araştırmalardan elde edilen bulgularda, üç boyutlu düşünme becerisinin öğrenciye kazandırılması adına teknolojik materyaller ile desteklenmesinin öğrenciler üzerinde akademik başarıyı artırdığını göstermektedir (Potter ve Van Der Merwe, 2003).

Teknolojik materyal kullanımı yaklaşımı ile üç boyutlu düşünme becerisini geliştirmeye yönelik geçmişten günümüze çoğunun hâlâ güncelliğini koruyan çoklu ortam materyalleri, bilgisayar destekli çizim programları, web tabanlı uygulamalar, oyunlar, sanal ve AG uygulamaları kullanılmaktadır (Dunser vd., 2006; Feng ve Spence, 2007; Guven ve Kosa, 2008). Bu konuda geçmişi 1960'lı yıllara dayanan ama özellikle 1990'lı yılların ortalarından sonra eğitim alanında hızla kullanılmaya

başlanan AG uygulamaları önemli bir materyal görevi üstlenmektedir. AG; gerçek yaşam ortamı ile sanal ortamdaki nesnelerin birleşerek oluşturduğu ve kullanıcılara "etkileşimli" bir zenginleştirilmiş içerik sunan teknoloji olarak ifade edilmektedir (Azuma, 1997). AG teknolojisi kullanılarak geliştirilecek ve kullanılacak olan materyallerde; öğrenen bireyin derse olan ilgisini, motivasyonunu, katılımını ve çabasını öğrenme ortamına katarak aktif konuma getirmek için kullanılan "etkileşim" önemli bir rol oynamaktadır (Nicholson, 2005). Bu materyallerin etkileşim sağlamasının yanında somutlaştırma, dersi daha eğlenceli hâle getirme, kavram yanılgılarını giderme ve kalıcı öğrenme sağlama gibi yararları olduğu belirtilmektedir (Azuma, 2001). AG; gerçek dünyada ulaşılamayan, somutlaştırılamayan ve yüksek maliyet nedeniyle gerçekleştirilemeyen birçok deneyi ve konuyu etkileşimli bir şekilde öğrenen bireye sunabilmektedir (Küçük, 2015). AG teknolojisi özellikle mühendislik alanındaki bazı derslerde kullanılmaktadır. AG; bu derslerde öğretilen nesnelerin 2 boyutlu düzlemde öğrenilmesi zor olan derinliklerini, katı hâlini ve farklı açılarını üç boyutlu olarak etkileşimli bir gösterimini sağlamaktadır (Gün, 2014). Bu alanda daha çok AG uygulaması geliştirilmesi ve kullanımın yaygınlaşması ile öğrencilere verilecek eğitimin kalitesinin çok daha iyi seviyelere çıkacağı düşünülmektedir.

AG teknolojisi, masaüstü (PC), dizüstü (Laptop) bilgisayarlar, taşınabilir cihazlar ve akıllı telefonlar gibi farklı platformlarda kullanılabilmektedir (Kirner, Reis ve Kirner, 2012). AG ile geliştirilmiş olan uygulamalar ve yazılım kitleri; üç boyutlu modeller, metinler, sesler, iki boyutlu görsel resimler, video ve animasyon türündeki sanal objelerin kullanımını desteklemekte ve bu objelerin eş zamanlı olarak gerçek ortamla birlikte kullanılabilmesini sağlamaktadır (Wang vd., 2013). AG teknolojisinin sanal nesneler ve gerçek ortamlarla eş zamanlı gösterim sunması, kullanıcıların bu teknoloji ile gerçek dünyada etkileşime girmesini mümkün kılmaktadır.

AG'nin canlı ve etkili öğrenme sunma, dikkat çekme, bireye gerçeklik duygusu vererek olayı hissetmesini sağlama, üç boyutlu zihinsel düşünme, etkileşim ortamı sağlama ve güdüleme sağlaması gibi motivasyon artırıcı özellikleri, eğitim alanında önemli bir konuma sahip olduğunu göstermektedir (Azuma, 2001). AG uygulamalarının, eğitim ortamlarına ve süreçlerine çok önemli katkılar sağladığı bilinmekle beraber mühendislik alanında yapılan çalışma ve deneylerin henüz yeterli düzeyde olmadığı görülmektedir (Martin vd., 2011; Wu vd., 2013; Ong ve Shen,

2009). Özellikle eğitim teknolojileri ve diğer disiplinler için ortak çalışma alanı oluşturabilecek olan bu teknolojinin, yapılacak çalışmalarla birlikte etkililiğinin daha iyi ortaya çıkacağı görülmektedir. Bu amaçla literatürde mühendislik eğitiminde teknik resim dersine yönelik geliştirilecek bir AG uygulamasının etkililiği ölçülerek bilimsel veriler elde etmeye çalışılmıştır. Bu çalışmanın mühendislik alanında önemli bir eksikliği gidereceği ve gelecekte yapılacak çalışmalar için bir kaynak niteliği taşıyacağı hedeflenmektedir.

### **1.2. Araştırmanın Amacı**

Bu çalışmanın genel amacı Makine Mühendisliği Bölümü 1. sınıf teknik resim dersinde kullanılan AG uygulamalarının, öğrencilerin akademik başarıları ve uzamsal yetenekleri üzerindeki etkisini incelemektir. Bu amaç doğrultusunda aşağıdaki sorulara cevap aranacaktır:

- a) Bilgisayar Destekli Teknik Resim dersinde AG uygulamasının öğrencilerin uzamsal düşünme becerilerine etkisi var mıdır?
- b) Bilgisayar Destekli Teknik Resim dersinde AG uygulamasının öğrencilerin teknik çizim başarılarına etkisi var mıdır?
- c) AG uygulamasının kullanımına yönelik deney grubu öğrencilerinin görüşleri nelerdir?

#### **1.2.1. Araştırmanın Hipotezleri**

- a) AG uygulaması ile çizim yapan öğrencilerin uzamsal düşünme becerileri başarı puanları sadece kâğıt materyal ile çizim yapan öğrencilere göre daha yüksek olacaktır.
- b) AG uygulaması çizim yapan öğrencilerin teknik çizim başarısı puanları sadece kâğıt materyal ile çizim yapan öğrencilere göre daha düşük olacaktır.

### **1.3. Araştırmanın Önemi**

Eğitim ortamlarında kullanılan AG uygulamaları, öğrencilerin anlamlı ve somut öğrenme sağlaması, gerçek dünyada sanal nesnelerle etkileşim imkânı bulması sebebiyle önemli bir materyal görevi üstlenmektedir. AG teknolojisi özellikle mühendislik alanındaki teknik resim dersinde kullanılan cisimlerin, 2 boyutlu düzlemde öğrenilmesi zor olan derinliklerini, katı hâlini ve farklı açılarını üç boyutlu olarak etkileşimli bir gösterim sunmasını sağlamaktadır. Bu alanda daha çok AG uygulaması kullanımın yaygınlaşması ve mühendislik alanlarında kullanılmasının, akademik başarı anlamında ortaya çok daha olumlu sonuçlar çıkaracağı düşünülmektedir. Bu çalışmada İnönü Üniversitesi Makine Mühendisliği alanında verilmekte olan teknik resim dersine yönelik geliştirilmiş AG uygulamasının öğrencilerin akademik başarısına ve memnuniyetine olan etkisine yönelik bazı bilimsel verilere ulaşılacaktır. Ayrıca öğrencilerden, AG uygulamasına yönelik görüş ve öneriler alınacaktır. Elde edilecek bu verilerin özellikle literatürde şimdiye kadar bu konuda ve bu alana yönelik yapılan çalışmaların çok sınırlı olması sebebiyle, gelecekte yapılacak bilimsel çalışmalara kaynak niteliği taşıyacağı düşünülmektedir.

#### **1.4. Araştırmanın Sınırlılıkları**

Araştırma, Malatya İnönü Üniversitesi'nde, 2015-2016 eğitim öğretim yılında Makine Mühendisliği 1. sınıf öğrencilerinden 33 kişi ile sınırlıdır.

Öğrenenlerin AG uygulamaları ile deneyimleri araştırmacı tarafından makine mühendisliği bölümü için geliştirilen BDAG uygulaması ile sınırlıdır.

Uygulama sırasında oluşan ekran parlaklığı ve ortam ışıklandırması yetersizliği nedeni ile BDAG uygulamasında kullanılan Vuforia SDK kütüphanesinin işaretleyici algılamasındaki hassasiyet azalmaktadır. Bu sorun kullanıcılar ile yazılım arasındaki etkileşimi sınırlamaktadır.

### **1.5. Varsayımlar**

Bu çalışmada aşağıda sıralanan temel varsayımlar benimsenmiştir:

- a) Deney ve kontrol gruplarındaki katılımcılar aynı özelliklere sahiptirler.
- b) Katılımcılar çizimlerini yaparken kendilerini rahat hissederek içlerinden geldikleri gibi davranmışlardır.
- c) Uygulama sırasında öğrenciler çizimlerini dışarıdan herhangi bir müdahale bulunmadan özgür bir şekilde oluşturmuşlardır.
- d) Öğrenciler aynı alan uzmanı tarafından teknik resim dersini almıştır.

### **1.6. Tanımlar**

**Artırılmış Gerçeklik:** Gerçek ortam ve sanal ortamların bir arada etkileşimli olarak sunulmasıdır (Azuma, 1999).

**Sanal Gerçeklik:** İnsanların zihinlerinde gerçek bir ortamda bulunma hissini veren, bilgisayar ortamında oluşturulan 3B resim ve animasyonların yer aldığı etkileşimli teknolojidir (Çavaş, Çavaş, ve Can, 2004).

**Marker**: Artırılmış gerçeklik teknolojisinde sanal nesnelerin tanımlandığı siyah beyaz ve renkli olarak kullanılabilen kare kod veya resimlerdir.

**Aksonometrik:** Işınların, izdüşüm düzlemine dik geldiği paralel bir izdüşümdür.

**Ortografik:** İki boyutta kalan bir nesneyi veya modeli üç boyutlu olarak gösterme anlamına gelir (Maynard, 2005).

## **BÖLÜM II**

#### **2. Kuramsal Bilgiler ve İlgili Araştırmalar**

#### **2.1. Artırılmış Gerçeklik**

Günümüzde gelişimini sürdüren teknoloji, eğitim başta olmak üzere birçok alanda kullanıcıları destekleyici nitelikte materyallerin ortaya çıkmasını sağlamaktadır. Bu teknolojik materyallerden birisi de kuşkusuz son yıllarda birçok alanda sıkça kullanılan AG teknolojisidir. AG üzerine yapılan çalışmalar 1990'lı yıllardan itibaren hız kazanmış ve bu çalışmalarda AG teknolojisinin tam olarak ne olduğu ve çalışma prensibi belirlenmeye çalışılmıştır. Milgram ve Kishino (1994) adlı iki araştırmacı Sanal Gerçeklik (SG) ve AG teknolojileri arasındaki farkı açıklamak adına ilgili alana çok önemli bir çalışma sunmuş ve aşağıdaki şekilde artırılmış gerçeklik ve artırılmış sanallık kavramlarını açıklamışlardır (Bkz. Şekil 2.1).

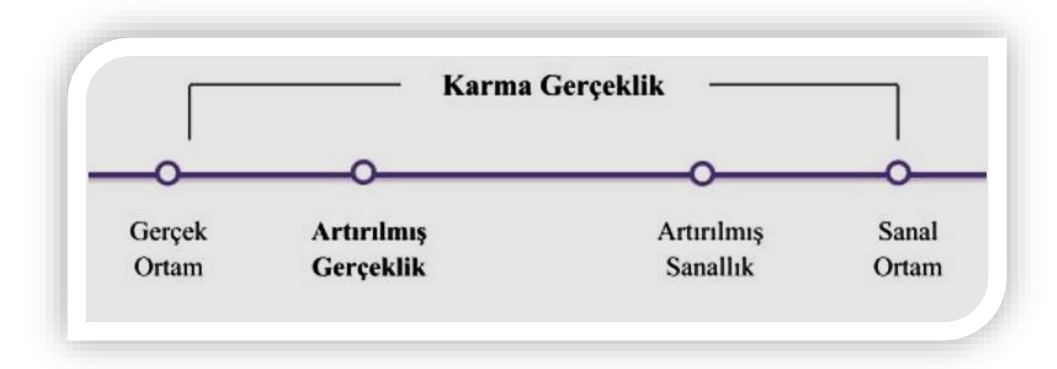

Şekil 2.1. Gerçeklik ve Sanallık Açıklaması (Milgram ve Kishino, 1994)

Bu şekilde, sol tarafta gerçek ortam, sağ tarafta ise sanal ortam bulunmaktadır. Şekilde ifade edilen, sanal bir nesnenin gerçek ortama geçişi ile gerçekleşen teknolojiye AG, gerçek ortamda bulunan bir nesnenin, sanal ortama geçmesi ile gerçekleşen teknolojiye Artırılmış Sanallık olarak tanımlanmasıdır. Bu oluşan iki ortamın birleşimi ile harmanlanmış (karma) gerçeklik adı verilen bir ortam oluşmaktadır (Azuma vd., 2001).

AG'nin kısaca tanımını yapacak olursak Azuma'ya göre AG; "sanal ve gerçek ortamların bir arada kullanılmasıdır" diyebiliriz (Azuma, 1997). Bir diğer tanımda AG; "gerçek ortam nesnelerinin ve dijital ortamdaki modellerin kamera aracılığıyla görüntüleniyorken arka plandaki yazılım ile işaretleyicinin hedef noktalarına eşzamanlı olarak 3 boyutlu modellerin bir araya getirilmesi" şeklinde ifade edilmektedir (Bujak vd, 2013; Dunleavy, Dede ve Mitchell, 2009; Reis ve Kirner, 2012).

Bu tanım biraz daha detaylandırıldığında; AG ortamlarının üç maddede verilen bazı özellikleri aşağıdaki gibidir (Azuma vd., 2001).

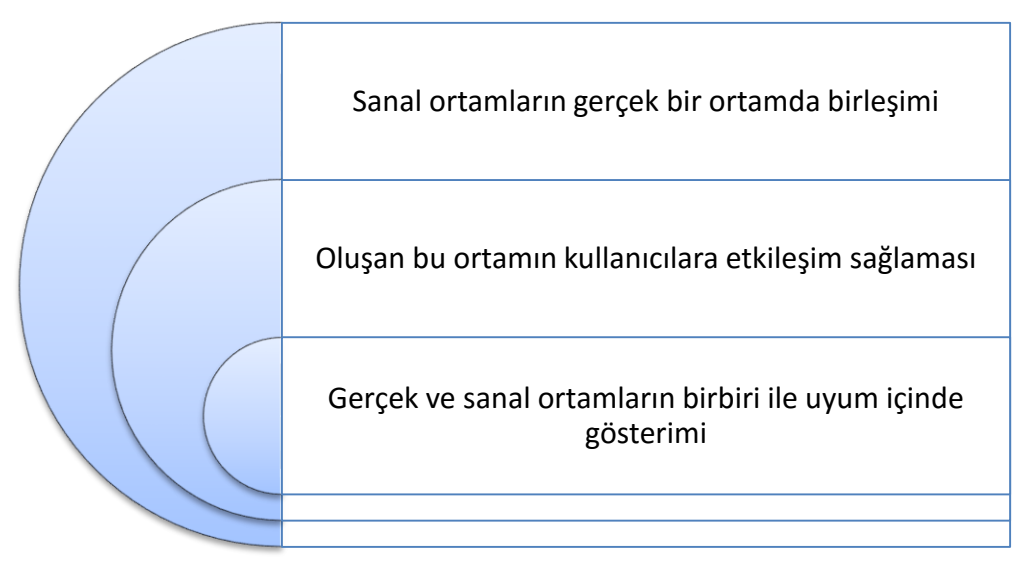

Şekil 2.2. AG uygulamalarının 3 madde üzerinden özeti

AG teknolojisi 1990'lı yıllardan itibaren eğitim başta olmak üzere tıp, endüstri, inşaat, turizm, askerî vb. alanlarda hâlen aktif olarak kullanılmaktadır (Cawood ve Fiala, 2008). Bu kullanım sürecinde AG farklı tanımlar almıştır. Alanyazın incelendiğinde; "Artırılmış Gerçeklik", "Zenginleştirilmiş Gerçeklik" ve "Genişletilmiş Gerçeklik" gibi farklı tanımlara rastlanılmaktadır (Köroğlu, 2012; Abdüsselam ve Karal, 2012; İbili, 2013; Gün, 2014; Özarslan, 2013). Bu tanımlar arasından "Artırılmış Gerçeklik" kavramının daha sık ve doğru kullanıldığı belirtilmiştir (Abdüsselam ve Karal, 2012). Bu tanımdaki "Artırmak" kelimesi

kullanıcıların duyu organlarının algıladığı gerçekliğin zenginleştirilmesini ifade etmektedir (Grubert ve Grasset, 2013).

AG temelde; sanal ve gerçek ortamları, yazılımlar ve ara birim cihazlar aracılığı ile belirlenen işaretçiler (marker) üzerinde görsel olarak zenginleştirmeyi hedeflemektedir (Zhou, Duh ve Billinghurst, 2008). Bu konuda Craig (2013), AG uygulamalarında, temel yapının oluşturulabilmesi için; görüntüleme cihazı (donanım), ana işlem mekanizması (yazılım) ve izleme (işaretleyici (marker), resimler, konum (GPS)) olmak üzere toplam 3 bileşenin olduğunu belirtmiştir (Bkz. Şekil 2.3).

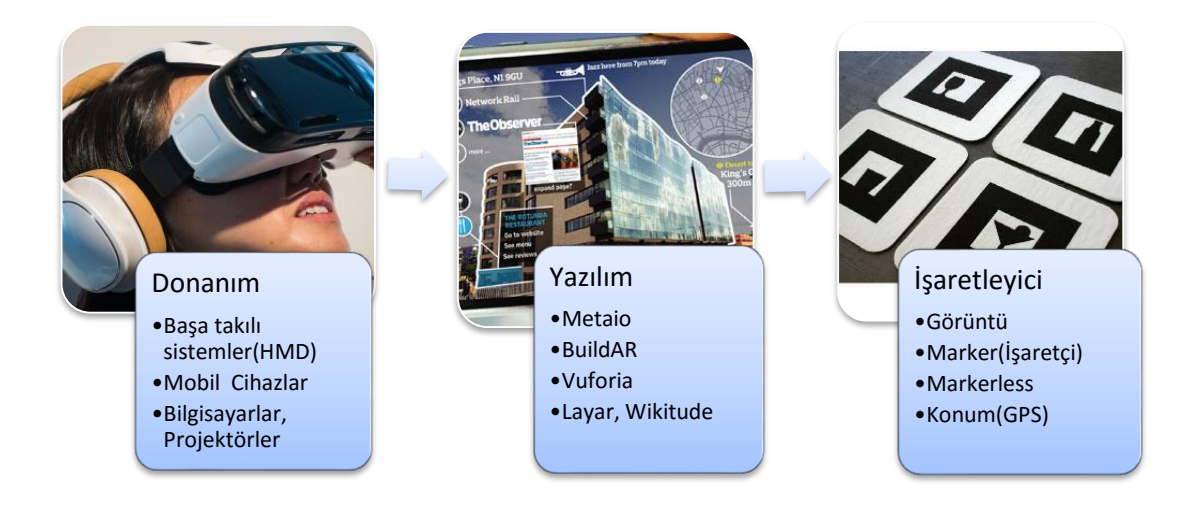

Şekil 2.3. AG Arabirim, yazılım ve işaretleyici (marker) bileşenleri

Bu şekilde AG; kamera, başa takılı gözlükler ve giyilebilir teknoloji ürünü olan çeşitli algılayıcılar ile bir verinin (3B model, animasyon, metin, ses, video) yazılım arka plânında işlendikten sonra, ortaya çıkan görüntünün gerçek ortama aktarılması şeklinde çalışmaktadır. Burada önemli olan görüntünün optik tabanlı mı yoksa video tabanlı olarak mı aktarılmasıdır. Optik tabanlı AG sistemlerinde, görüntü başa takılı sistem üzerinde cam ekrana yansıtılarak sağlanmaktadır. Video tabanlı sistem ise bir kamera aracılığı ile sanal nesnelerin işlenip işaretçi yardımıyla gerçek ortam üzerine görüntü aktarılması şeklinde çalışmaktadır. Video tabanlı sistemler masaüstü-dizüstü bilgisayarlar, mobil ve giyilebilir cihazlar üzerindeki kameralar ile kullanılmaktadır (Alkhamisi ve Monowar, 2013; Azuma, 2001).

AG uygulamalarının yazılım bölümü için şimdiye kadar ücretli veya ücretsiz açık kaynak kodlu bazı yazılım kitleri geliştirilmiştir. Bu yazılım kitleri ile geliştiriciler iki türde AG uygulaması geliştirebilmektedirler.

Bunlar:

- Konum Tabanlı (Location Based) AG,
- İşaretçi/Görüntü Tabanlı (Marker Based) AG şeklindedir (Azuma, 1999).

### **2.1.1. Konum Tabanlı (Location Based) AG**

Kullanıcıların mobil cihazların bağlantı yöntemlerini (3G, 4G, Wi-Fi) kullanarak geliştirdiği ve belirli hedef noktalara veri (bilgi, ses, görüntü, video, harita vb.) iletimi yapabildiği AG uygulamalarıdır. Günümüzde en çok kullanılan konum tabanlı yazılım kitleri; DroidAR, GeoAR, Wikitude, Layar, Junaio, Hoppala vb. olarak bilinmektedir.

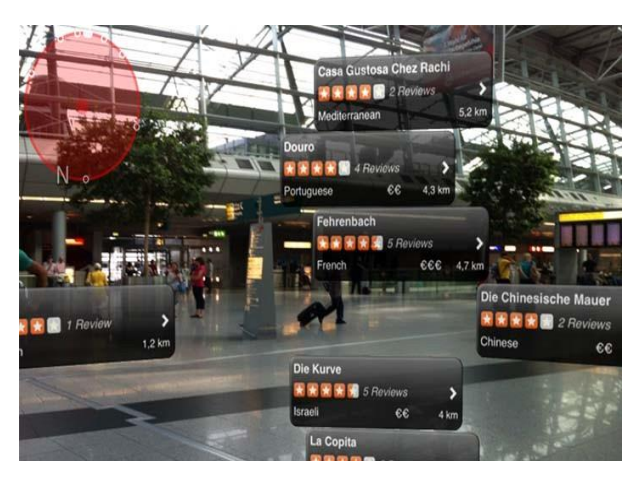

Şekil 2.4. Konum tabanlı AG (Kaynak: Yelp Monocle)

Bunlar arasından en çok kullanılan konum tabanlı AG uygulaması Wikitude yazılım kitidir. Wikitude geliştiricilerin kullanabileceği bir yazılım kiti olmanın yanı sıra mobil bir uygulama olarak da kullanılabilmektedir. Bu yazılım kitleri ve uygulamalar ile geliştiriciler belirli cihazlar için bazı konum tabanlı AG uygulamaları geliştirebilmektedirler. Konum tabanlı AG uygulamaları genellikle turizm, arkeoloji ve coğrafya gibi alanlar üzerine geliştirilmektedir. Konum tabanlı AG uygulamasının çalışma mantığına örnek olarak; bir turistin seyahat etmiş olduğu mekânda veya semtte AG uygulamasını çalıştırdığında, o bölgenin GPS konum verileri, uygulama içindeki algoritmada işlenip, kullanıcının cihazının kamerasını doğrulttuğu alan üzerinde bilgi çubuklarının, yer imlerinin veya bazı tarihi görüntülerin çıkması olarak açıklanabilir (Bkz. Şekil 2.4).

### **2.1.2. İşaretçi/Görüntü Tabanlı (Marker Based) AG**

Konum tabanlı AG'nin aksine görüntü tabanlı AG teknolojisi bir işaretleyici yardımı ile çalışmaktadır. Günümüzde mobil cihazların ve giyilebilir teknolojilerin de yaygınlaşması ile birlikte bu cihazların sahip olduğu kameralar, AG ortamlarının kullanımına kolaylık sağlamaktadır. Görüntü tabanlı AG uygulamalarının mobil cihazlar aracılığı ile sunulabilmesi için birçok AG yazılım kiti (SDK) geliştirilmiştir. Bunlara örnek olarak; ArToolkit, AndAR, ARcrowd, ARLab, ARMedia, DroidAR, HoloBuilder, Vuforia, Metaio, BeyondAR, Layar vb. kitler verilebilir. Bunun yanında Xloudia ve Catchroom gibi AG yazılım kitleri ise herhangi bir işaretçi kullanılmadan yani markerless olarak bilinen sistemde çalışmaktadır. Yukarıda sayılan AG yazılım kitleri ile geliştirilen bir AG uygulaması canlı video akışında işaretçi olarak belirtilen hedefi içindeki görüntü işleme teknolojisi ile 3 boyutlu koordinatlarını hesaplayarak algılamaktadır (Bkz. Şekil 2.5). Daha sonra aynı yazılım içerisinde hedef işaretçi üzerinde gösterilmesi istenen sanal modeller üst üste bindirilerek gösterim sağlanmaktadır (Azuma, 1999).

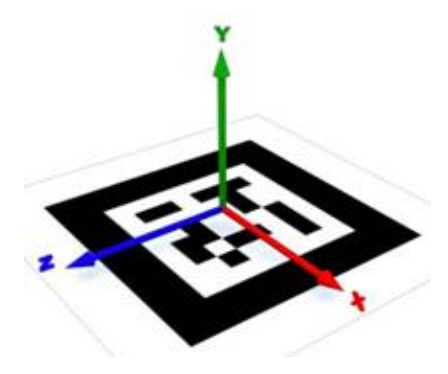

Şekil 2.5. İşaretçi (Marker) algılama

Görüntü tabanlı AG uygulamalarının temel çalışma prensibi; hedef bir görüntü veya işaretçi (marker) kodun seçilen cihazın kamerası yardımıyla ortam ayarlamaları yapıldıktan sonra uygulamanın çalıştırılmasına dayanır (Bkz. Şekil 2.6).

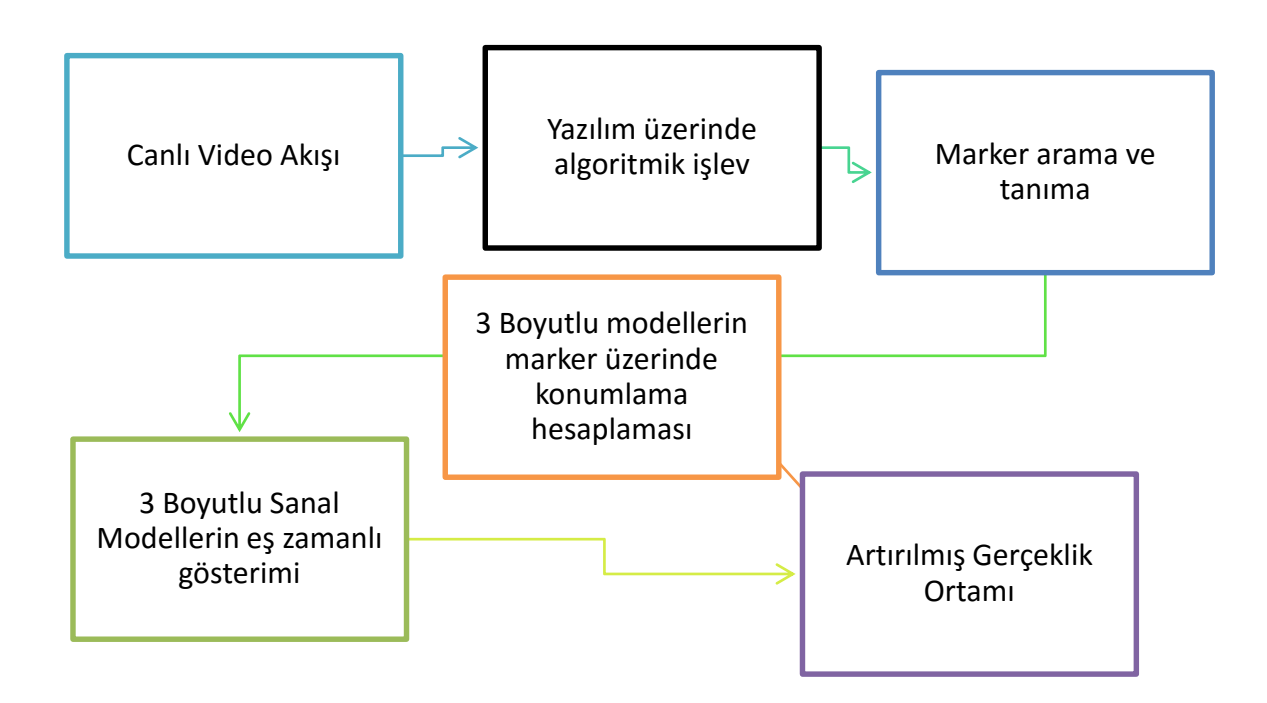

Şekil 2.6. Marker tabanlı AG sistemlerinin genel işleyiş şeması

Bu tür durumlarda kullanılan işaretçiler fiziksel bir nesne, görsel bir resim veya bir karekod resim olabilmektedir. Renkli resimlerin ve fiziksel nesnelerin işaretçi olarak kullanılmasına çok rastlanılmakla birlikte görüntü tabanlı AG uygulamalarında en çok karekodlar kullanılmaktadır. Uygulama çalıştırıldıktan sonra hedef görüntü üzerine sanal objelerin yerleşimi sağlanmaktadır. Özellikle bu sistemlerde kullanılan kameranın çözünürlüğünün iyi olması, ortam ışığının ve açısının ayarlanması önemli noktalar olarak belirtilmektedir (Karal ve Abdüsselam, 2015). Bu özelliklerin yanı sıra AG çok yeni bir teknoloji olmamasına karşın, özellikle eğitim alanında öne çıkan bazı destekleyici avantajları yeni yeni ortaya çıkarılmakta ve bu teknolojinin eğitime gelecekte çok önemli katkılar sunacağı belirtilmektedir (Martin vd., 2011; Zhou vd., 2004; Cheng ve Tsai, 2013).

Bu çalışmada işaretçi tabanlı (marker based) AG uygulaması geliştirilmiştir. Hedef işaretçiyi daha iyi yakalaması ve çalışmanın problemlerine uygun olması sebebiyle seçilen işaretçi tabanlı AG uygulamasının temel çalışma prensibi şekil 2.7'de görülmektedir.

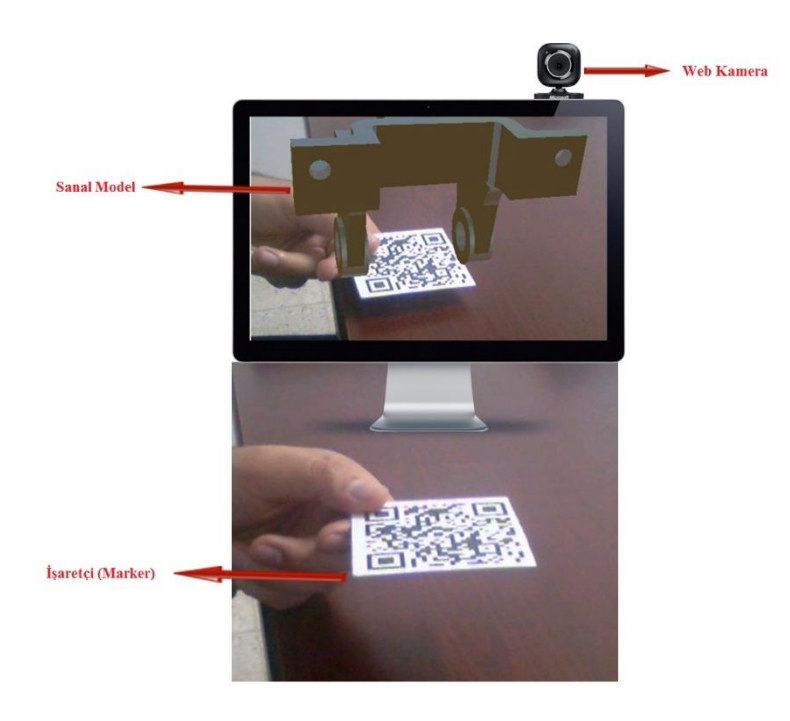

Şekil 2.7. Marker tabanlı AG örneği (BDAG)

#### **2.2. Sanal ve Artırılmış Gerçeklik Kavramları**

"Sanal" terimi "gerçekte yeri olmayan, zihinde tasarlanan" şeklinde tanımlanan, nesnel ve somut olan gerçeğin dışında kalan, değişebilen bir yapıyı ifade etmektedir. Buna karşılık "gerçek" ise "istem dışı oluşan, düşünülen, zihinde tasarlanan, olgulara karşın var olan" şeyleri ifade etmektedir (Özarslan, 2013: 22). SG; bilgisayar ortamında oluşturulan 3 boyutlu model, ses, video ve animasyonların mobil teknolojik cihazlarla kullanıcıların duyu organlarına hitap eden ve zihinlerinde o an o ortamda bulunma hissi veren teknoloji olarak ifade edilmektedir (Çavaş, Çavaş ve Can, 2004). SG ve AG kavramları bazı çalışmalarda aynı yapıda görülmelerine rağmen aslında farklı ortam ve özelliklere sahiptirler. AG, gerçek ortam ve sanal ortamın bir arada gösterimini sağlarken, SG ise sanal ortam üzerinde yine sanal model ve nesnelerin bir arada gösterimini sağlamaktadır. SG'nin kullanım amacı, gerçek ortamda bulunan alan ve cisimleri 3 boyutlu dijital ortama aktarmak ve bu şekilde bir sanal ortam

oluşturmaktır. AG ise eşzamanlı olarak gerçek dünyayı, sanal objeler ile zenginleştirmeyi sağlayan teknolojilerdir. Diğer bir ifadeyle, SG gerçekliği olduğu gibi sanal dünyaya taşımayı amaçlarken, AG ise gerçekliği sanal bilgiler ile birlikte zenginleştirmeye odaklanmaktadır (Somyürek, 2014).

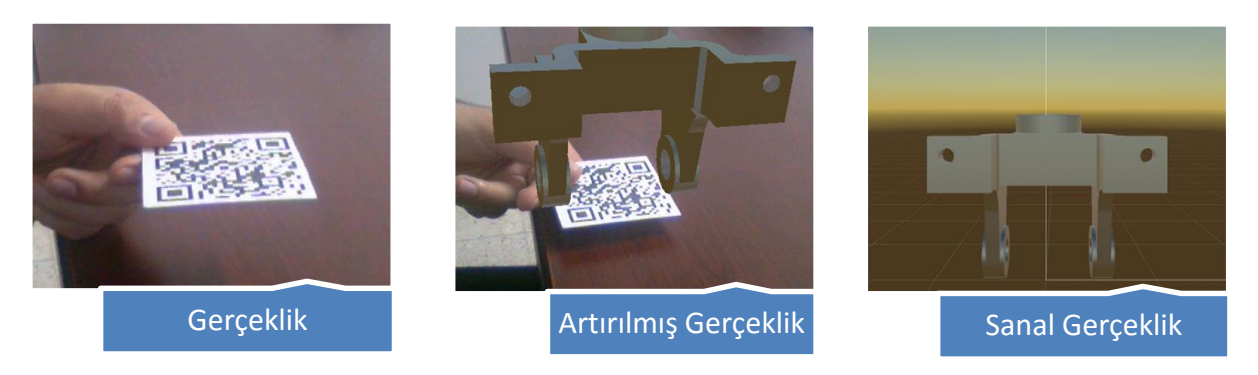

Şekil 2.8. AG ve SG Arasındaki Fark (BDAG)

Şekil 2.8'de Gerçeklik, AG ve SG ortamları, örnek görsellerle anlatılmıştır. Burada öncelikle gerçek ortamda bulunan bir makine parçası görseli paylaşılmıştır. AG ortamında ise, gerçek ve sanal ortamın bir arada bulunduğu ikinci görsel bulunmaktadır. İkinci görseldeki AG ortamında gerçek ortam üzerinde 3 boyutlu sanal bir model kullanılmıştır. Sağ tarafta bulunan görselde ise SG ortamı tamamen sanal ortamda dijital verilerle desteklenmiştir.

### **2.3. Artırılmış Gerçekliğin Tarihçesi**

AG, tarihi olarak ilk başlarda sanal gerçeklik modeli üzerine geliştirilmiştir. Zamanla çalışmalar arttıkça AG'nin kendine has ürün ve uygulamaları ortaya çıkmaya başlamıştır.

Yapılan ilk çalışma 1955 yılında M. Heilig tarafından sinema alanında "The Future of Cinema" olarak adlandırdığı projesi ile başlamıştır. Aynı araştırmacı bu yaptığı uygulama üzerine 1962'de "Sensorama" adında bir simülatör geliştirmiştir (Heilig, 1962).

Bu gelişmeler üzerine 1962'de Ivan Sutherland, AG dijital teknoloji alanında bir çalışma yapmış ve "Sketchpad" adında bir kullanıcı ara yüzü oluşturmuştur. Sutherland 1966'da bu arayüze, AG kullanımına ışık tutan "Ultimate Display" adında bir katot ışın tüpü ekranı geliştirmiştir.

Shuterland, öğrencisi Bob Sproul ile 1966 yılında "Demokles'in Kılıcı (The Sword of Damocles)" adlı sanal ve AG alanında kullanılan ilk başa takılı cihazı (head mounted display) geliştirmişlerdir (Özarslan, 2013).

Myron Krueger 1975 yılında bireylerin sanal objeler ile etkileşimde bulunabileceği bir sanal gerçeklik laboratuvarı kurmuştur (Krueger, 1991).

1980 yılında, tam anlamıyla teknolojik ilk giyilebilir başa takılı sistem Steve Mann tarafından geliştirilmiştir. EyeTap adlı bu cihaz, üzerindeki kamera aracılığı ile görüntü kaydı ve aktarımı gibi işlevleri yerine getirebilmektedir (Mann vd., 2005).

1990'lara gelindiğinde artık AG birçok alanda destekleyici bir materyal hâline gelmiş ve bu teknoloji üzerindeki deney ve çalışmalar artmıştır.

1997'de Ronald Azuma, AG alanında genel bir literatür çalışması yaparak bu teknolojiye yeni bir boyut ve akademik işlevsellik kazandırmıştır (Azuma, 1997).

AG teknolojisi 2000'li yıllarda giderek yaygın bir hâle gelmiş ve eğitim ortamlarına uygunluğu ile ilk sayılabilecek "MagicBook" adlı AG kitabı geliştirilmiştir (Billinghurst vd., 2001).

2002 yılında ARQuake adında kişisel bir AG oyunu Pieakarski ve arkadaşları tarafından geliştirilmiştir (Pieakarski ve Thomas, 2002).

2004 yılında yüksek hassasiyete sahip başa takılan AG sistemleri tasarlanmış ve eğitim dâhil olmak üzere birçok alanda etkileşim düzeyi yüksek AG uygulamaları geliştirilmiştir. Özellikle mobil teknolojilerin gelişiminin hızlı olduğu evre 2004 ve sonrasına dayanmaktadır. Bu alanda başlayan hızlı gelişmeler, AG teknolojisinin kullanıldığı mobil uygulamaların geliştirilmesini sağlamıştır. Günümüzde masaüstü bilgisayarlar, projeksiyon ve akıllı tahtalar, tablet bilgisayarlar, giyilebilir cihazlar ve akıllı telefonlara uyumlu olarak geliştirilen AG uygulamaları giderek yaygınlaşmaktadır (Yuen vd., 2011). Bu bağlamda 2008 yılında mobil cihazlara

yönelik olarak geliştirilen, ilk profesyonel konum tabanlı AG yazılım kiti Wikitude ortaya çıkmıştır. Wikitude mobil AG uygulamasının dışında, günümüze kadar farklı yıllarda farklı sektörlere yönelik birçok AG yazılım kiti ve uygulaması geliştirilmiştir.

Aşağıda AG uygulama tarihinin gelişim sürecine ait grafiksel gösterim bulunmaktadır (Bkz. Şekil 2.9).

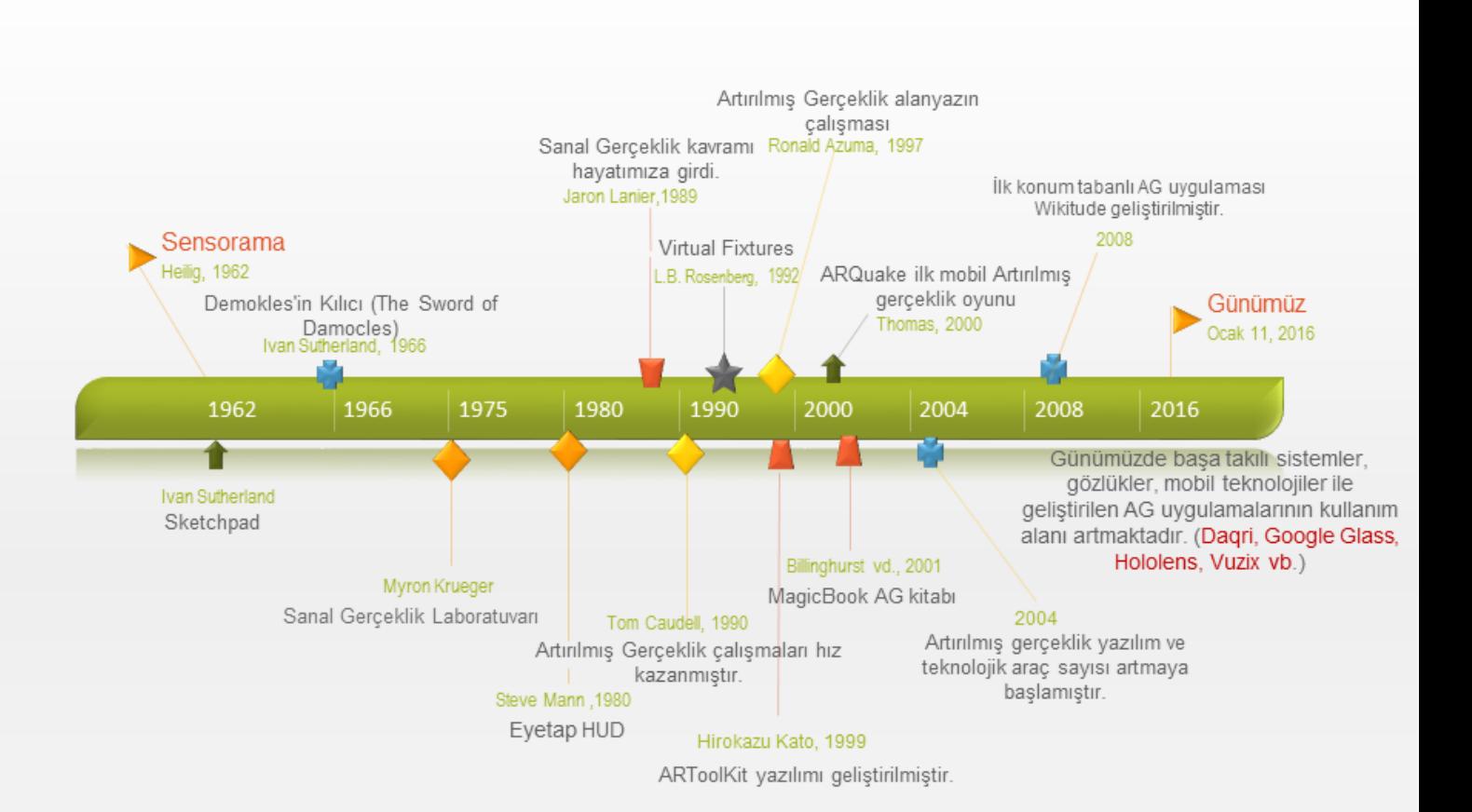

Şekil 2.9. Artırılmış Gerçekliğin Tarihsel Gelişimsel Süreci

#### **2.4. Artırılmış Gerçekliğin Kullanım Alanları**

2000'lerden sonra AG uygulamalarının teknolojik gelişime paralel olarak yaygınlaştığı bir döneme geçildiği bilinmektedir. AG ilk başlarda daha çok askerî, endüstri ve tıp alanlarında kullanılırken, günümüzde kullanıldığı alanlar giderek artmaktadır (Yılmaz, 2014). AG'nin kullanım alanları:

- a) Askeri alanda AG uygulamaları çoğunlukla başa takılı gözlükler (HMD) ile kullanıcılara bilgi, harita konumu ve düşman yerlerini bildirme amaçlı kullanılmaktadır (Sisodiaa vd., 2007). Bu sadece gözlükler ile sınırlı kalmayıp araç ekranlarına yansıtma (HUD) ve uçak kokpitlerindeki ön cama yansıtma olarak kullanılabilmektedir. Bu tür AG uygulamalarında GPS konum bilgisi sağlama, harita özelliği, ekrana yansıyan yönerge ve bilgi kutucukları gibi özellikler mevcuttur.
- b) Tıp alanında AG uygulamalarına, cerrahi işlemlerde hastanın içini gösteren ultrasonik görüntü tabanlı AG uygulamaları ile, görsel bilgi aktarımının yanında, dokunma ve hareket algılayıcılardan haptik cihazlarla hastalık teşhislerinin yapılabildiği örnekler verilebilir (Silva, Oliveira ve Giraldi, 2003; Samset vd., 2008).
- c) Turizm, kültür ve müze tanıtımı için çeşitli AG uygulamaları kullanılmaktadır. Özellikle turistler için geliştirilen konum tabanlı AG uygulamaları daha çok kullanılmaktadır.
- d) Reklamcılık ve pazarlama alanında AG uygulamaları çok büyük bir kullanım ağına sahip olduğu söylenebilir. Özellikle reklam sermayesi büyük kuruluşlar, satış ve pazarlama hedeflerini yakalayabilme adına AG gibi yenilikçi teknolojileri kullanmaktadırlar. Bu tarz uygulamalara en güzel örneklerden biri; Ray-Ban markasının gözlükleri denemek için oluşturduğu web tabanlı AG uygulamasıdır.
- e) İnşaat, mimari yapı ve dekorasyon gibi sektörlerde hem ülkemizde hem de dünyada sıklıkla kullanılan AG uygulamaları bulunmaktadır. Örnek olarak henüz bitmemiş ve sadece tasarım aşamasında olan veya yapımına devam edilen yapıların, sanal

ortamda bitmiş hâllerini gerçek ortama yansıtılarak müşterilere daha iyi bir sunum yapma imkânı oluşturulmaktadır.

- f) Eğitim alanında yine şimdiye kadar birçok AG uygulaması geliştirilmiş ve geliştirilmeye de devam edilmektedir. Bunlardan en dikkat çekici olanı ve aslında alandaki ilk çalışmalardan biri olarak bilinen "Magicbook AG" projesi, Billinghurst, Kato ve Poupyrev (2001) tarafından geliştirilmiştir. Öğrencilere ses efektleri ve animasyonlu görüntüler gibi sanal ortamları bir kitap üzerinden etkileşimli olarak sunan AG kitabı üzerinde aynı zamanda 3 boyutlu resimlerin de gösterimi sağlanmıştır (Billinghurst, Kato ve Poupyrev, 2001). Bu uygulamadan sonra eğitim alanında birçok alt branşa yönelik AG çalışması yapılmıştır. Bu uygulamalar akademik, ticari veya oyun sektörü olarak çok farklı amaçlarla hizmet etmiş ve farklı platformlarda geliştirilmişlerdir.
- g) Mühendislik alanında yapım, çizim, bakım, onarım ve montaj çalışmalarında kullanılmak üzere çeşitli AG uygulamaları geliştirilmiştir. Birçok büyük kuruluş ve araştırma ekiplerinin hem akademik hem de ticari olarak geliştirdikleri uygulamalar mevcuttur.
- h) Bunun yanında AG uygulamaları; otomotiv, eğlence, oyun, giyim, oyuncak, gıda ve daha birçok sektörde etkili bir tanıtım aracı olarak kullanılmaktadır. Örneğin; giyim sektöründe sanal giyinme odaları, sanal ayna uygulamaları ile farklı renk ve desenlerde kıyafetlerin, gerçek boyutları ile kişinin üzerinde nasıl durduğu gösterilerek, bireylerin seçim yapmaları kolaylaştırılmaktadır

#### **2.5. Artırılmış Gerçekliğin Eğitimde Kullanımı**

Teknolojik materyallerin eğitim ortamlarında kullanımı son yıllarda artarak devam etmektedir. Basılı materyallerin tek başına yetersiz kaldığı ders ortamlarında, dersi daha etkili ve aktif hâle getirecek materyallere ihtiyaç duyulmuştur. Bu materyallerden birisi olarak kullanılan AG'nin, öğrenme ortamlarına sağladığı avantajlar zamanla birçok eğitmen tarafından kabul görmüş ve destek almıştır. Aldığı bu destek AG'nin yeni gelişmekte olan bir teknoloji olmasına rağmen çok çabuk yaygınlaşmasını sağlamıştır.

AG uygulamaları, öğrenme ortamlarında doğru bilgiye ulaşma, sorgulama ve sonuca ulaşma adına etkili bir öğretim materyalidir. Bu özellikleri ile AG; öğrencilere dersi eğlenceli, etkileşimli, aktif, anlamlı ve daha kalıcı olarak sunabilmektedir
(Kirkley ve Kirkley, 2005). Etkileşim düzeyi yüksek çoklu ortam materyalleriyle işlenen dersler, öğrencilerin derste aktif olmasını sağladığı gibi aynı zamanda derste anlatılan konular üzerinde kalıcı öğrenme sağlamada da yardımcı olduğu ifade edilmiştir (Küçük, Yılmaz ve Göktaş, 2014). Ders ortamında eğitimcilere öğrencileri için yeni, anlamlı ve güçlü tecrübeler edinmeleri sağlayan AG'nin kullanıldığı eğitim ortamlarında, gösterimi sağlanan nesnelerin üç boyutlu ve animasyon özelliklerine sahip olması öğrencilerin derse olan dikkatlerini daha fazla arttırmaktadır (Win vd., 2002). Öğrencilerin derse karşı odaklanma sürelerini artırdığı ve bu dersteki odaklanma süresinin artmasının da başarıyı arttırdığı yapılan çalışmalardan ortaya çıkmıştır (Wagner ve Barakonyi, 2003; Song ve Winkler, 2009).

Bu çalışmada eğitimcilerin "AG uygulamaları gibi teknolojik materyallere doğrudan bağlanması olarak değil bunu dersteki öğretim tasarımı ile birleştirerek daha iyi nasıl bir eğitsel ortam oluşturulur?" problemine yoğunlaşması gerektiği ifade edilmiştir (Blagg, 2009; Dunleavy vd., 2009).

Alan yazın incelendiğinde AG teknolojisinin eğitim ortamlarında birçok pedagojik yaklaşımı desteklediği görülmüştür (Johnson et al., 2010; Shelton, 2002).

Bu yaklaşımlar ile AG uygulamalarının kullanımı şu şekilde açıklanmıştır:

*a) Yapılandırmacı yaklaşım:* AG uygulamaları kullanılarak öğrencilerin anlatılan konuya ilişkin verilerin daha iyi yorumlanması sağlanmakta, verilen bilgiler daha iyi işlenmekte ve anlaşılmaktadır. Bu sayede daha derin bir öğrenme sağlanabilmektedir. Öğrencinin burada konuları kendi bilgi çerçevesinde harmanlayarak yorumlaması, çözümlemesi ve özümsemesi sağlanır (Kerawalla vd., 2006).

*b) Durumlu Öğrenme:* Bu kuram, bilginin yapılandırılırken bağlam ve içeriğe bağlı kalınmasını savunmaktadır (Mergel,1998; Honebein,1996). AG gibi sanal öğrenme materyalleri eğitsel ortamlarda gerçeklik ve konu ile ilgili bağlamları ilişkilendirerek öğrenmenin gerçekleşmesine yardımcı olmaktadır (Chen & Tsai, 2012; Dunleavy vd., 2009).

*c) Oyun Tabanlı Öğrenme:* AG uygulamaları dijital hikaye kurgulama, öğrenciye eğitsel kaynak sağlama ve bu kaynakları bilgi ile bağlamsal olarak ilişkilendirmede oyun tabanlı öğrenme kullanılarak eğitimi kolaylaştırma sağlanmıştır (Dunleavy vd.,

2009; Klopfer ve Squire, 2008; Yılmaz, 2014). Oyun tabanlı AG uygulamalarını kullanan öğrenciler gerçek ile sanal dünyayı bir arada görüp somutlaştırmayı gerçek ortamdaki nesnelere göre daha hızlı ve kolay kavramaktadır (Brom, Šisler, & Slavík, 2010).

*d) Problem Temelli Öğrenme:* Gerçek ve sanal ortamların bir arada gösterimi bağlamında ele alınan konular daha ilgi çekici ve merak uyandırıcı olmaktadır. Problem temelli öğrenme yaklaşımında öğrencilerin gerçek karşılaştıkları zorlukları, anlam veremedikleri problemleri AG teknolojisi ile ortadan kaldırmak mümkündür (Dunleavy vd., 2009; Kaufmann ve Schmalstieg, 2003; Johnson vd., 2010).

Yukarıda verilen kuramları destekler nitelikte birçok eğitsel AG uygulaması geliştirilmiştir. Bu uygulamaların öğrenme kuramları ve ders içindeki öğretim metotları ile öğrencilere gerçek dünyada uygulanması zor olan deneyleri kolaylaştırarak sunması gibi birçok avantajının olduğu, öğrenci ve öğretmenlere birçok fayda sağladığı yapılan çalışmalarda ortaya çıkmıştır (Abdüsselam ve Karal, 2012; Shelton ve Hedley, 2002; Kaufmann vd., 2000; Yuen, Yaoyuneyong ve Johnson, 2011).

Yapılan araştırmalarda AG uygulamalarının, eğitim alanında öğrencilerin en çok yaşadığı sorunlardan; kavram yanılgıları, uzamsal düşünme ve konuların somutlaştırılması gibi konularda yaşanan zorlukların giderilmesinde etkili olduğu ortaya çıkmıştır (Billinghurst vd., 2001; Abdüsselam ve Karal, 2012; Bujak vd., 2013; Arvanitis vd., 2007). AG teknolojisinin birçok duyuya hitap edebilme özelliği, etkileşim sağlaması ve hayal dâhi edilemeyen maliyeti yüksek deneylerin gerçekleştirilebilmesi sayesinde eğitim alanında yaşanılan sorunlara çözüm olabilecek teknolojik bir materyal olarak kullanılabileceği ifade edilmektedir (Yuen, Yaoyuneyong ve Johnson, 2011). Bu imkânlar öğrencinin öğrenme sürecine aktif olarak katılmasını sağlamaktadır.

Eğitim alanına yönelik AG uygulamalarını incelediğimizde; içeriğinde oluşturulan derse göre seçilmiş üç boyutlu model, ses, üç boyutlu animasyon, iki boyutlu modeller vb. medya ortamları kullanılmaktadır (Wang vd., 2013). AG'nin içeriğinde kullanılan bu sanal ortamların öğrenme ortamında öğrencileri bu materyallerle etkileşime dahil etmesi, öğrenmeyi geleneksel ortamlarda bulunan iki boyutlu görsellere göre daha

kalıcı ve anlamlı hale getirmektedir (Arvanitis vd., 2007; Wu vd., 2013; Billinghurst ve Duenser, 2012; Karal ve Abdüsselam, 2012; Yılmaz, 2014). Özellikle sanal ve gerçekliği bir arada sunarak bireylere yazılım içerisindeki bazı değişimler ile etkileşim imkânı sağlaması, eğitim ortamlarında tercih edilme sebeplerinden birisidir (Billinghurst ve Kato, 2002). Bu şekilde daha çok duyu organına hitap eden AG'nin, öğrenmede başarıyı artıran etmenlere sahip olduğu ifade edilmektedir (Billinghurst vd., 2001b). AG bu özellikleri ile öğrencilerin öğrenme duyularını geliştirerek ve deneyim gücünü artırarak kavramları somutlaştırmakta ve derse olan ilgilerini artırmaktadır (Özarslan, 2013). Olay ve olgular öğrenciler için daha iyi anlaşılmakta, sorgulanmakta ve kalıcı öğrenme sağlanmaktadır.

Eğitim alanında yapılan bazı çalışmalar ve AG uygulamaları incelendiğinde;

Gündüz vd., (2008) öğrenmede sadece basılı ders materyallerine bağlı kalmanın, öğrencilerde hayal gücü, muhakeme yeteneği, güdülenme, uygulama yapma ve uygulama ortamından çıkarım yapma gibi yeteneklerin kazandırılmasında yeteriz kaldığını belirtmiş ve AG gibi teknolojik ve destekleyici materyaller kullanıldığında bu sorunların daha minimal düzeye çekildiğini belirtmişlerdir.

Özarslan'a (2011) göre AG uygulamaları öğrenme ortamlarında bazı soyut kalan bilgi ve kavramları somutlaştırarak sunabilmekte ve bu ortamlarda öğrenciye anlık etkileşim imkânı sağlayarak dersi eğlenceli kılabilmektedir.

Billinghurst, Kato ve Poupyrev (2001a) "Sihirli Kitap (MagicBook)" adlı bir uygulama geliştirmişlerdir. Bu uygulamada kitap üzerinde işaretleyiciler konumlandırılmış ve sayfalar her açıldığında o sayfaya ait olan üç boyutlu sanal modellerin gerçek ortamda kitap üstünde gösterimi sağlanmıştır. Bu gösterim hikaye kurgulama mantığında bir senaryo eşliğinde yürütülmüştür. Bu şekilde kitabın gerçek kurgusu bozulmamış ve eğitsel bir çalışma yapılmıştır.

Kaufmann ve Schmalstieg (2003) "Construct3D" adında bir AG uygulaması geliştirmişlerdir. Matematik ve geometri alanına yönelik geliştirilen bu uygulamada öğrencilerin uzamsal zekâ gelişimine yönelik çalışma yapmışlardır. Çalışmada geometrik bazı şekilleri göstermesini sağlayan işaretleyicilere, öğrenciler başlarındaki gözlük sayesinde erişerek, ilgili geometrik şeklin üç boyutlu hâlini görebilmekte ve döndürme işlemi sağlayabilmektedir. Çalışma sonucunda, geliştirilen AG

uygulamasının öğrencilerin uzamsal zekasına olumlu bir katkısı olduğu görülmüş ve derse yönelik motivasyon düzeyini artırdığı belirtilmiştir.

Seo vd. (2006) AG uygulamalarının, doğrudan etkileşim sağladığı için duyuları ve psikomotor becerileri içerikle bütünleştirerek daha etkili öğrenme gerçekleştirdiğini ifade etmişlerdir.

Shumaker ve Randall (2013) okul öncesi öğrencileri üzerine yaptıkları bir çalışmada, öğrenme ortamlarının etkililiğini artırma amaçlı bir AG uygulaması geliştirmişlerdir. Sonuç olarak AG uygulamasının, öğrencilerin eğitsel ve psikomotor gelişimine olumlu katkıları olduğu sonucuna ulaşmışlardır.

Yeni Zelanda'da Canterbury Üniversitesinde İnsan Bilgisayar Teknoloji laboratuvarındaki araştırmacıların geliştirmiş oldukları AG uygulamasının, çizim üzerine ders alan bütün öğrenciler için çok faydalı bir teknolojik materyal olduğu belirtilmiştir. Geliştirilen uygulamada, nesneler modellenebilmekte veya manuel çizim yaparken modelin üç boyutlu olarak çeşitli açılardan görüntülenmesi sağlanabilmektedir. Bu özelliği ile mimarlık bölümü öğrencileri üzerine yapılan deneysel çalışmada, öğrenciler modelleme yaparken görsel olarak bir geribildirim aldığı için çizimlerini çok daha rahat yaptıkları ifade etmişlerdir (Barfield, 2015: 3- 12).

Ulusal ve uluslararası geliştirilen AG uygulamaları ile ilgili yapılan akademik çalışmalardan elde edilen bulgularda; öğrenme sürecinde öğrencilere uzamsal düşünce gelişimi, pratik zeka kazanımı ve uygulama deneyimi ile somutlaştırma gibi çok önemli kazanımlar sağladığı görülmektedir (Yılmaz, 2014; Cheng ve Tsai, 2012, Gün, 2014; Kerawalla vd., 2006). AG uygulamalarının eğitim ortamlarında kullanımı ile hem öğrenenlerin hem de eğitmenlerin etkin olarak katılımı sağlanmıştır. Yaparak ve yaşayarak öğrenme sağlayan AG uygulamaları teknolojik inovasyon sağlayarak eğitim ortamını zenginleştirmiştir. Bu sonuçlara göre AG uygulama ortamlarının eğitim alanında oldukça yüksek bir potansiyele sahip olduğu görülmektedir.

#### **2.6. Artırılmış Gerçekliğin Eğitimde Kullanılmasının Avantaj ve Dezavantajları**

#### **2.6.1. AG'nin Eğitimde Kullanımının Avantajları**

Literatürde yapılan çalışmalar incelendiğinde AG uygulama ortamlarının öğrenenler üzerinde olumlu katkıları olduğu ifade edilmektedir (Billinghurst vd., 2001; Kerawalla vd., 2006; Oh ve Woo, 2008). Eğitim alanında AG kullanımı çalışmalarında ortaya çıkan sonuçlardan bazıları şunlardır:

- Yapılandırmacı öğrenme yaklaşımı için uygun bir öğrenme ortamıdır (Dede vd., 1997).
- Öğretim ortamında öğrencilerin ilgi ve motivasyonlarını artırmaktadır (Wang ve Dunston, 2007),
- Öğrencilere uygulamalar sayesinde deneyim ortamını yaşatmaktadır.
- Alternatif bir yaklaşım ile öğrenme ortamı sunmaktadır (Abdüsselam, 2014).
- Farklı öğretim yöntem ve teknikleri ile rahatlıkla kullanılabilmektedir.
- Gerçek ortamlarda gerçekleştirilmesi zor olan birçok deney ve uygulamalar gerçekleştirilebilmektedir (Quarles vd., 2008).
- Uzamsal sezgileri kazandırmakta ve uzamsal zekâyı geliştirmektedir (Kaufmann ve Schmalstieg, 2003),
- Öğrenenlere zengin bir etkileşim ortamı sunmaktadır (Azuma, 2004).
- AG uygulama ortamları öğrencinin derse olan ilgisini arttırarak öğrenilmesi zor olan konu veya soyut kalan objelerin 3 boyutlu gösterim yöntemleri ile daha iyi öğrenilmesini sağlamaktadır (Kerawalla vd., 2006; Arvanitis vd., 2007; Wu vd., 2013).
- AG uygulamaları öğrencilerin hayal güçlerini geliştirmesine ve gözlem yeteneklerini keşfetmelerine yardımcı olmaktadır (Klopfer & Yoon, 2004).
- AG uygulamaları, öğrencilerin bilgiyi keşfetmelerini hızlandırmaktadır (Chen, 2006).
- AG uygulamalarına dâhil edilebilen bazı haptik cihazlar ve sensörler (Kinect vb.) ile öğrencilerin psikomotor becerileri gelişmektedir (Hanson ve Shelton, 2008).
- Öğrenme ortamlarında AG teknolojisi kullanımı öğrencilere anında dönüt verme kolaylığı sağlamaktadır (Bujak vd., 2013; Yuen vd., 2011).
- Öğrencilerin yaratıcı düşünme ve problem çözme becerilerini geliştirerek (Ivanova ve Ivanov, 2011) büyük fayda sağlamaktadır.
- AG soyut kavramları anlamayı kolaylaştırır ve öğrenilenlerin kalıcılığını artırır (Yılmaz, 2014).

Bu maddelerden de anlaşılacağı gibi; AG uygulamaları öğrenme ortamlarında, olaylardan doğru bir analiz yapılabilmesi ve konuların daha iyi anlaşılabilmesi için günümüzde en çok kullanılan ve faydası görülen yenilikçi teknolojisidir.

#### **2.6.2. AG'nin Eğitimde Kullanımının Dezavantajları**

AG ortamları eğitime ve diğer alanlara verdiği katkıları olmakla birlikte bu ortamların bazı dezavantajları ve eksikleri de bulunmaktadır. Bunlara; içerik geliştirme zorluğu, bu içeriğin anlaşılabilirliği ve kullanılabilirliği, uygulama ortamı hataları vb.. eksiklikler örnek verilebilir. Bu tarz eksiklikleri gidermede zorlanacağını düşünen eğitmen ve öğrenen bireyler AG ortamına girmekten çekinebilmektedirler (Yuen vd., 2011). Bu uygulamaların kullanımı sırasında ortaya çıkan; ortamdaki ışık, cihazlarda yaşanan teknik problemler ve görüntüleme sorunları eğitim ortamlarında kullanılmasını zorlaştırmaktadır (Yılmaz, 2014).

Taşkıran vd. (2015) yapmış oldukları bir çalışmada AG uygulamalarını 14 öğrenci üzerinde uygulamıştır. Öğrenciler ile yapılan görüşmelerde, bu uygulamanın dezavantajına yönelik sorularda; 7 öğrenci uygulama esnasında zaman problemi yaşandığına ve dört öğrenci de teknik olarak kullanılabilirliği konusunda zorluklara değinmiştir. Bu çalışmada 3 öğrenci de AG uygulamalarının öğrenme sürecine hiçbir katkısının olmadığını dile getirmişlerdir.

Azuma (1997), AG uygulamalarının dezavantajı olarak, içerik oluşturma esnasında dijital ortamların ve donanımsal kaynakların sınırlı kalmasından bahsetmiştir. Bununla birlikte eş zamanlı uygulama işleminin de gerçekleşmesinin güçleştiği ve bu sorunların ortadan kaldırılması durumunda maliyetin yükseldiğini ifade etmiştir.

AG ortamlarının uygulanması esnasında oluşan bazı sınırlılıklar ise şunlardır:

a) Teknolojik sınırlılıklar (bireyin cihaz ve uygulama hakkında teknik bilgisinin olmaması)

- b) Zihinsel ve bir takım psikolojik sınırlılıklar (Yaş düzeyi ve uzamsal zekâ düzeyinin uygun olmaması),
- c) Kullanım erişimi sınırlılıkları (Teknolojik materyal eksikliği ve maliyet yüksekliği),
- d) Başa takılan gözlük gibi cihazların görüş açılarının sınırlı olması,
- e) AG uygulamalarının mobil cihazlar kullanılarak geliştirilmesi hâlinde cihaz üzerinde sınırlı bellek ve kamera gibi teknik eksiklikler görülmesi,

Bunlara ek olarak ortam ışığı, sesi, ağ ortamı (3G, Wi-Fi) bulunmaması yine yaşanabilecek sınırlılıklar arasında gösterilebilir.

#### **2.7. İlgili Araştırmalar**

Alan yazın incelendiğinde AG'nin mühendislik alanında yapılmış olan birçok çalışması mevcuttur. Fakat deneysel çalışmaların sayısının sınırlı olduğu görülmüştür. Özellikle teknik resim alanında çok az çalışmanın yer aldığı ve yapılan çalışmaların da daha çok uzamsal yetenekler üzerine olduğu belirlenmiştir. İncelenen ilgili araştırmalarda, deneysel yöntemlerden daha çok yarı-deneysel desenler kullanılmış ve verilerin toplanmasında nitel ve nicel yöntemler tercih edilmiştir. Nitel yöntemlerden görüşme ve gözlem formu aracılığı ile veri toplama yöntemi daha sık kullanılmıştır. Mühendislik alanında yapılan AG çalışmalarının azlığından dolayı ilgili çalışmalar genelden özele sıralı bir şekilde incelenmiştir. İlk olarak ülkemizde ve dünyada eğitim alanında yapılan AG çalışmaları incelenmiş ve daha sonra genel olarak mühendislik alanındaki eğitsel olarak yapılan çalışmalara değinilmiştir.

#### **2.7.1. Ulusal Araştırmalar**

Abdüsselam ve Karal'ın (2012) yapmış oldukları "Fizik öğreniminde artırılmış gerçeklik ortamlarının öğrencilerin akademik başarısı üzerine etkisi: 11. sınıf Manyetizma konusu örneği" adlı çalışmada, ortaöğretim de seçilen deney grubuna yönelik geliştirilen AG uygulaması, kontrol grubuna ise normal müfredat konuları verilmiştir. Çalışma sonucunda AG ortamının uygulandığı deney grubunda başarı düzeyinin artış gösterdiği görülmüştür.

İbili ve Şahin (2013) yapmış oldukları "Artırılmış Gerçeklik ile İnteraktif 3D Geometri Kitabı Tasarımı ve Geliştirilmesi: ARGE3D" adlı çalışmalarında görüntü tabanlı bir AG uygulaması geliştirmişler ve 6. sınıf öğrencileri üzerinde uygulamışlardır. Bu deney sonucunda öğrenci ve öğretmen görüşleri alınmış ve sonuçta sınıf ortamında AG kullanımının öğrencilerin bilişsel ve duyuşsal öğrenimini olumlu yönde etkilediği görülmüştür.

Özarslan (2013) yapmış olduğu "Genişletilmiş Gerçeklik ile Zenginleştirilmiş Öğrenme Materyallerinin Öğrenen Başarısı ve Memnuniyeti Üzerindeki Etkisi" adlı doktora tez çalışmasında fen bilgisi üzerine tasarlamış olduğu 2 farklı AG uygulamasını öğrenci grupları üzerine uygulamıştır. Deney sonucunda AG uygulaması ile işlenen ders hakkında öğrenci görüşleri alınmış ve memnuniyet ölçeği uygulanmıştır. Sonuç olarak AG uygulamalarına karşı öğrencilerde memnuniyet olduğu görülmüştür.

Yılmaz (2014) "Artırılmış Gerçeklik Teknolojisiyle 3 Boyutlu Hikâye Canlandırmanın Hikâye Kurgulama Becerisine ve Yaratıcılığa Etkisi" adlı doktora tez çalışmasında AG uygulaması kullanarak öğrencilerin hikâye kurgulama becerisini ve yaratıcılığına etkisini araştırmıştır. Sonuç olarak ilköğretim 5. sınıflar üzerinde yapmış olduğu çalışma ile AG uygulaması kullanımının, öğrencilerin hikâye kurgulama becerisini artırdığı görülmüştür.

Gün (2014) yapmış olduğu "Artırılmış Gerçeklik Uygulamalarının Öğrencilerin Uzamsal Yeteneklerine Etkisi" adlı yüksek lisans tez çalışmasında bir AG uygulaması geliştirmiş ve bunu ilköğretim 6. sınıf öğrencileri üzerinde denemiştir. Deney sonucunda yapılan başarı testinde deney ve kontrol grupları arasında anlamlı bir fark bulunamamıştır. Fakat öğrenciler AG uygulamasını zevkli, eğlenceli, öğrenmeyi kolaylaştırıcı ve dikkat çekici olarak nitelendirmişlerdir.

Küçük (2015) "Mobil Artırılmış Gerçeklikle Anatomi Öğreniminin Tıp Öğrencilerinin Akademik Başarıları ile Bilişsel Yüklerine Etkisi ve Öğrencilerin Uygulamaya Yönelik Görüşleri" adlı doktora tez çalışmasında bir AG uygulaması geliştirerek üniversite tıp fakültesi 2. sınıf öğrencilerine deneysel bir çalışma yapmış ve sonuç olarak uyguladığı başarı testinde anlamlı bir fark bulmuştur. Ayrıca öğrencilerden alınan görüşler doğrultusunda bu uygulamanın konuları somutlaştırdığı ifade edilmiştir.

Taşkıran, Koral ve Bozkurt (2015) "Artırılmış Gerçeklik Uygulamasının Yabancı Dil Öğretiminde Kullanılması" adlı çalışmalarında kullanmış oldukları bir AG uygulamasının İngilizce dersinde öğrencilerin tutum ve görüşlerini ölçmüşlerdir. Sonuç olarak AG uygulamalarının öğrencileri derse daha fazla yoğunlaştırdığı ve aktif olduğu, hedef dersteki konulara ilgi ve merakı artırdığını, gerçek ortamda etkileşim imkânı bularak kalıcı öğrenme sağladığı bir alternatif yaklaşım sunduğunu ifade etmişlerdir.

Çakır, Solak ve Tan (2015) İngilizce ders öğretimi için geliştirmiş oldukları AG uygulamasını 60 üniversite öğrencisinin katıldığı bir ortamda denemişlerdir. Deney grubuna AG uygulaması ile ders işlendikten sonra motivasyon anketi uygulanmış ve motivasyonlarının yüksek olduğu görülmüştür. Ayrıca deney sonunda, öğrencilerin bu dersteki performanslarında bir artış olduğu gözlenmiştir.

Küçük, Yılmaz ve Göktaş (2014) "İngilizce Öğreniminde Artırılmış Gerçeklik: Öğrencilerin Başarı, Tutum ve Bilişsel Yük Düzeyleri" adlı çalışmalarında geliştirdikleri AG uygulamasıyla ortaokul öğrencilerinin İngilizce öğreniminde başarı, bilişsel yük ve tutum düzeyleri incelenmiştir. Öğrenciler üzerinde gerçekleştirdikleri çalışma sonucunda öğrencilerin AG uygulamalarından memnun kaldıkları ve bu tür uygulamaların derslerinde kullanılmasını istediklerini belirtmişlerdir. Çalışmada ayrıca başarı düzeyi yüksek olan öğrencilerin tutumları, başarı düzeyi düşük olan öğrencilere nazaran daha yüksek çıkmıştır.

Yılmaz (2014) okul öncesi öğrencileri üzerinde yapmış olduğu çalışmada eğitsel oyun üzerine bir AG uygulaması geliştirmiş ve bu çalışmayı yaşları 5-6 arasında olan öğrenciler üzerinde uygulamıştır. Hikâye kurgulama ile geliştirilen bu eğitsel AG oyunu 3 boyutlu görsel animasyon ve modellerle desteklenmiştir. Öğrencilere bir deney ortamında sunulan uygulamadan sonra öğrencilerden elde edilen gözlemler ve öğretmenlerden alınan dönütlerden çıkan sonuçta AG uygulamasından memnun kaldıkları görülmüştür.

#### **2.7.2. Uluslararası Araştırmalar**

Conley (2013) doktora tezinde yapmış olduğu deneyde Mobil AG uygulaması geliştirmiş ve bu uygulamanın farklı seviyelerdeki öğrenciler üzerindeki etkisini araştırmıştır. Çalışmada uygulamanın geliştirilme süreci ve uygulama üzerinde bazı

iyileştirmelerin yapıldığı anlatılmıştır. Öğrencilerin mobil uygulamayı denedikten sonra uygulama hakkındaki algılarını ölçme amaçlı bir anket uygulamış ve görüşlerini almıştır. Çalışma sonucunda AG uygulamalarının öğrenmeyi destekleyici bir materyal olabileceği belirtilmiş ve uygulama üzerinde bazı düzeltmelerin yapılmasının önemine değinilmiştir.

Sansone (2014) doktora tezinde bir AG uygulaması geliştirmiş ve bu uygulamanın eğitmenler üzerindeki etkisini incelemiştir. Bir üniversitede 10 dan fazla eğitmen ile çalıştığı çalışmada katılımcılardan hazırlamış olduğu anketler yoluyla görüş almış ve bunları analiz etmiştir. Deney sonucunda katılımcıların öntest ve sontest puanları arasında istatistiksel olarak anlamlı bir fark bulamamıştır. Bununla birlikte eğitmenlerin bir kısmı AG uygulamasının derste öğrencilerin ilgisini çekecek bir materyal olabileceği görüşünü belirtmişlerdir.

Majid Mohammed ve Sulaiman (2014) donanım birimlerinin tanıtımı üzerine geliştirmiş oldukları AG uygulamasını üniversite öğrencilerinin katıldıkları bir deney ortamında sergilemişlerdir. Yapılan çalışmada öğrencilerin AG uygulamasına karşın tutumlarının olumlu olduğu görülmüştür. Fakat yine de araştırmacılar gerçek obje ile sanal obje arasında öğrenme bağlamında hâlâ ciddi bir fark olduğunu belirtmişlerdir.

Hsiao, Chen ve Huang (2010) öğrenmede uygulama yapmama sorunu üzerine geliştirmiş oldukları AG uygulaması ile 5 grup öğrenci üzerinde deney yapmışlardır. Çalışmada deney grubunun öğrenme egzersizlerindeki başarının kontrol grubundan daha başarılı olduğu gözlemlenmiştir.

Cai, Wang ve Chiang (2014) lise düzeyinde hazırlamış oldukları çalışmalarında bir durum çalışması olarak kimya dersine yönelik AG uygulaması geliştirmişlerdir. Çin'de bir lisede uyguladıkları çalışmada öğrencilerden aldıkları dönütlerden; AG uygulamasının dersi anlamlı kıldığı ve öğrenmeye yardımcı olduğu belirtilmiştir. Düşük seviyeli öğrencilerin AG'ye yönelik daha yatkın olduğu görülmüştür. Genel olarak AG uygulaması öğrencilerin öğrenme davranışlarını olumlu etkilemiştir.

Ibanez vd. (2013) liselerde fizik dersindeki elektromanyetizma konusuna yönelik bir AG uygulaması geliştirmişlerdir. Uygulamada 64 lise öğrencisinden oluşan deney ve kontrol grupları ile çalışılmıştır. Yarı deneysel desenlerden öntest-sontest kontrol gruplu desenin kullanıldığı bu çalışmada nicel bulguların analizi sonucunda deney ve

kontrol grupları arasında anlamlı bir fark bulunmuştur. Ayrıca derste elektromanyetik konusunun anlaşılmasında yardımcı olduğu ve derse yönelik motivasyonu yükselttiği belirtilmiştir.

Lin, Chen ve Chang (2013) liselerdeki geometri dersi için yapmış oldukları çalışmada hazırlamış oldukları AG uygulamasının belirli problemler üzerinden etkililiğini öğrenmek için 74 lise öğrencisi üzerinde deney yapmışlardır. Yarı-deneysel desenlerden öntest-sontest desenin kullanıldığı bu çalışmada öğrencilerden veri toplamak için gözlem formları, kullanılabilirlik testleri ve görüşmeler yapılmıştır. Deney sonucunda AG uygulamasının kullanıldığı deney grubunun ortalamalarının kontrol grubuna göre anlamlı derecede yüksek çıktığı görülmüştür.

Kaufmann ve Schmalstieg (2003) geometri dersi için geliştirmiş oldukları "Construct 3D" adlı AG uygulamasını liselerde uygulamış ve etkililiğini ölçmüşlerdir. Uzamsal zeka, motivasyon ve akademik başarı gibi birçok değişken üzerinde etkili olduğu sonucuna varılan uygulama hem öğretmen hem de öğrenci açısından verimli bulunmuştur.

Jamali vd. (2015) öğrencilerin anatomiyi daha iyi kavramaları için geliştirmiş oldukları AG uygulamasının, öğrencilere etkileşim sunan bir deney ortamı oluşturduğunu belirtmişlerdir. HuMAR adını verdikleri AG uygulaması, insanların iskelet yapısını anlatmaktadır. Bu çalışmada yapılan ön deney sonuçlarından elde edilen bulgulara göre, öğrenciler HuMAR uygulamasını kullanışlı ve ders işleme sürecinde etkili bulmuşlardır.

Shelton ve Hedley (2002) dünya ve güneş ilişkisini anlatan bir AG uygulaması tasarlamış ve bunu yarı deneysel desen kullanarak 30 öğrencinin katılımı ile bir deney gerçekleştirmişlerdir. Deney grubundan elde edilen analiz ve bulgular; AG uygulamasının öğrencilerin zihinlerindeki bazı kavram yanılgılarını giderdiğini göstermiştir.

#### **2.7.3. Mühendislikte Alanında Yapılmış Olan Araştırmalar**

Martin**-**Gutierrez vd. (2009) makine mühendisliği alanına yönelik geliştirmiş oldukları bir AG kitap uygulaması ile öğrencilerin uzamsal zekâsını artırmayı hedeflemişlerdir. İspanya'daki bir üniversitede 1. sınıf makine mühendisliğinden 24

öğrencinin katıldığı deneyde AG'nin uzamsal zekâ üstünde pozitif bir etkiye sahip olduğu ortaya çıkmıştır. Ayrıca öğrenciler AG kullanımını kolay, eğlenceli ve yararlı bulduklarını belirtmişlerdir.

Shen, Ong ve Nee (2009) ürün geliştirme ve tasarım üzerine bir AG uygulaması geliştirmişlerdir. Bilgisayar destekli tasarım amaçlı geliştirilen bu uygulama makine mühendisliği bölümündeki öğrenciler ile test edilmiştir. Başa takılı sistemlerin gösterim cihazı olarak kullanıldığı uygulamada öğrenciler işaretleyiciler üzerinde gördüğü 3 boyutlu modeller ile birlikte katı model çizmeye çalışmıştır. Çalışma sonucunda öğrencilerin AG uygulamasındaki sanal objenin rahatlıkla döndürülebildiğini ve etkileşim sağladığını belirterek memnuniyetlerini belirtmişlerdir. Çalışmada gösterilen üç boyutlu sanal modeller üzerinde değişiklik yapabilmenin ve farklı açılardan modeller üzerinde ne tür değişiklikler yapılabildiğini görmenin, öğrenmeye çok büyük katkı sağladığını belirtmişlerdir.

Ong ve Shen (2009) yapmış oldukları çalışmada ürün tasarımı ve gelişimini destekleyen bir model üzerinde durmuşlardır. Bu modelin amacı, geliştirilen AG uygulaması ile makine mühendisliği öğrencilerinin etkileşim içerisinde işbirlikli çizim ve modifikasyon yapma becerilerini geliştirmektir. Öğrencilerin eş zamanlı olarak AG uygulamasındaki sanal objelerle çalışabilmeleri sağlanmıştır.

Aşağıda hem mühendislik hem de eğitim alanında yapılan AG uygulamalarının konu olarak hangi alanlara yönelik yapıldığı ve hangi eğitim seviyelerine uygulandığı Tablo 2.1 ve Tablo 2.2 de sunulmuştur.

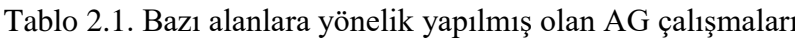

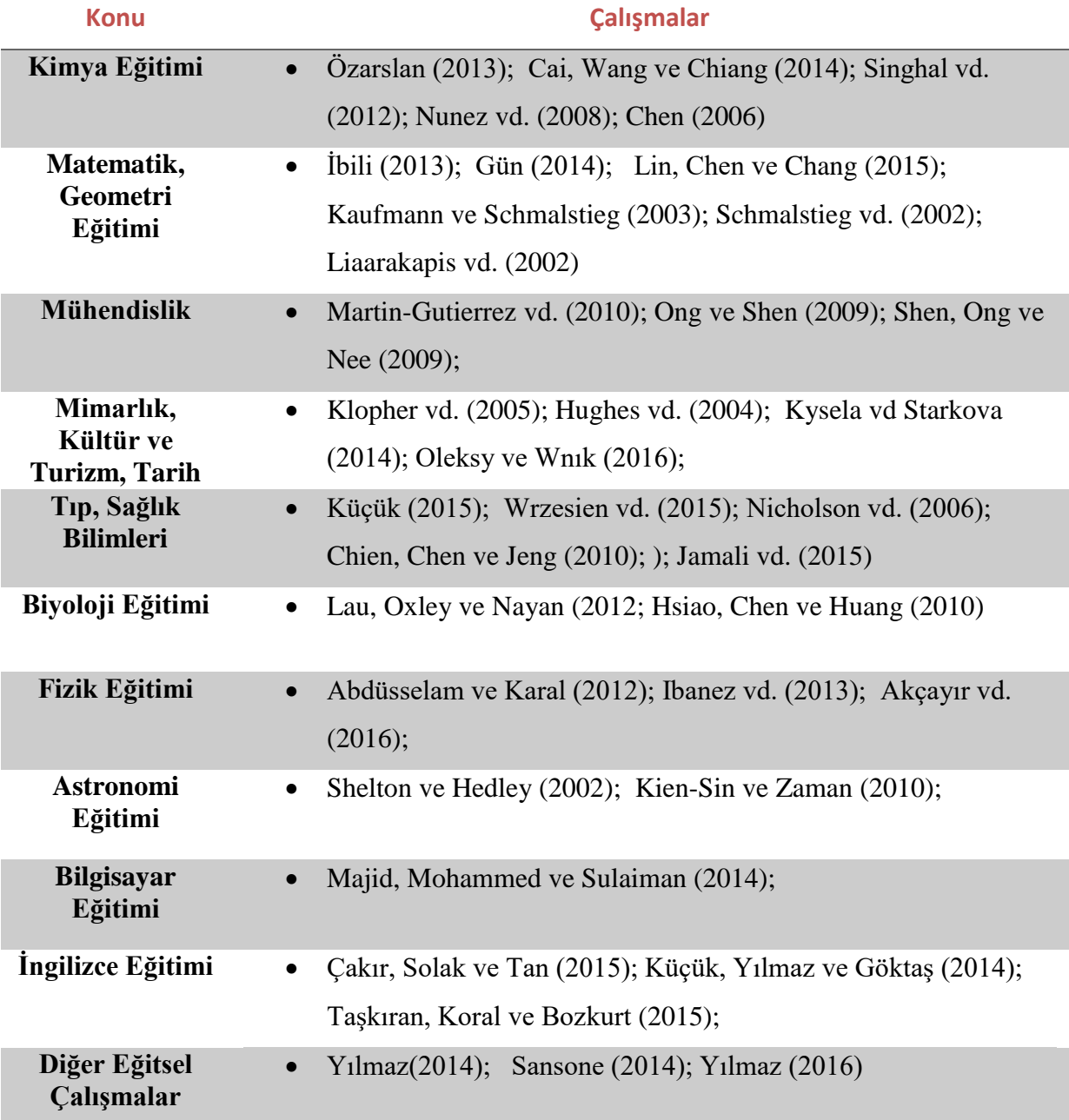

Tablo 2.2. Bazı seviyelere yönelik yapılan AG çalışmaları

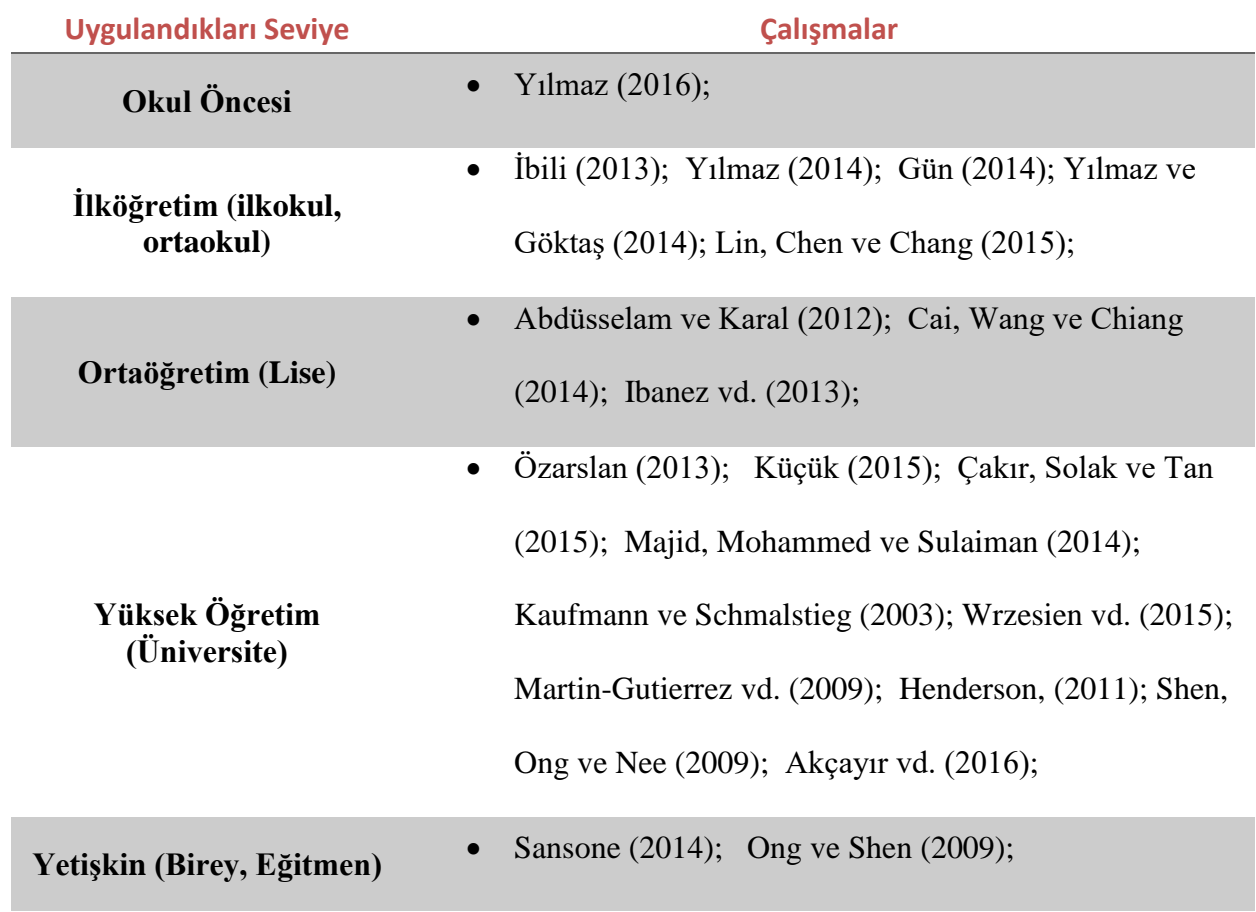

### **BÖLÜM III**

#### **3. YÖNTEM**

Bu bölümde Araştırmanın Modeli, Evren ve Örneklemi, Deney Süreci, Veri Toplama Aracı, Verilerin Analizi, Geçerlik ve Güvenirliğe ilişkin bilgiler yer almaktadır.

#### **3.1. Araştırmanın Modeli**

Bu çalışmada karma yöntem araştırma modeli kullanılmıştır. Karma yöntemin nicel kısmında, yarı deneysel desenlerden sontest kontrol gruplu eşleştirilmiş desen kullanılmıştır. Nitel kısmında ise öğrencilerden her hafta yapılan uygulama sonunda sonunda görüş ve öneriler alınmıştır. Karma yöntemde elde edilen nicel ve nitel veriler ayrı ayrı değerlendirilmiştir.

Deneysel desenler neden-sonuç ilişkilerini belirlemek için, araştırmacı gözetiminde gerçekleşmesi istenilen verilerin ortaya çıkarıldığı modeldir (Karasar, 2002). Yarı deneysel desenlerin en önemli bileşenlerinden birisi, deney ve kontrol gruplarının eşit olduğunu belirlemek için yapılan öntesttir (Ross, Morrison ve Lowther, 2005). Bu çalışmada grupları eşlemek için öntest olarak, örneklemin teknik resim dersindeki başarı puanları esas alınmıştır. Sontest kontrol gruplu eşleştirilmiş desen, nicel olan bir hipotezi test amaçlı, belirlenen deney ve kontrol grubu arasında uygulama sonrasındaki puanlarının ortalamaları arasındaki farkı belirler (Fraenkel ve Wallen, 2003). Bu desen tek faktörlü gruplar arası desen olarak da tanımlanabilmektedir. Eşleştirilmiş sontest kontrol gruplu desende, seçkisiz (yansız) atama kullanılmaz. Biri deney, diğeri kontrol grubu olarak belirlenir. Bu hazır gruplardan ikisi belli değişkenler üzerinden eşleştirilmeye çalışılmıştır. Bu çalışmada grubun daha önce teknik resim dersinde almış olduğu başarı puanları değişken olarak kullanılmış ve buna göre eşleştirme yapılmıştır. Ancak burada yapılan eşleştirme grupların birbirine denk olduğu anlamına gelmemektedir (Büyüköztürk vd., 2014). Eşleştirme işlemi yapıldıktan sonra gruplardan sadece deney grubuna işlem yapılır ve her iki gruba da son olarak sontest yapılır (Karasar, 2002). Çoğu denemelerde öntestin uygulanması ya olanaksız ya da gereksizdir. Bu çalışmada Deney ve Kontrol grubuna deneysel işlemler yapıldıktan sonra uygulamaların yapıldığı 3 haftalık uygulama

boyunca sontest uygulanmıştır. (Büyüköztürk vd., 2014). Desenin Tablo 3.1'de gösterimi verilmiştir.

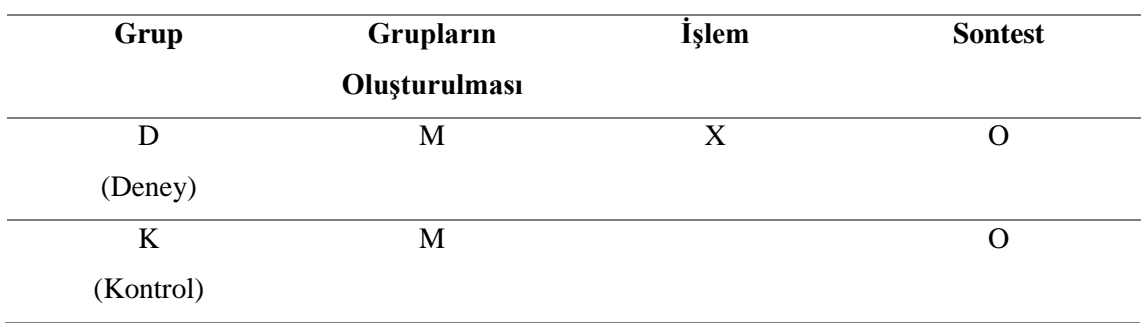

Tablo 3.1 Ders Başarısı Bağımlı Değişkeni İçin Araştırma Modelinin Görünümü

- **D:** Deney Grubu
- **K:** Kontrol Grubu
- **M:** Eşleştirme(Matching)
- **X:** Deneysel İşlem
- **O:** Sontest

Aşağıdaki Tablo 3.2'de araştırmadaki çalışma grubuna ait bir sontest kontrol gruplu eşleştirilmiş desen şeması çizilmiştir.

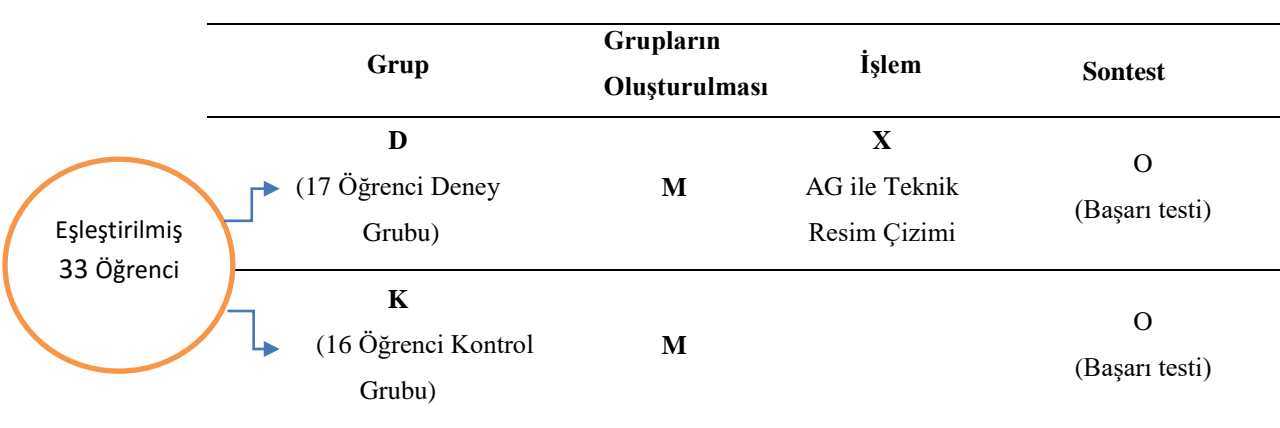

Tablo 3.2. Sontest kontrol Gruplu Eşleştirilmiş Desen Örneği (Büyüköztürk, 2014)

Yapılan 3 haftalık uygulama öncesi her uygulama için çizilmesi planlanan 3 adet çizim modeli, dersin 2 öğretim üyesi tarafından belirlenmiştir. Bu modeller üç boyutlu olarak AG uygulaması ile ve 2 boyutlu basılı materyaller üzerinde öğrencilere sunulmuştur. Tablo 3.2'deki kontrol grubuna yalnızca Bilgisayar Destekli Teknik Resim dersi müfredatında yer alan ilgili iki boyutlu model çizimleri verilmiş, deney grubuna ise verilen bu çizimlerin yanında laboratuvar ortamında AG uygulama ortamı sunulmuştur.

#### **3.2. Evren ve Örneklem**

Bu araştırmanın çalışma grubunu Malatya İÜ Makine Mühendisliği 1. sınıfta Bilgisayar Destekli Teknik Resim dersini alan öğrenciler oluşturmaktadır. Örneklem için seçilen sınıfın mevcudu 33 kişi olduğundan, eşleştirme yöntemi ile seçilen deney grubunu 17 kişi, kontrol grubunu ise 16 kişi temsil etmektedir. Örneklem ile ilgili demografik bilgiler Tablo 3.3'de verilmiştir.

| Gruplar                    | Kız            | <b>Erkek</b> | <b>Toplam</b> |
|----------------------------|----------------|--------------|---------------|
| <b>Deney Grubu</b>         | $\overline{2}$ | 15           | 17            |
| (BDAG uygulaması ile       |                |              |               |
| çizim yapan grup)          |                |              |               |
| <b>Kontrol Grubu</b>       | 3              | 13           | 16            |
| (Basılı materyal ile çizim |                |              |               |
| yapan grup)                |                |              |               |
| <b>Toplam</b>              | 5              | 28           | 33            |

Tablo 3.3. Örneklem İle İlgili Demografik Bilgiler

Çalışmada örneklemi belirlemek için, örnekleme yöntemlerinden amaçlı örnekleme yöntemi ve uygun örnekleme yöntemi kullanılmıştır. Bu yöntemlerden amaçlı örneklem yöntemi (Purposive Sampling) örneklem düzeyinin belirlenmesi aşamasında yer almıştır. Bu yöntem, seçkisiz olmayan bir örnekleme yöntemi olarak bilinmektedir. Amaçlı örnekleme, yapılan çalışmanın amacına uygun bilgi olarak

zengin durumların seçilip derinlemesine araştırma yapılmasına imkân tanımaktadır (Büyüköztürk vd., 2014). Dolayısıyla yapılan çalışmada seçilecek olan çalışma grubunun, araştırmanın doğasına uygun bir şekilde ilerlemesi ve güvenilir sonuçlar elde edilmesi adına amaçlı örnekleme yöntemi ile seçilmesi daha uygun görülmüştür. Bu çalışmada örneklem grubunun üniversite eğitim seviyesinde olması, teknik resim çiziminde deneyimli olması dikkate alınarak amaçlı örneklem yöntemi kullanılmıştır. Uygulamanın yapılacağı okulun belirlenmesi aşamasında da uygun örnekleme yöntemi yer almıştır. Uygulamanın yapıldığı okulun, çalışma alanı için uygun olması ve ulaşılabilirliği kolay olması sebebiyle bu örnekleme yöntemi kullanılmıştır.

|               | <b>Deney Grubu</b> |               | <b>Kontrol Grubu</b> |               | <b>Toplam</b> |               |
|---------------|--------------------|---------------|----------------------|---------------|---------------|---------------|
|               |                    | $\frac{0}{0}$ |                      | $\frac{0}{0}$ |               | $\frac{6}{6}$ |
| Kız           |                    | 40            |                      | 60            |               | 100           |
| <b>Erkek</b>  | 15                 | 53.57         | 13                   | 46.43         | 28            | 100           |
| <b>Toplam</b> |                    | 51.51         | 16                   | 48.49         | 33            | 100           |

Tablo 3.4. Deney ve Kontrol Gruplarının Cinsiyetlerine Göre Dağılımları

Tablo 3.4'de görüldüğü gibi deney grubu 2 kız, 15 erkek öğrenci olmak üzere toplamda 17 öğrenciden, kontrol grubu ise 3 kız, 13 erkek öğrenci olmak üzere toplamda 16 öğrenciden oluşmaktadır. Buna göre, deney grubundaki 17 öğrencinin % 11.76'sı kız, % 88.23'ü erkek iken, kontrol grubundaki 16 öğrencinin % 18.75'i kız, % 81.24'ü erkektir.

#### **3.3. Veri Toplama Araçları**

#### **3.3.1. Başarı Testi**

Bu araştırmada öğrencilerin dersteki başarılarını ölçmeye yönelik haftalık yapılacak uygulamalar için dersin alan uzmanlarınca çizim modelleri belirlenmiştir. Her hafta yapılan uygulama için zorluk derecesi basitten karmaşığa (kolaydan zora) ilkesi göz önüne alınarak hazırlanan modellerin çizim kâğıtları başlıca veri toplama aracı olarak belirlenmiştir. 3 haftalık uygulama sürecinde hem deney hem de kontrol grubunun sontest veri toplama aracı deney anında öğrencilerden çizmeleri istenen modeller ile sergiledikleri uzamsal ve teknik performanstır.

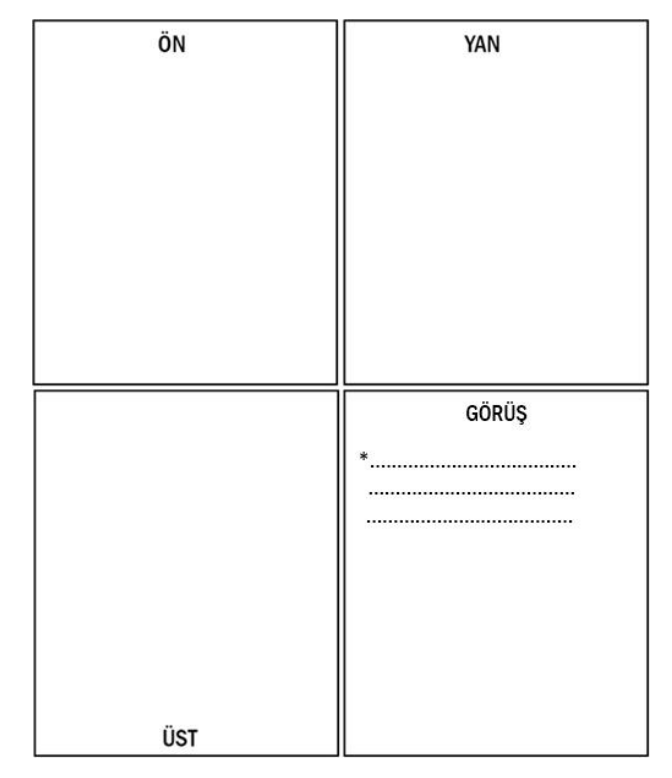

Şekil 3.1. Çizimlerde şekillerin çizilmesi gereken veri toplama aracı (temsili)

Hazırlanan bu çizim kâğıdı 4 farklı bölümden oluşmaktadır (Bkz. Şekil 3.1). Her hafta yapılan uygulama için öğrencilerden, kendilerine sunulan modellerin 3 farklı perspektifini bu kâğıt üzerinde bulunan ilgili bölümlere çizmeleri istenmiştir. İstenen perspektifler ön, yan ve üst görünümlerdir. Sağ alt kısımda kalan 4. Bölüm ise görüş bölümüdür. Sadece deney grubundan ilgili haftada için yapılan uygulama hakkındaki görüş alınmıştır. Alınan görüşler; BDAG uygulamasının işlevi, avantajları ve dezavantajları hakkında gerçekleşmiştir.

Uygulama ilk hafta denenmiş ve araştırmacı ile dersin 2 öğretim üyesi tarafından değerlendirmeye tabi tutularak eksikler ve hatalar giderilmiştir. Daha sonra yine dersin alan uzmanları ve araştırmacı tarafından her uygulamada çizimi gerçekleştirilecek model için deney ve kontrol grubundan elde edilecek verileri değerlendirmek amacıyla bir değerlendirme aracı geliştirilmiştir (Bkz. Şekil 3.4).

#### **3.4. Asıl Uygulamanın Gerçekleştirilmesi**

Ekte verilen uygulamanın geliştirilmesi aşamlarından sonra sıra asıl uygulamanın gerçekleştirilmesi aşamasına geçilmiştir. Bu aşamada toplam 33 kişiden oluşan deney ve kontrol gruplarının üç haftalık uygulama işlemi başlatılmıştır. Yapılan uygulamanın haftalık ders saatinde gerçekleştirilmesi sağlanmıştır. Çalışmanın haftalık planlanması şekil 3.2 de verilmiştir.

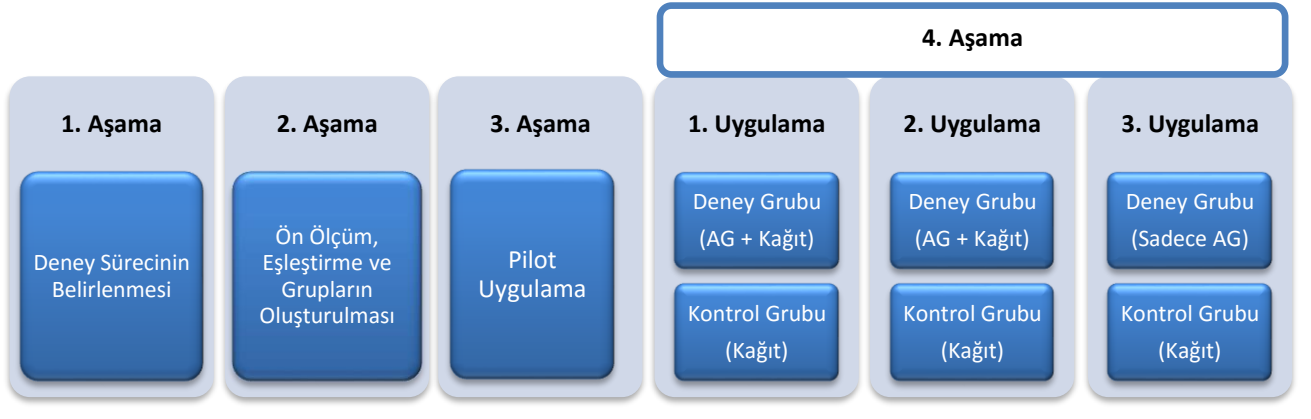

Şekil 3.2. Uygulama süreci haftalık planı

Bu çalışma kapsamında İÜ Makine Mühendisliği Bölümü 1. sınıf öğrencilerinin seçilmesi üzerine evren ve örneklemde belirtildiği gibi deney ve kontrol grupları belirlenmiştir. İlk dönem teknik resim dersinden almış oldukları puanlar öğrencilerin öntesti olarak kabul edilmiştir. Buna göre desendeki eşleştirme işlemi yapılarak rastgele ataması yapılan öğrencilerden 17 kişi deney grubuna, 16 kişi ise kontrol grubuna dâhil edilmiştir. Deney grubundaki öğrenciler AG uygulamalarının olduğu bilgisayar laboratuvarında, kontrol grubundaki öğrenciler normal ders ortamında kendi sınıflarında uygulamaya katılmışlardır. Her iki grup ile yapılan 3 haftalık uygulama sürecinde, öğrenciler arasında devamsızlık yapanların olduğu görülmüştür. Bu durumda hazır bulunan öğrenciler ile çalışma yürütülmüştür. Deney ve kontrol grubunun çalışma planı tablo 3.2'de verilmiştir. İlk aşamada uygulama sürecinin belirlenmesi için hazırlıklar yapılmış ve plan oluşturulmuştur. İkinci aşamada öğrencilerin daha önce teknik resim dersinde almış oldukları başarı notları ön ölçüm olarak değerlendirilmiş, buna göre eşleştirme yöntemi yapılmış ve gruplar belirlenmiştir. Üçüncü aşamada pilot uygulama gerçekleştirilmiş ve eksikler giderilmiştir. 4. aşamada yapılan 3 haftalık uygulama sürecinde; deney grubuna ilk iki uygulamada çizim yapacağı modelin BDAG uygulaması ile basılı kâğıt üzerindeki katı modeli verilmiştir. Sonraki üçüncü uygulamada ise çizim yapacağı modelin sadece

BDAG uygulaması verilmiş ve bu uygulamayı kullanarak çizim yapması istenmiştir. Kontrol grubuna ise 3 haftalık uygulama sürecinde çizim yapacağı modelin sadece basılı kâğıt üzerindeki katı modeli verilmiştir. Her iki gruptaki öğrenciler, her hafta yapılan uygulama için toplam 30 dakikalık bir süre kullanmıştır. Hem deney hem de kontrol grubuna 3 uygulama boyunca yapılan bu deneysel çalışma, araştırmacı ve dersin öğretim üyeleri gözetiminde gerçekleştirilmiştir. Aşağıda deney grubunun 3 haftalık uygulama sürecinde laboratuvardaki bazı görüntüleri mevcuttur (Bkz. Şekil 3.3).

## Deney Grubu AG Uygulaması(Laboratuvar Görüntüleri)

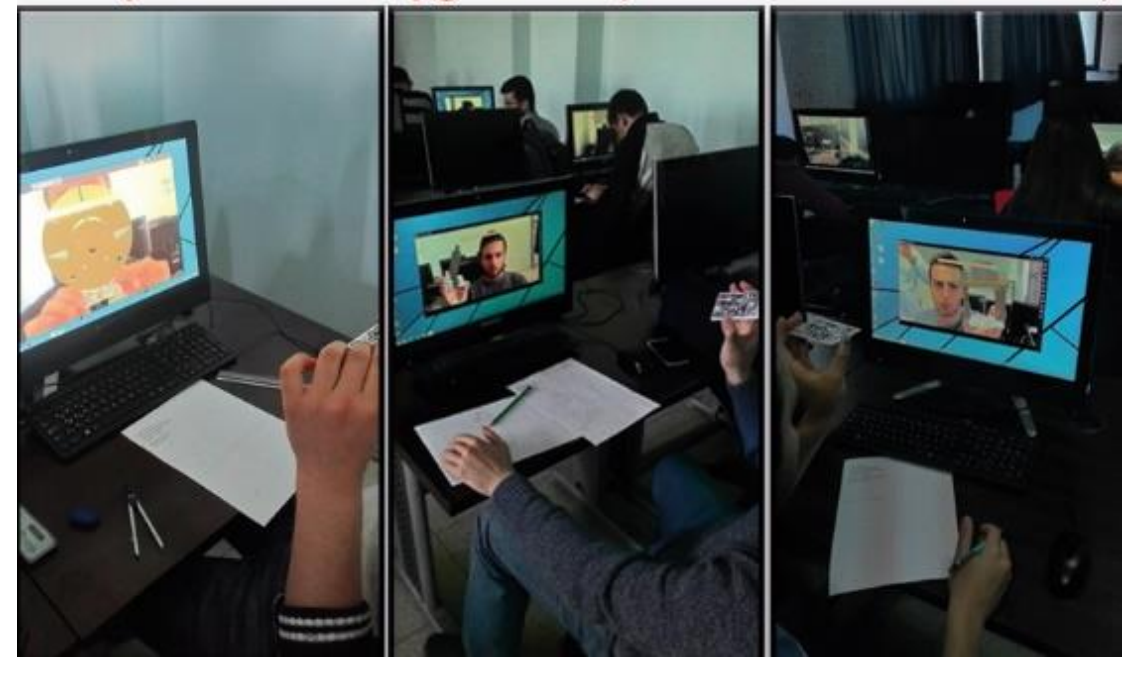

Şekil 3.3. Deney uygulamasının yapıldığı 3 haftadan alınan görüntüler

#### **3.5. Verilerin Analizi**

Bu çalışmada hem nitel hem de nicel veri toplama araçları kullanılmıştır. Dolayısıyla elde edilen verilerin nicel ve nitel olarak ayrı ayrı analizi yapılmıştır.

Araştırmanın birinci alt probleminde Bilgisayar Destekli Teknik Resim dersinde AG uygulamasının öğrencilerin uzamsal düşünme becerilerine etkisinin olup olmadığı araştırılmıştır. Bu alt problemin çözümlenmesinde tekrarlı ölçümler varyans analizi (Repeated Measures Anova) testi kullanılmıştır.

Araştırmanın ikinci alt probleminde Bilgisayar Destekli Teknik Resim dersinde AG uygulamasının öğrencilerin teknik çizim başarılarına etkisinin olup olmadığı araştırılmıştır. Bu alt problemin çözümlenmesinde yine tekrarlı ölçümler varyans analizi (Repeated Measures Anova) testi kullanılmıştır.

Araştırmanın üçüncü alt probleminde ise AG uygulamasına yönelik deney grubu öğrencilerinin görüşlerinin ne olduğu araştırılmıştır. Elde edilen veriler nitel veri analizi yöntemlerinden, betimsel analiz yöntemiyle çözümlenmiş ve yorumlanmıştır.

#### **3.5.1. Nicel Veri Analizi**

Nicel veri analizi kapsamında 3 haftalık uygulama için belirlenen 3 modelin çizimi için dersin alan uzmanları tarafından, modellerin perspektifleri ayrı ayrı oluşturulmuştur. 3 haftalık uygulama sırasında, deney ve kontrol grubu öğrencilerinin her uygulama için yapmış oldukları çizimlerin sontest olarak değerlendirilebilmesi için araştırmacı, dersin alan uzmanlarının da görüşlerini alarak bir değerlendirme ölçütü hazırlamıştır. Ölçütte her şeklin sahip olduğu perspektifler (ön, üst, yan) üzerinden öğrencinin çizdiği önemli noktalara göre puanlar verilmiştir. Yapılan puanlamada öğrenci değerlendirilirken iki puan türü esas alınmıştır. Bunlar;

#### **U.B.P:** Uzamsal Başarı Puanı ve **T.B.P:** Teknik Başarı Puanı

Hem deney hem de kontrol grubundaki her öğrencinin sontest üzerinde değerlendirilirken, U.B.P ve T.B.P puanları olumlu ise "1" olumsuz ise "0" değerini almıştır. Bu şekilde her hafta için deney ve kontrol grubunda bulunan öğrencilerin U.B.P ve T.B.P puanları hesaplanmıştır. Ayrıca bulunduğu gruptaki ölçüt sayısı üzerinden hesaplanan U.B.P ve T.B.P puanlarının, yüzlük sistemde karşılığı hesaplanmıştır.

Verilerin analizinde tekrarlı ölçümler varyans analizi (Repeated Measures ANOVA) yöntemi kullanılmıştır. Bağımlı değişken olarak U.B.P ve T.B.P, bağımsız değişken olarak deney ve kontrol grubu esas alınmıştır. Bu çalışmada her grup için toplam 3 haftalık uygulama yapılmıştır. Kontrol grubu yalnızca kâğıtta bulunan modeller ile çizim çalışması yapmış, deney grubu ise ilk iki uygulamada o uygulamalara özel olarak hazırlanmış AG uygulaması ve kâğıtta basılı modeller ile çizim yapmış ve üçüncü uygulamada ise sadece AG uygulaması kullanarak çizim yapmaları sağlanmıştır (Bkz. Tablo 3.5). Deney ve kontrol gruplarının ölçme sonuçlarının karşılaştırılmasında bu çalışmada da görüldüğü gibi hem farklı grupların ölçülmesi hem de aynı grupların ard arda ölçülmesi gibi iki değişik uygulama vardır. Bu tür işlemler için kullanılan varyans analizine karışık ölçümler için "iki yönlü (faktörlü) varyans analizi" denir. Burada yönün (faktörün) birisini, gruplar oluşturuyor iken, diğerini haftalık yapılan uygulamalar oluşturmaktadır. Bu çalışmada, grup faktörünün deney ve kontrol grubu olmak üzere iki düzeyi vardır. Ölçüm faktörünün ise üç haftalık uygulama içinde yapılan üç sontest ölçümü vardır (Can, 2013). Bu ölçümlerin uzamsal düşünme becerilerine etkisi ve teknik başarıya etkisi şeklinde iki ayrı bağımlı değişkeni bulunmaktadır.

Tablo 3.5. Deney ve Kontrol Grubu Haftalık Bazlı Yapılan Uygulamalar

| Gruplar       | 1. Uygulama           | 2. Uygulama                               | 3. Uygulama |
|---------------|-----------------------|-------------------------------------------|-------------|
| Deney Grubu   | $BDAG + K\hat{a}$ ğıt | $BDAG + K\hat{a}\check{g}$ <sub>1</sub> t | <b>BDAG</b> |
| Kontrol Grubu | Kâğıt                 | Kâğıt                                     | Kâğıt       |

Çalışmada her birey rastgele gruplara atanmıştır ve her grupta yapılan gözlemler bağımsız varsayılmıştır. Bu çalışmanın ara ölçüm seviyelerinde bağımlı değişkenler devamlı, bağımsız değişkenler ise kategoriktir.

**3.5.1.1. Kayıp Değerler (Missing values):** Örneklem grubunda deney grubu *n=17*, kontrol grubu *n=16* olmasına rağmen, ilk hafta deney grubuna ve kontrol grubuna 14'er kişi katılmıştır. Bu çalışmanın tekrarlı ölçümü 3 haftalık ölçümden oluşmaktadır. Fakat çalışma süresince bazı öğrencilerin uygulamaya katılmadığı görülmüştür. Her grupta 3 öğrenci, 3 ölçüme katılmamıştır. Böylece ikinci uygulamada deney grubunun 12 öğrenci, kontrol grubunun ise 11 öğrenci olduğu görülmüştür. Bununla birlikte yine üçüncü uygulamada da gruplarda katılmayan öğrenciler olmuştur (Bkz. Tablo 3.6). Sonuç olarak yapılan kayıp değer analizi ile ikinci ve üçüncü uygulamalara gelmeyen öğrencilere, bulunduğu haftalık uygulama ölçümlerinin ortalaması atanmıştır ve denge sağlanmıştır. Son olarak her grupta her uygulama için hem deney hem kontrol grubuna ait 14 kişinin verileri oluşmuştur.

| Gruplar       | 1. Uygulama | 2. Uygulama | 3. Uygulama |
|---------------|-------------|-------------|-------------|
| Deney Grubu   | 14          |             |             |
| Kontrol Grubu | 14          |             |             |

Tablo 3.6. Deney ve Kontrol Gruplarının Haftalık Uygulamalardaki Öğrenci Sayıları

Çalışmadan elde edilen nicel veriler IBM SPSS Statistics 23.0 paket programı ile analiz edilmiştir. Bu çalışmada yapılan çözümlemeler bazı yaklaşımları gerektirmektedir. Gruplar arası (denekler arası) desen, ilişkisiz ölçümleri gerektirir ve böyle bir desende grupların ortalama puanları arasındaki farkın anlamlılığını test etmede gruplar arası desenler için geliştirilen ANOVA modelleri kullanılır (Büyüköztürk, 2012: 7). Bir çalışmada, bağımlı değişken üzerinde etkisi gözlenecek olan değişken sayısı bir adet ise tek faktörlü analizler ( t-testi, tek faktörlü ANOVA, basit regresyon analizi vb.) kullanılmaktadır. Fakat varolan bağımlı değişken üzerine iki ya da daha fazla bağımsız değişkenin etkisinin aynı anda test edilmesi söz konusu ise çok faktörlü analizler (iki faktörlü ANOVA, çoklu regresyon analizi vb.) kullanılmaktadır (Büyüköztürk, 2012: 8). Nitekim bu çalışmada da tekrarlı ölçümler varyans analizi kullanılmıştır.

Çalışmada istatistiksel işlemler yapılmadan önce deney ve kontrol grubuna ait verilerin normallik ve homojenlik testleri yapılmıştır. Bu grupların kendi içinde anlamlı olup olmadığı "*Shapiro-Wilk Normallik Testi*" ve "*Levene's Testi*", homojenlik testi için ise "*Box's Test*" kullanılmıştır. Çalışmada, 3 haftalık uygulamaya ait olan 3 adet tekrarlı ölçüm puanı ile 2 adet bağımlı değişken (U.B.P ve T.B.P) ve bir adet kategorik bağımsız grup değişkeni (deney ve kontrol) bulunmaktadır. Burada her bağımlı değişkene ait olan zaman etkisi gruplara göre ayrı ölçümlerde değerlendirildiği için tekrarlı ölçümler varyans analizi tercih edilmiştir. Sonuçlar % 95 güven aralığında, p<0.05 anlamlılık düzeyinde değerlendirilmiştir.

#### **3.5.2. Nitel Veri Analizi**

Literatürde farklı nitel veri analizlerinden söz edilse de genelde nitel veri analizi betimsel ve içerik analizi olmak üzere iki grupta incelenir. Betimsel analiz, içerik analizine oranla daha yüzeysel olmakla birlikte, yapılan çalışmanın kavramsal yapısının önceden belli olduğu durumlarda kullanılır. İçerik analizi ise elde edilen verilerin detaylı bir biçimde analiz edilmesine dayanır ve önceden belli olmayan boyutların da ortaya çıkarılmasını sağlar (Yıldırım ve Şimşek, 2006). Araştırmada öğrencilerden elde edilen görüşler verilerin benzerliklerine göre belirli kavramlar etrafında kodlanarak temalar oluşturulur. Kodlar ve temalar organize edilerek, sonuçların betimsel bir anlatımla sunulması sağlanır. Nitel verilerin bu şekilde sunulması sırasında alıntılara da yer verilerek sonuçlar açıklanmaktadır (Yıldırım ve Şimşek, 2006; Dey, 1993).

Bu çalışmada nicel verileri desteklemek amacıyla, sontest çizim testleri üzerinden alınan görüşlerden ve deney sırasında öğrencilerden elde edilen gözlem raporlarından toplanan veriler içerik analizi yöntemiyle çözümlenmiştir. Bu veriler öncelikle kodlanmış ve belli temalar etrafında tanımlama ve yorumlama yapılmıştır. Ortaya çıkan bulgular sonuç olarak bazı referanslar ile desteklenerek açıklanmıştır.

#### **3.6. Çalışmanın Geçerlik ve Güvenilirlik Analizleri**

Bu bölümde çalışmada kullanılan geçerlik ve güvenilirlik analizi çalışmalarına yer verilmiştir. Çalışmada, öğrencilerin üç haftalık uygulamada yapmış oldukları çizimler için üç farklı modele sahip veri toplama aracı kullanılmıştır. Kullanılan bu veri toplama aracının değerlendirilmesi için alan uzmanı makine mühendisliği bölümünden 2 öğretim üyesi tarafından değerlendirme kriterleri hazırlanmıştır (Bkz. Şekil 3.4).

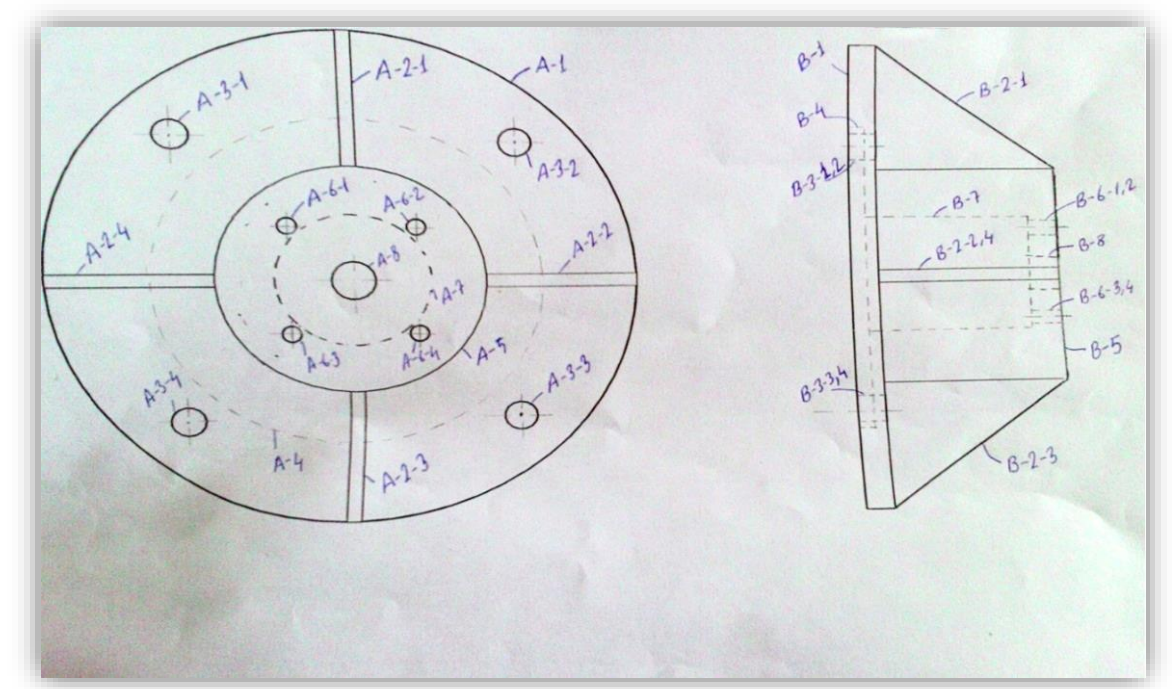

Şekil 3.4. Alan uzmanlarınca belirlenen ilk uygulamanın değerlendirme ölçütü (1. uygulama Deney Modeli)

Değerlendirme kriterleri olarak; teknik resim kurallarına uygun çizebilme ve uzamsal görüş açısından modeli algılayabilme olmak üzere iki ayrı puan formunda değerlendirmeler yapılmıştır. Modelde yer alan her bir çizgi puanlamaya tabi tutulmuştur. Her bir nokta için ilk olarak uzamsal düşünme açısından, modeli görüp göremediği uzamsal yetenek puanı olarak kaydedilmiş, ikinci olarak da modelin çiziminde, teknik resim kurallarına uygun çizilip çizilmediği de teknik resim başarı puanı olarak kaydedilmiştir (Bkz. Şekil 3.5).

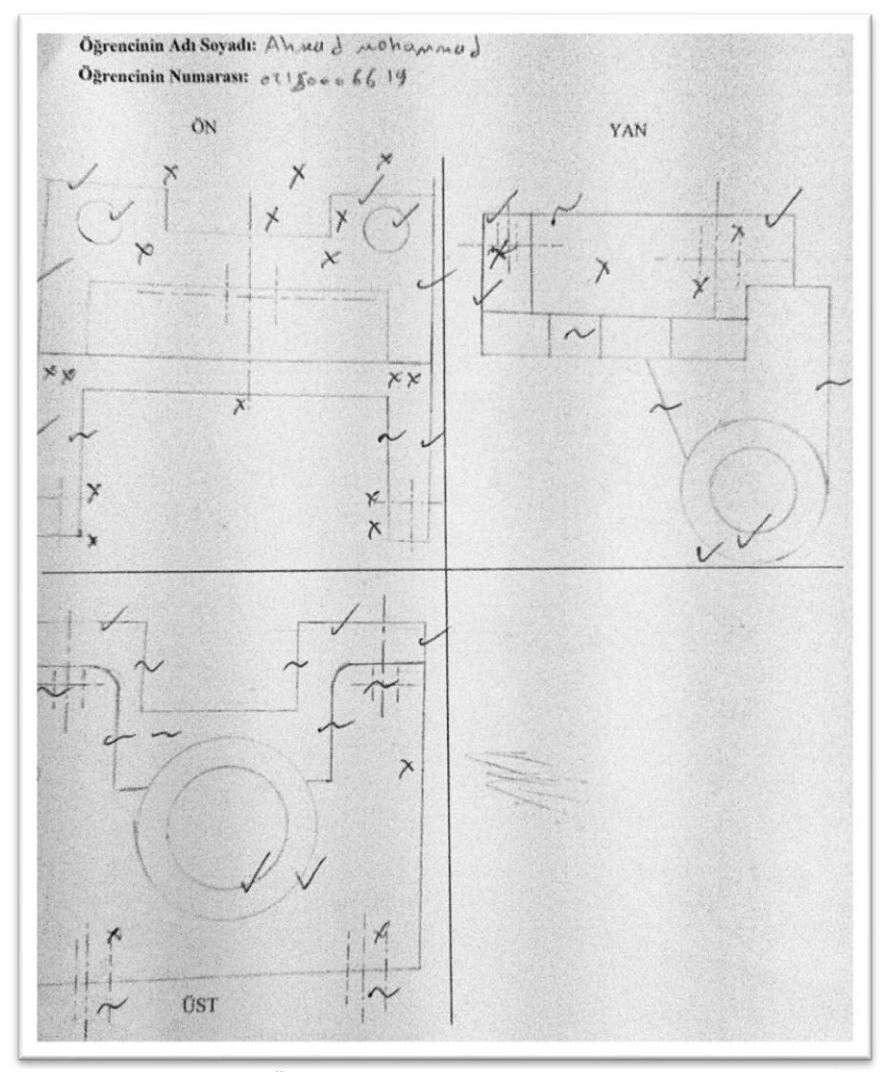

Şekil 3.5. Örnek olarak değerlendirilmiş bir test

Bu şekilde gerekli düzeltmeler yapıldıktan ve eksikler giderildikten sonra 3 haftalık asıl deney uygulaması başlatılmıştır. Her öğrencinin yapmış olduğu çizimler için şekil 3.5'de görülen ölçütler temel alınarak puanlaması yapılmıştır. Bu ölçütlerde her modelde belirtilen numaralar, öğrencinin yapmış olduğu çizime göre

puanlandırılmıştır. Her uygulama için yapılan çizimler ve kullanılan modeller detaylı olarak eklerde verilmiştir.

#### **3.7. Uygulama Süreci**

Araştırma süreci planlanırken çalışmanın gerçekleştirileceği bölümün ve dersin alan uzmanları ile görüşülmüş ve geliştirilecek olan AG uygulamasında kullanılan üç boyutlu modellerin belirlenmesi sağlanmıştır. Daha sonra uygulamada kullanılacak yazılımlar, geliştirme kitleri belirlenmiş ve AG uygulamalarının geliştirilmesine başlanmıştır. Uygulama geliştirildikten sonra uygulama üzerindeki eksik ve hataları gidermek için çalışma grubunda bulunan deney grubuna 1 haftalık pilot uygulamanın yapılması ve son olarak asıl uygulama sürecinin gerçekleştirilmesi sağlanmıştır.

#### **3.7.1. AG Uygulamalarında Kullanılacak Olan Modellerin Belirlenmesi**

Makine mühendisliği bölümünde uzmanlardan alınan görüşler detaylı olarak incelenerek, daha önce teknik resim dersinde ne tür eksikler ve sorunlar yaşandığı üzerinde durulmuştur. Çalışmada AG uygulamalarının kullanılması için öncelikle Bilgisayar Destekli Teknik Resim dersinde, çizim yapılacak nesnelerin üç boyutlu gösterimi sağlanması hedeflenmiştir. Bunun üzerine dersin iki öğretim üyesinden uzman görüşleri alınarak 3 adet farklı nesneye ait AG uygulaması geliştirilmiştir (Bkz. Şekil 3.6).

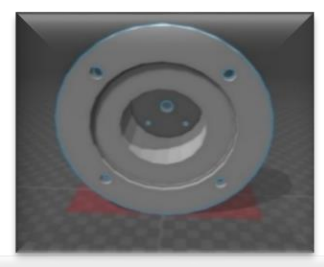

1. Uygulama AG Modeli

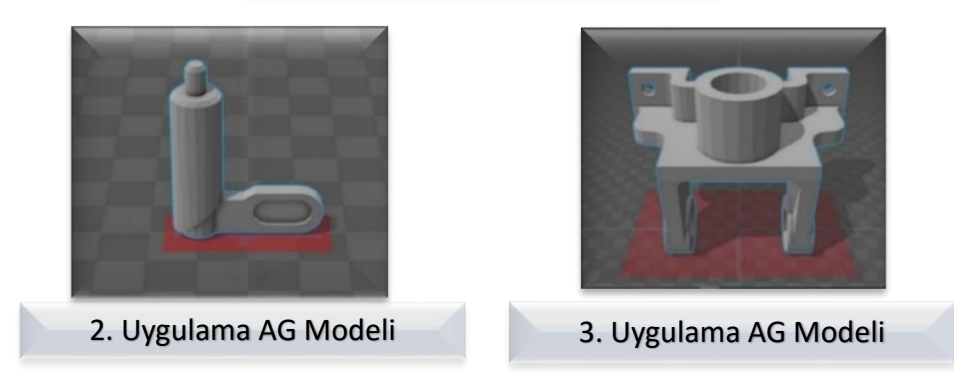

Şekil 3.6. 3 haftalık deney uygulaması için seçilen üç boyutlu modeller

#### **3.7.2. AG Uygulamalarının Geliştirilmesi**

Araştırmanın yapılacağı çalışma grubu ve çizimi yaptırılacak modeller belirlendikten sonra geliştirilecek olan AG uygulamasının ne tür bir platformda geliştirilmesi gerektiğine dair araştırmalar yapılmıştır. AG uygulamaları için birçok yazılım geliştirme kiti bulunmaktadır. Bunlar açık kaynak kodlu olarak ücretsiz dağıtılan veya ticari olarak geliştirilen ücretli versiyonlar hâlinde bulunmaktadır. Bu kitler üzerinden, bazı nesne tabanlı programlama dillerini kullanarak profesyonel AG uygulamaları tasarlanabilmektedir. Bu çalışmada ücretsiz olarak dağıtılan PTC firmasına ait Vuforia Yazılım Geliştirme Kiti'nin ücretsiz versiyonu ve Unity 3D oyun motorunun da yine ücretsiz versiyonu kullanılmıştır. Bu iki ortamın birleşimi ile hedef derse yönelik 3 adet AG uygulaması geliştirilmiştir. AG uygulamalarının geliştirilme aşamalarına gelince, öncelikle developer.vuforia.com adresine girip bir kullanıcı kaydı oluşturulmuştur. Bu adreste ücretsiz olarak kayıt yaptırdıktan sonra sisteme giriş yapılıp, yapılan AG uygulamaları için bir lisans anahtarı oluşturulmuştur (Bkz. Şekil 3.7).

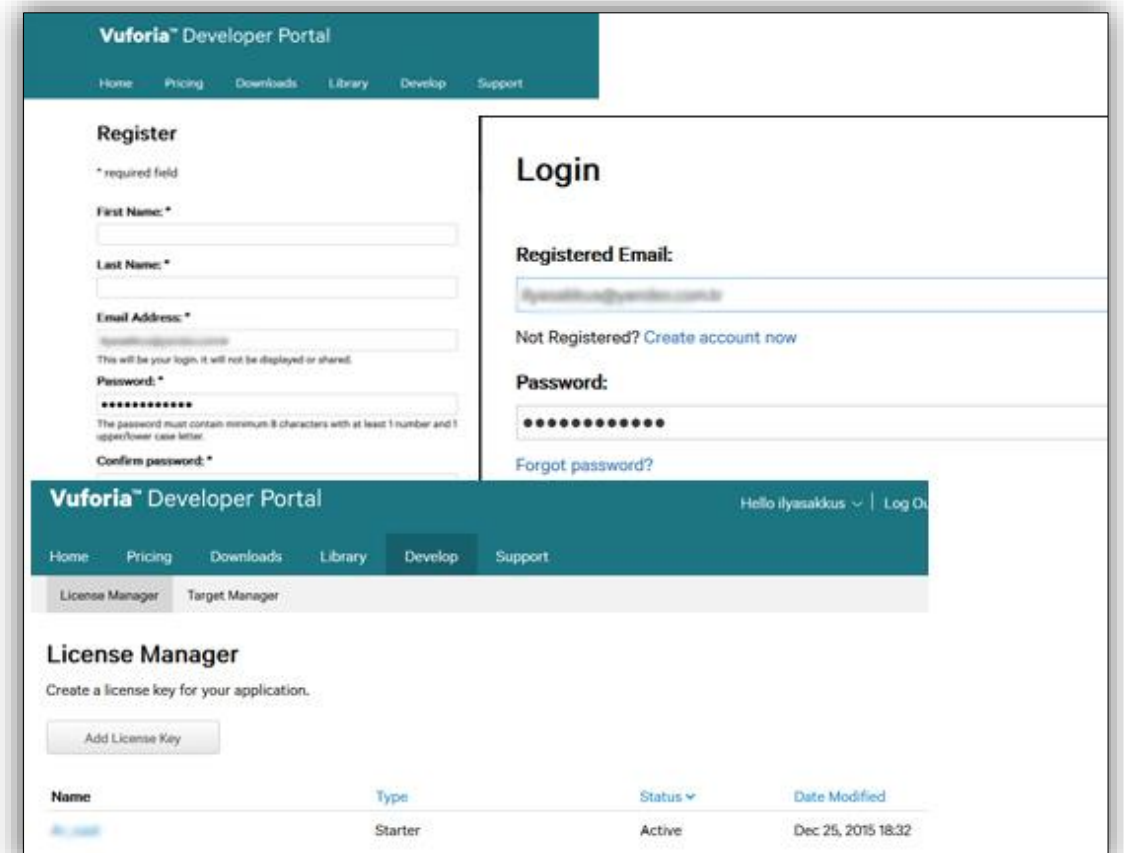

Şekil 3.7. Vuforia SDK kullanımı için kayıt oluşturma işlemleri

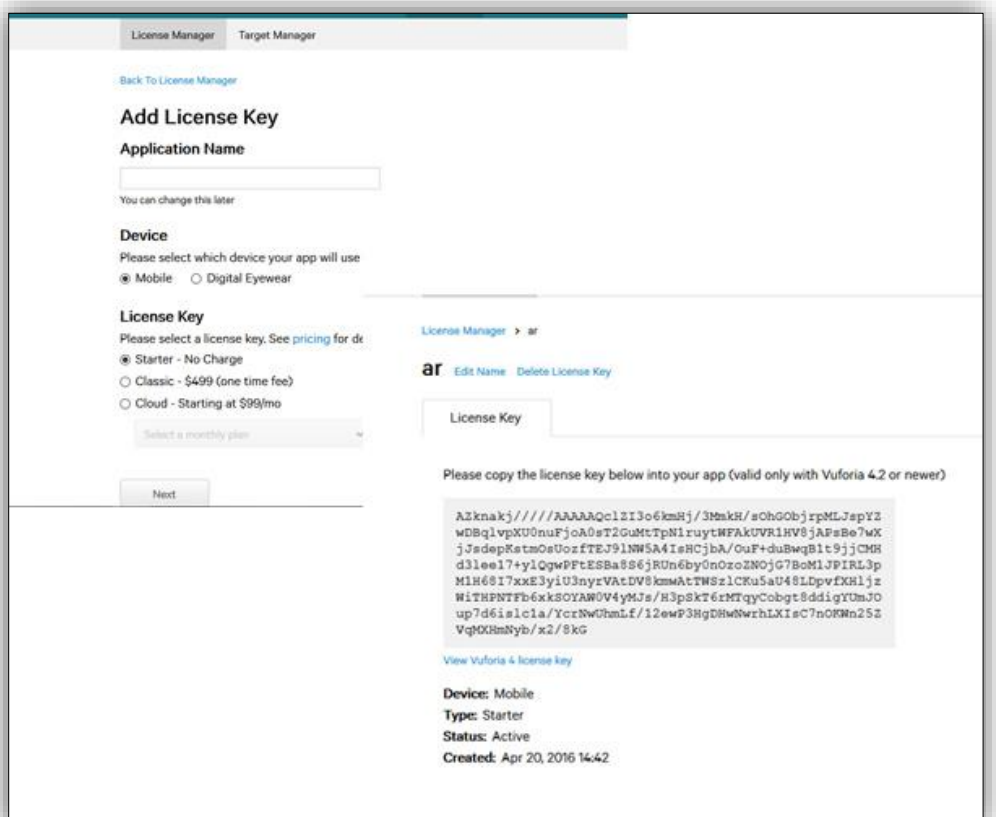

Şekil 3.8. Vuforia SDK kullanımı için lisans oluşturma işlemleri

| <b>Target Manager</b>                                                       |                 |                                               |                                  |        |
|-----------------------------------------------------------------------------|-----------------|-----------------------------------------------|----------------------------------|--------|
| Use the Target Manager to create and manage databases and targets.          |                 |                                               |                                  |        |
| Add Database                                                                |                 |                                               |                                  |        |
|                                                                             |                 |                                               |                                  |        |
| Database                                                                    | Type:           | Targets                                       | Date Modified                    |        |
| AG:                                                                         | Cloud           | $\circ$                                       | Dec 25, 2015 19:04               |        |
| ag_jobs                                                                     | Device          | 6                                             | Feb 07, 2016 20:41               |        |
| ag_jobs_new                                                                 | Device          | 6                                             | Feb 12, 2016 18:12               |        |
| ag makina                                                                   | Device          | 5                                             | Feb 24, 2016 12:34               |        |
| Ag_saat                                                                     | Device          | $\circ$                                       | Feb 07, 2016 20:15               |        |
| ag_saat_new                                                                 | Device          | 6                                             | Feb 13, 2016 19:42               |        |
| ACL SEASODS                                                                 | Device.         |                                               | Feb 11, 2016 13:47               |        |
| Target Manager: > BDAG<br><b>BDAG</b><br><b>Type: Device</b><br>Targets (0) |                 | Name:<br>BDAG<br>Type:<br>@ Device<br>O Cloud | <b>Create Database</b><br>Cancel | Create |
| Add Target                                                                  |                 |                                               | Download Database (AID)          |        |
| Target Name                                                                 | Rating<br>Type: | Status w                                      | Date Modified                    |        |

Şekil 3.9. AG uygulamaları için oluşturulan veritabanı

Verilen şekilde görüldüğü gibi giriş yaptıktan sonra bir adet lisans anahtarı oluşturulmuştur. Bu aşamadan sonra AG uygulamaları için oluşturulan lisans anahtarına bağlı olan bir veritabanı oluşturulmuştur. Veritabanı oluşturulurken bizden istenen cihaz seçeneği "*mobile*" ve lisansı da "*ücretsiz*" olarak seçilmiştir. Veritabanı oluşturulduktan sonra sıradaki işlem işaretçilerin belirlenmesidir (Bkz Şekil 3.9).

Bu çalışmada görüntü tabanlı AG kullanılmıştır. Alan yazındaki çalışmalar incelendiğinde görüntü tabanlı AG uygulamalarında; görüntülüme sistemlerinin algılamakta zorlanmayacağı, karekod işaretleyicilerin seçildiği görülmüştür (Kan, Teng ve Chou, 2009; Walsh, 2010). Karekod işaretleyiciler online karekod oluşturucular yardımı ile birçok farklı yöntemle elde edilebilmektedir. Bu çalışmada da ücretsiz bir karekod oluşturucu kullanılarak 3 haftalık uygulamalar için ayrı karekodlar oluşturulmuştur. Karekodların tercih edilme sebebi alan yazında AG uygulamalarının geliştirildiği yazılım, kullanılan görüntüleme cihazı ve bulunduğu ortamın özelliklerinden etkilenmesi olarak belirtilmiştir (Kato ve Billinghurst, 1999). Işık ortamında daha az etkilenmesi, kullanılan yazılımın veya yazılım kitindeki algoritmaların çok çabuk algılanması ve kalibrasyonun daha rahat olması sebebiyle karekod ve karekod türevi işaretleyiciler AG uygulamalarında günümüzde de sıklıkla kullanılmaktadır (Nikolaos ve Kiyoshi, 2010).

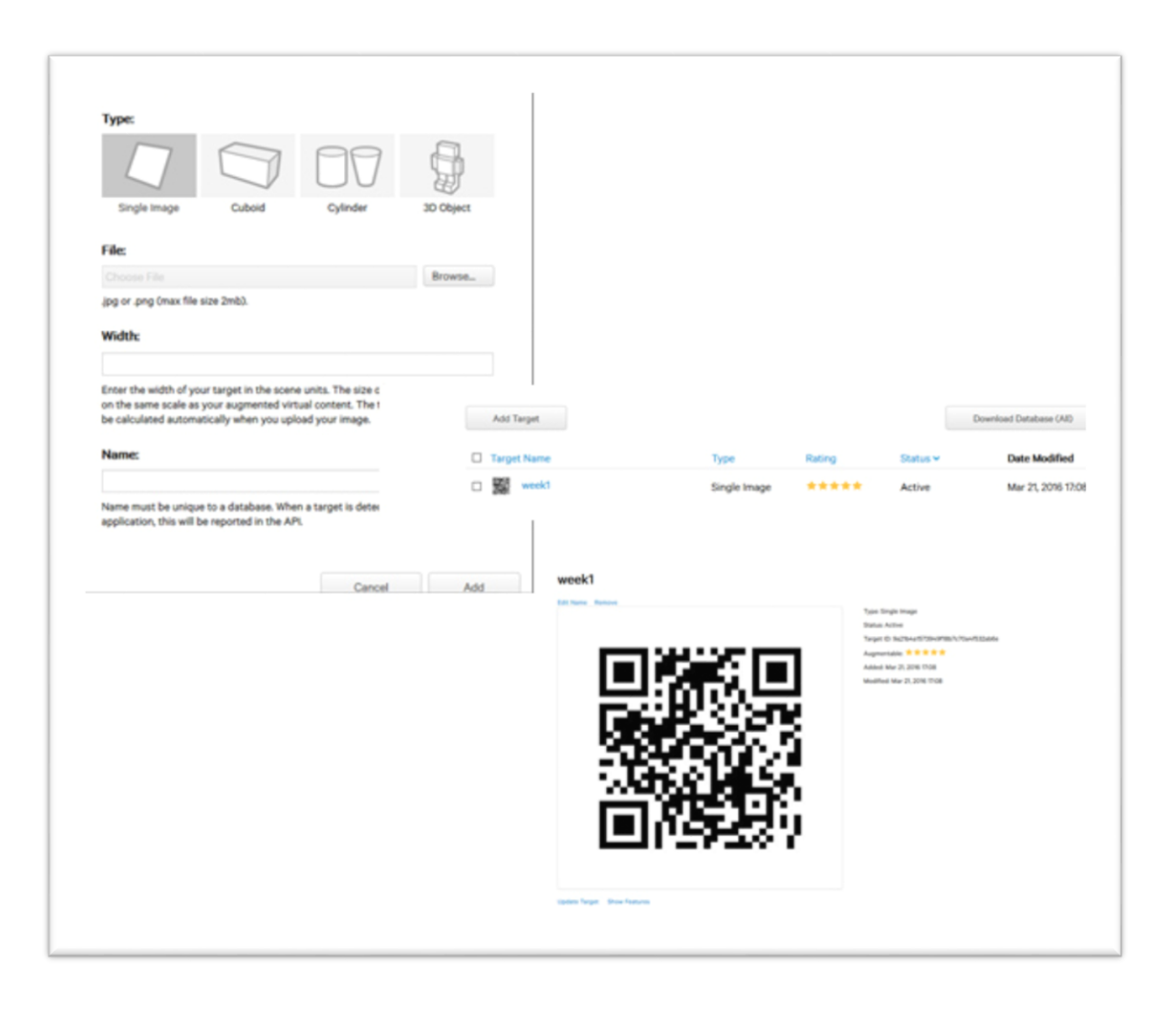

Şekil 3.10. Vuforia ortamında oluşturulan veritabanında işaretleyici ekleme

Vuforia developer portalında veritabanı oluşturulduktan sonra belirlenen işaretleyicinin sisteme yüklenmesi gerekmektedir. Hedef ekle butonuna tıklandığında sistem hedefin bir görüntü, silindir, küp veya 3 boyutlu bir gerçek nesne mi olduğunu sormaktadır. Bu çalışmada görüntü tabanlı AG uygulaması yapıldığından dolayı görüntü seçilmektedir. İşaretleyicinin diğer özellikleri de önemlidir. Örneğin: işaretleyicinin dosya uzantısı sadece *.PNG* veya *.JPG* olabilmektedir. Ayrıca görüntünün boyutu 2 mb'dan fazla olamaz ve eğer renkli bir işaretleyici kullanmak isteniyorsa bu görüntünün RGB-24 bit renk kanalına sahip olması gerekmektedir. Bu özellikleri sağlayan işaretleyici sisteme yüklendikten sonra sistem içerisinde işaretleyiciye 5 yıldız üzerinden bir puan verilmektedir. Eğer işaretleyici 3 ve aşağı değerde bir puan alırsa, AG uygulamasının bu işaretleyiciyi algılaması zorlaşacaktır. Bu çalışmada karekod işaretleyicilerin seçilmesinin bir diğer nedeni de budur. Çünkü

karekod işaretleyiciler genel olarak 5 yıldız almakta ve daha rahat algılanabilmektedir. Aşağıda renkli bir karekodun sisteme eklendiğinde görüntü işleme algoritmasının nasıl çalıştığı ve kaç yıldız verildiği görülmektedir (Bkz. Şekil 3.11.)

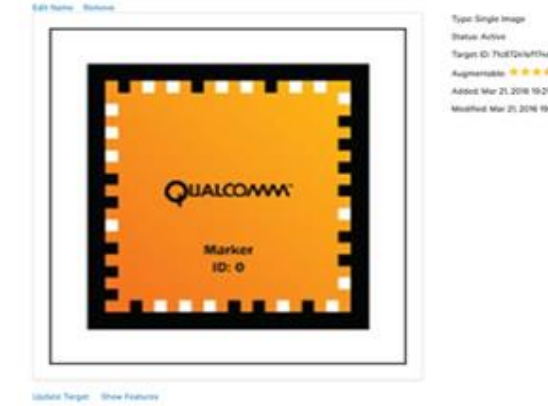

# İşaretleyici İşleme(Marker Processing)

Cancel the Service and the

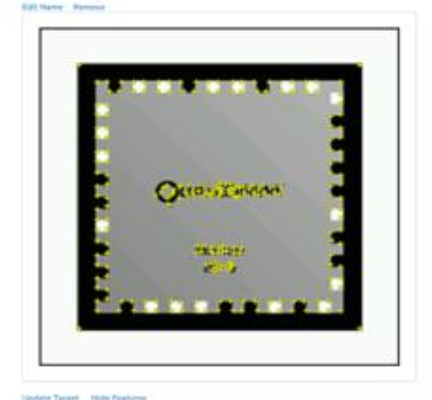

farget to Part Added Mar 21, 2016 19:21 -<br>Mar 21, 2016 19:

Şekil 3.11. İşaretleyici işleme (Marker Processing)

Son olarak eklenen işaretleyicinin yıldız puanının iyi olduğu görüldükten sonra bu veri setini indirme işlemi başlatılmaktadır. İndirme işlemi sırasında sistem, kullanıcıya bu veri setini hangi platformda kullanacağını sormaktadır. Eğer geliştirilecek AG uygulaması Eclipse ve Xcode gibi daha çok programlama becerisinin kullanıldığı ortamlar ise ilk seçenekteki veri seti indirilir. Fakat bu çalışmada Unity 3D oyun motoru kullanıldığı için Unity için uygun olan "Unity Editor" veri seti seçeneği kullanılmıştır (Bkz. Şekil 3.12.).

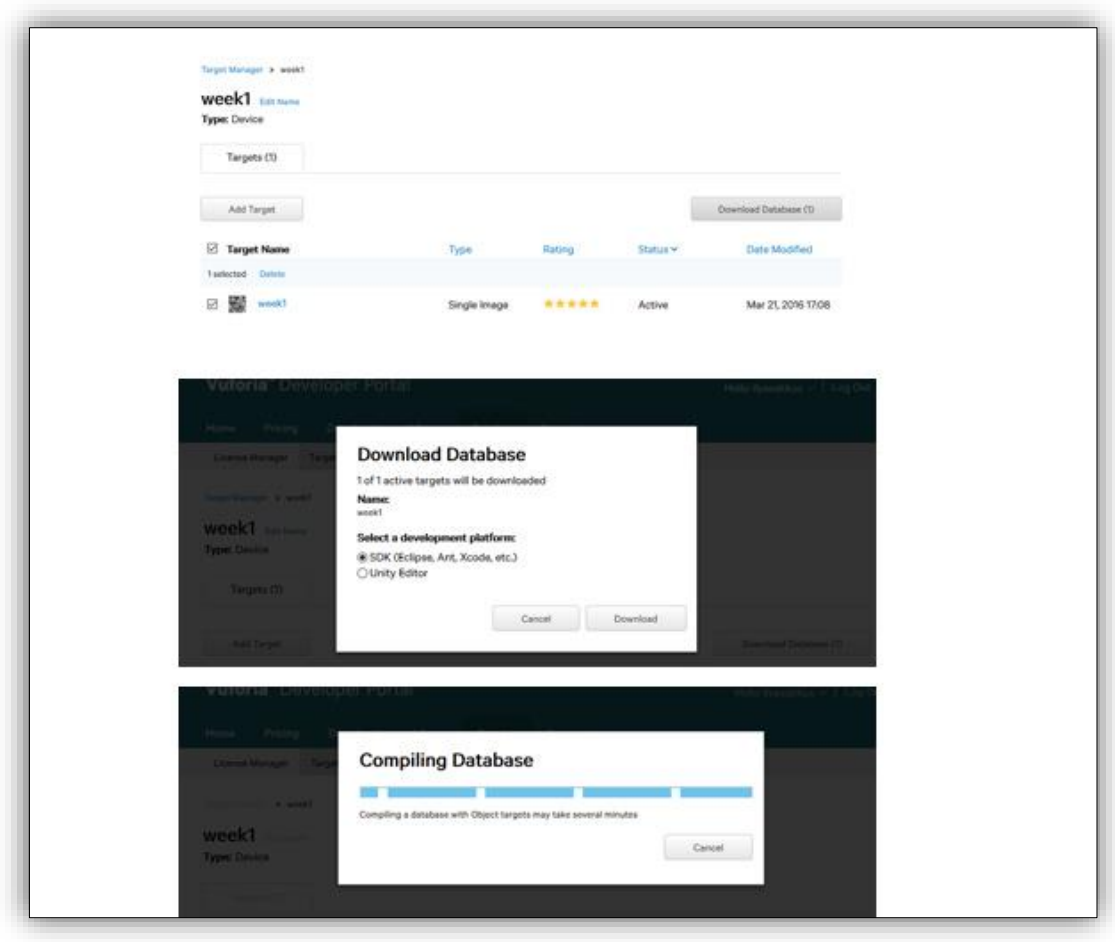

Şekil 3.12. Geliştirilecek ortama göre veri seti indirme

Veri seti indirildikten sonra Unity 3D ortamında yeni bir proje oluşturulmuş ve Vuforia SDK yazılımı ve veritabanında oluşturulup indirilen veri seti paketleri projeye dâhil edilmiştir. Bu aşamadan sonra Unity 3D ortamında Vuforia yazılım kitinin eklentilerinden "*AR Camera*" ve "*Image Target*" kullanılmıştır. "*AR Camera"*, yapılan uygulamanın mobil cihazlar aracılığı ile görüntülenmesi için yani canlı video akışını sağlamak için kullanılmıştır. "*Image Target"* ise Vuforia portalındaki veritabanından indirilen veri setindeki karekodlar için hedef işaretçi seçimi olarak kullanılmıştır. Unity ortamında bu veri seti ve eklentilerin ayarlanmasından sonra alan uzmanlarının görüşleri doğrultusunda 3 haftalık uygulama için belirlenen 3 adet Autocad çizimi üç boyutlu model proje ortamına dâhil edilmiştir. Bu modeller üç farklı perspektife sahip olmakla beraber katı görünüme de sahiptir. Modellerin sanal ortamdaki hâli Unity 3D programında oluşturulan bölgede hedef işaretçilerin üzerine bindirilmiştir.

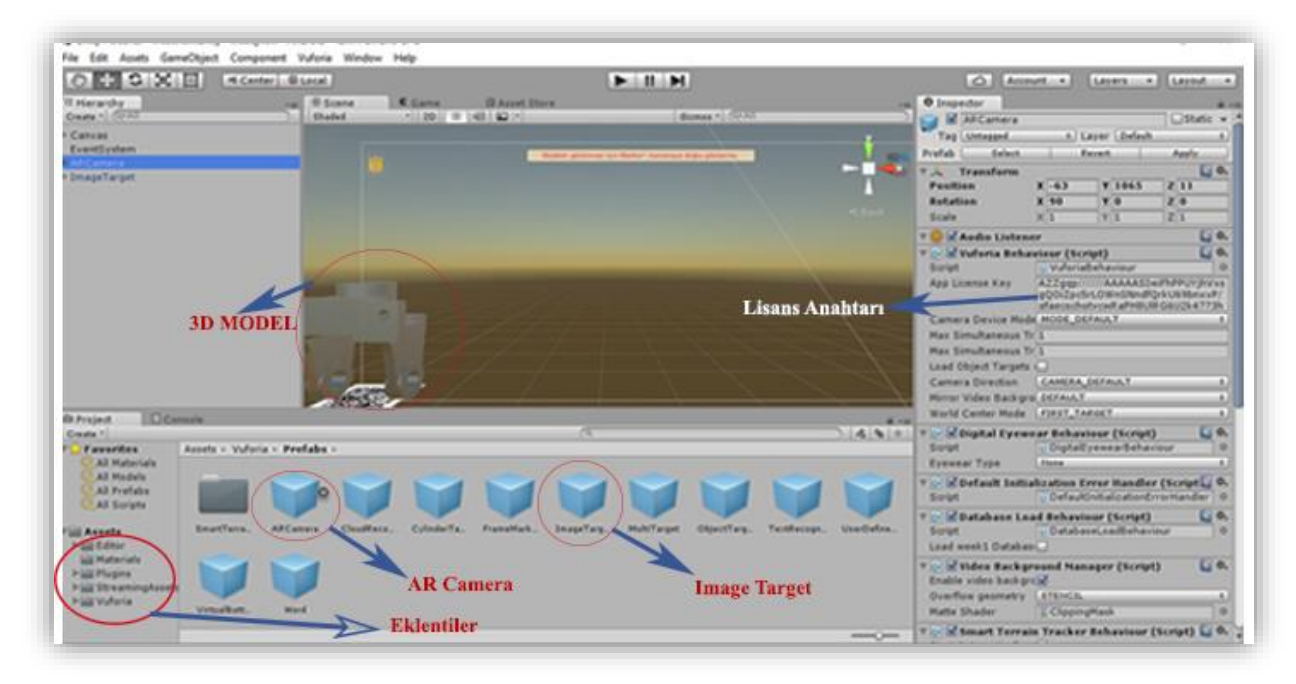

Şekil 3.13. Unity 3D ortamında projenin son hâli

Şekil 3.13 'de görüldüğü gibi Vuforia adresinden indirilmiş olan yazılım kiti ve veri seti programa dâhil edildikten sonra, belirlenen üç boyutlu modeller ortama aktarılmış ve daha sonra mobil uygulama (Android .apk) çıktısı alınmıştır.

#### **3.7.3. Pilot Uygulamada Yaşanan Sorunların Tespiti ve Çözümü**

Üç haftalık uygulama için, üç adet AG uygulaması geliştirilmiş ve teknik testlerin yapılması ve deneyin yapılacağı laboratuvar ortamının hazır hâle getirilmesi amacıyla asıl uygulama öncesi deney grubuyla pilot uygulama gerçekleştirilmiştir. Bunun için öncelikli olarak deneyin yapılacağı laboratuvar ortamı incelenmiş ve toplam 36 bilgisayar olduğu tespit edilmiştir. Bu bilgisayarlardan deney grubu için 14 tanesinin eksikleri giderilerek hazır hâle getirilmiştir. Deney için geliştirilen AG uygulamaları, Vuforia yazılım kitinin sadece mobil çıktı vermesinden dolayı, uygulama çıktısının Android uygulaması olması kararlaştırılmıştır. Android uygulamaları .*apk* uzantılıdır ve laboratuvar ortamında kullanılan bilgisayarlar Windows işletim sistemine sahip olan All In One olarak adlandırılan monitör bilgisayarlardır. Dolayısıyla Windows işletim sistemli bilgisayarlarda Android uygulama çalıştırmak için bazı programlar incelenmiş ve "*Bluestacks*" adlı ücretsiz programın kullanılmasına karar verilmiştir. Tercih edilen bu programın her öğrenci arasında bir boşluk olacak şekilde 14 adet bilgisayara kurulumu yapılmıştır. Kurulum yapıldıktan sonra deney öncesi sorun yaşamamak için 1 haftalık pilot uygulama yapılmıştır. Pilot uygulamada aşağıda bahsi geçen şu sorunlar yaşanmış ve düzeltmeleri sağlanmıştır:

**a) Marker(İşaretleyici) ve AG Yazılım Kullanım Hatası:** Pilot uygulama yapılırken deney grubu öğrencilerine, işaretleyici ile ne yapacakları hakkında ön bilgi verilmesine rağmen bazı öğrencilerin işaretleyiciyi tam olarak doğru kullanmadıkları tespit edilmiştir. Bu tespitler:

 İşaretleyiciyi kameraya karşı kullanırken modelin ekranda görünmesini sağlamada başarısız olma,

- İşaretleyicinin kamera karşısında kalibrasyonunu sağlayamama,
- Yazılımı açılacak olan uygulamanın açılamaması veya hata alınması

Bu belirtilen hataların çözümü için, uygulamayı ve işaretçiyi nasıl kullanacakları hakkında öğrenciler bilgilendirilmiş ve nasıl kullanım yapılacağı pratikte sağlanmıştır.

**b) Ortam Işıklandırması:** Uygulamanın yapıldığı laboratuvar ortamında ışıklandırma ile ilgili bir ikilem yaşanmıştır. Perdelerin kapatılıp içerideki ışıkların açılması ile aydınlatma mı yoksa perdelerin açılıp gündüz ışığının içeriyi aydınlatması mı daha etkili olur ikilemi sorun oluşturmuştur. Bu sorun pilot uygulamada öğrenciler üzerinde test edilmiş ve deneyin öğlen yapılmasından dolayı perdelerin açılarak ortamın bu şekilde aydınlatılması sağlanmıştır. Uygulamanın bu şekilde çalıştırılmasının özellikle işaretleyiciler ve kamera uyumunun daha etkili olmasını sağladığı görülmüştür.

**c) Kullanılan Android Programında Yaşanan Sorunlar:** Pilot uygulama için laboratuvardaki bilgisayarlara kurulan Android program "*Bluestacks*" öğrenciler tarafından açılmış ve bazı sorunlar ortaya çıkmıştır. Bu sorunların en önemlisi Bluestacks programına yüklediğimiz BDAG Android uygulaması açıldığında kamera çalışmakta ve modelin görünümü sağlanmakta fakat bir süre sonra ekran donmaktadır. Bu şekilde programa hiçbir şekilde müdahale edilememekte ve program sonlandırılmaktadır. Bu sorun birçok bilgisayarda yaşanmış ve deney günü için farklı bir Android Player arayışına girilmiştir. Yapılan araştırma sonucu bulunan yeni bir Android Player "*Memu*" programı laboratuvardaki bilgisayarlara yüklenmiş ve sorunlar giderilmiştir.

**d) Ekran Bilgilendirme Araçlarının Eksikliği:** Pilot uygulamada yaşanan bir diğer sorun AG uygulaması ilk çalıştırıldığında, bilgisayar ekranında öğrenciler ne yapacağını bilmedikleri için bir süre beklemişlerdir. Bu da zaman kaybı oluşturmuştur. Bu sorunu gidermek için ekrana canlı video akışı sırasında bazı bilgilendirici yazılı bölümler eklenmiştir. Bu bölümler üzerinde uygulama açılır açılmaz öğrencinin elindeki işaretleyici ile ne yapması gerektiği yazılmıştır.
### **BÖLÜM IV**

#### **4. Bulgular ve Yorum**

Araştırmanın bu bölümünde verilerden elde edilen bulgular sıralanmış ve bu bulgular eşliğinde yorumlara yer verilmiştir.

Çalışmada; Bilgisayar Destekli Teknik Resim dersinde üç boyutlu AG uygulamasının ve basılı kâğıt materyal kullanımının, öğrencilerin uzamsal yeteneklerine ve teknik çizim başarılarına etkisi ölçülmüştür. Çalışmanın alt problemlerine ilişkin analizlere geçmeden önce deney ve kontrol gruplarına ait tanımlayıcı bazı istatistikler açıklanmıştır (Bkz. Tablo 4.1).

| Gruplar      |            |    | <b>Uzamsal Yetenek</b> |                  | <b>Teknik Başarı</b> |      |                  |  |
|--------------|------------|----|------------------------|------------------|----------------------|------|------------------|--|
|              |            | N  | Sd                     | $\boldsymbol{X}$ | N                    | Sd   | $\boldsymbol{X}$ |  |
|              | Uygulama 1 | 14 | 4.91                   | 38               | 14                   | 1.99 | 25               |  |
| <b>Deney</b> | Uygulama 2 | 14 | 6.72                   | 35               | 14                   | 2.83 | 23               |  |
|              | Uygulama 3 | 14 | 8.32                   | 30               | 14                   | 2.21 | 16               |  |
|              | Uygulama 1 | 14 | 8.58                   | 32               | 14                   | 1.99 | 23               |  |
| Kontrol      | Uygulama 2 | 14 | 8.14                   | 38               | 14                   | 2.83 | 28               |  |
|              | Uygulama 3 | 14 | 6.98                   | 34               | 14                   | 2.22 | 23               |  |

Tablo 4.1. Deney ve kontrol grubuna ait tanımlayıcı istatistikler

Yukarıda tabloda çalışmadaki gruplara ait tanımlayıcı verilere göre örneklem boyutu son haliyle 28 kişiden oluşmaktadır. Deney başlangıcında 33 kişiden oluşan katılımcı sayısı 5 katılımcının sadece ilk hafta yapılan uygulamada deney çalışmalarına katılmamaları sebebiyle çalışmaya dâhil edilmemesine karar verilmiştir. Sonuç olarak 33 kişi olarak başlayan katılımcı sayısı 28'e düşmüştür. 28 kişi için yapılan kayıp değerler analizinde 4 katılımcının da birer hafta gelmedikleri tespit edilmiş ve bu deneklere gelmedikleri haftanın puanı olarak o haftanın ortalama değeri atanmıştır.

### **4.1. Alt Problemlere İlişkin Bulgular**

Bu çalışmadan elde edilen bulgular üç alt problem altında sunulmuştur. Birinci alt problemde Bilgisayar Destekli Teknik Resim dersinde AG uygulamalarının

öğrencilerin uzamsal düşünme becerilerine etkisi araştırılmış, yapılan deneysel işlemden elde edilen sonuçlar nicel bulgular ve yorumlar başlığı altında verilmiştir. İkinci alt problemde Bilgisayar Destekli Teknik Resim dersinde AG uygulamalarının öğrencilerin teknik çizim başarısı üzerine etkisi araştırılmış, yapılan deney işleminden elde edilen sonuçlar nicel bulgular ve yorumlar başlığı altında verilmiştir. Üçüncü alt problemde ise çalışmanın asıl amacı olan AG uygulamalarının etkililiğini ölçme amaçlı öğrencilerden deney sonrasında görüş alınmış ve gözlem yapılmıştır. Bu aşamada elde edilen sonuçlar nitel veriler başlığı altında verilmiş ve temalandırılarak betimsel analiz yöntemi ile yorumlanmıştır.

#### **4.1.1. Nicel Bulgular**

Çalışmada elde edilen nicel bulgularda iki alt probleme ait verilerin analiz sonuçları ve yorumları aktarılmıştır.

### **4.1.1.1 Bilgisayar Destekli Teknik Resim dersinde AG uygulamasının öğrencilerin uzamsal düşünme becerilerine etkisi var mıdır?**

Bu bölümde, birinci alt probleme ait 3 haftalık uygulama boyunca yapılan deney işleminde deney ve kontrol grubundan elde edilen verilerin tekrarlı ölçümler varyans analizi sonuçları yer almaktadır. İlk olarak bu aşamada yapılan varyans analizin hangi varsayımları sağladıktan sonra sonuçları ortaya çıkaracağı incelenmiştir. Bu varsayımlar:

*Bağımsız Gözlem:* Bağımsız bir gözlemci tekrarlı ölçümler varyans analizinin en önemli varsayımıdır. Bu gözlemler her hafta yapılan uygulamanın bağımsız bir ortamda yapılmasını gerektirmektedir. Çalışmada gerçekleştirilen AG uygulamaları laboratuvar ortamında öğrencilerin alışık oldukları bir ortamda yapılmıştır. Dersin sorumlu öğretim üyeleri, uygulama ile ilgili yönergeyi verdikten sonra öğrenciler birbirlerinden bağımsız olarak çalışmalarını gerçekleştirmişlerdir. Bu aşamada araştırmacı gözlem yapmıştır. Nitel veri toplama amaçlı sorulan açık uçlu sorular, AG uygulaması ile çizim yaptıkları kâğıdın alt bölümünde, çizim işlemi bittikten sonra cevaplamak üzere bağımsız sorulmuştur. Bu varsayımda belirtilenler ikinci alt problem için de geçerlidir.

*Normallik:* Normallik varsayımını kontrol etmek için ilk olarak deneyin analiz verilerinde histogram, basıklık ve çarpıklık (Skewness ve Kurtosis) değerleri incelenmiştir. Histogramları kontrol edildiğinde normallik varsayımının ihlal edilmediği görülmüştür. Basıklık ve çarpıklık değerleri incelendiğinde ise, bu değerlerin [-3, +3] arasında olduğu görülmüş (Tabachnik ve Fidell, 2001; s.72) ve normallik varsayımı ihlal edilmemiştir. Burada normallik testlerinden Kolmogorov-Smirnov testi sadece ikinci uygulamada ihlal edilmiştir, *p=0.010 < 0.05*, fakat Skewnesss-Kurtosis değerleri ve histogram eğrileri varsayımın sağlandığını göstermektedir. Dolayısıyla bu sonuçlara göre tek değişkenli normallik varsayımı sağlanmış olmaktadır.

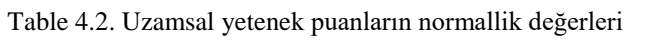

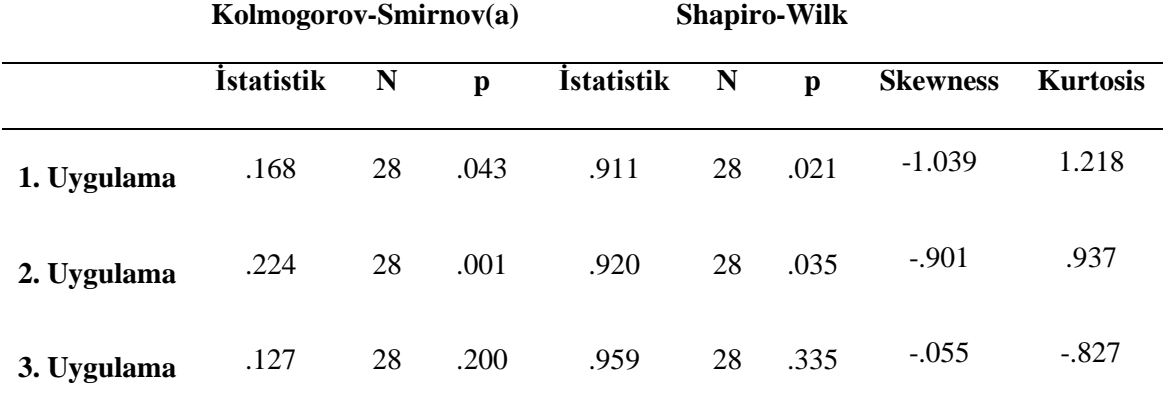

*Küresellik Varsayımı:* Küresellik varsayımı çalışmadaki bütün grupların varyanslarının farkları arasındaki durumun eşit olup olmadığını kontrol eder. Eşit olmadığı durumlarda varsayım ihlal edilmiş demektir. Tablo 4.3'de görüldüğü gibi küresellik varsayımı ihlal edilmemiştir (*p>0.05)*. Ayrıca Greenhouse-Geisser doğruluğu (*ε=949*) yine bu varsayımın ihlal edilmediğini doğrulamaktadır. Böylece çalışmada tekrarlı ölçümler varyans analizi kullanılmasında sakınca görülmemiş ve varyans analizi sonuçlarını yorumlamak için *Wilk's Lambda* değeri kullanılmıştır.

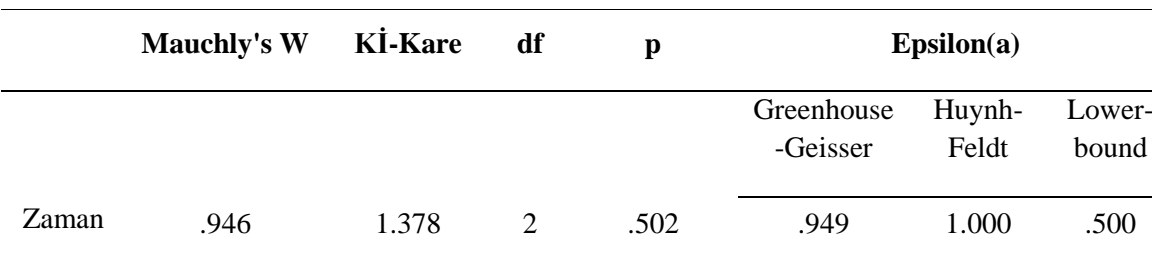

Tablo 4.3. Mauchly's küresellik varsayım testi

Yukarıda da görüldüğü üzere önce T.B.P ve U.B.P'lerine ait bazı tanımlayıcı istatistikler verilmiştir (Bkz. Tablo 4.1). Daha sonra bu çalışmanın birinci alt probleminin nicel verilerini analiz etmek için kullanılan tekrarlı ölçümler varyans analizinin varsayımları test edilmiş ve buna ait yorumlar verilmiştir. Bu alt problemde U.B.P'lerin haftalık olarak analizine yer verilmiş ve deney-kontrol grupları arasındaki değişim, zamana göre değişim ve etkileşim incelenmiştir.

Tekrarlı ölçümler varyans analizi üç haftalık uygulama sürecindeki (AG+Kâğıt, AG+Kâğıt, Sadece AG) AG uygulamalarının etkisini ölçmek ve sadece basılı kağıt materyal kullanılan kontrol grubu ile bu deneyin arasında anlamlı bir farklılık olup olmadığını test etmek için kullanılmıştır. Tekrarlı ölçümler varyans analizinin seçilmesinin sebebi, deney ve kontrol grubunundan oluşan bir adet kategorik bağımsız değişken (Grup) ve 3 haftalık uygulama sürecindeki U.B.P'lerin olduğu ölçümlerin temsil ettiği bağımlı değişkenin bulunmasıdır.

Tablo 4.4'e göre deneyde yapılan ölçümler kendi içerisinde karşılaştırıldığında,  $(F(2,25)=4.237, p<0.05, p=0.026, \eta^2=0.253)$  bir hafta yapılan uygulamadaki uzamsal başarı puanlarının önceki uygulamaya göre artış göstermiş olduğu ve anlamlı farklılık bulunduğu görülmektedir. Cohen (1998)'in de önerdiği kılavuza göre süreç ve uzamsal puanlar arasındaki ilişkinin, ( $\eta^2$  = 0.253) ana etkisi yüksek bulunmuştur. Elde edilen Eta kare ( $\eta^2$ ) değeri varyansın % 26'sını temsil etmektedir.

| Grup  | Etki             | Değer | $\mathbf{F}$    | df    | Hata df | $\mathbf{p}^*$ | (Eta Kare)<br>$n^2$ |
|-------|------------------|-------|-----------------|-------|---------|----------------|---------------------|
| Zaman | Wilks'<br>Lambda | 0.747 | $4.232^{\rm a}$ | 2.000 | 25.000  | .026           | 0.253               |

Tablo 4.4. Deney sürecinin uzamsal yetenek üzerine etkisi için çıkarılan tekrarlı ölçüm varyans analizleri

 $* p < 0.05$ 

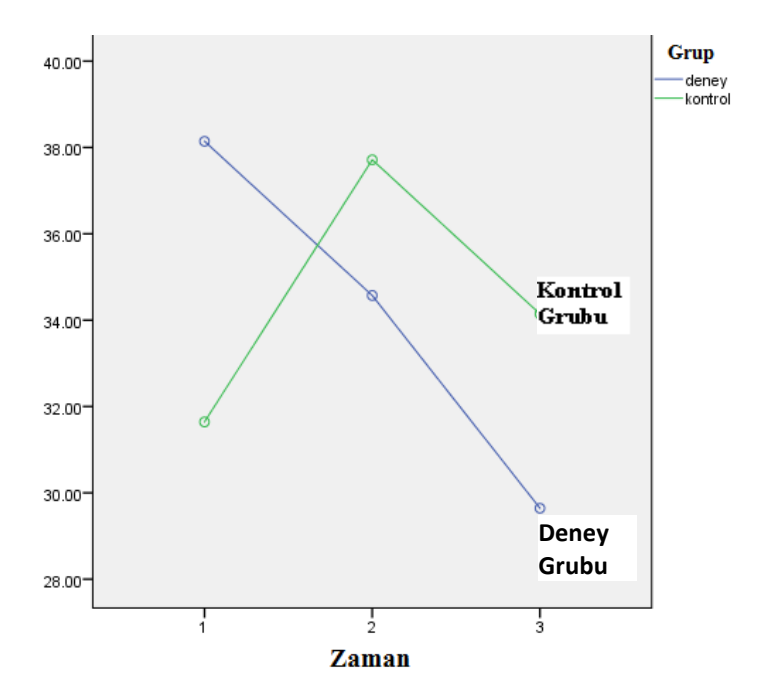

Şekil 4.1. Uzamsal başarı haftalık uygulamalarının ölçümleri ve grup ilişkisi

Tablo 4.5'de görüldüğü gibi deney ve kontrol gruplarının uzamsal başarı puanları arasında (F(1,26)=.031, p>.05) anlamlı bir farklılık yoktur. Şekil 4.1'deki grafikde de görüldüğü deney ve kontrol grubu arasındaki ölçümler birbirine paralel değildir. Diğer bir deyişle gruplar zamana göre değişime uğramıştır (F(1,26)=1020.095, p<.05).

Tablo 4.5. Deney ve kontrol gruplarının uzamsal puanlarının karşılaştırılması (Gruplar arası etki)

| <b>Kaynak</b> | KT        | df | KO        | F        | p    | (Eta Kare) |
|---------------|-----------|----|-----------|----------|------|------------|
| <b>Zaman</b>  | 98880.048 |    | 98880.048 | 1020.095 | .000 | .975       |
| Grup          | 3.048     |    | 3.048     | .031     | .861 | .001       |
| Hata          | 2520.238  | 26 | 96.932    |          |      |            |

Deney grubunun, haftalık uygulamalarına ait ölçümlerde kontrol grubuna göre ilk uygulamada ortalama değerleri yüksek çıkmış ve sonraki uygulamaların ortalamalarda düşüş gözlemlenmiştir. Bu durumun nedeni, öğrencilere ilk kez verilen bir teknolojinin, öğrencilerde yenilik etkisi oluşturduğu ve daha sonra giderek etkisini kaybettiği şeklinde yorumlanabilir.

Tablo 4.6'da zaman ve grup etkileşimi kontrol edildiğinde zaman ve gruplar (Time\*Groups) arasında eta kare etki büyüklüğü değeri ( $\eta^2$  = .284) bulunmuş ve (p<.05, F(1,26)=10.315 p=.004) anlamlı bir fark bulunmuştur. Şekil 4.1'deki grafikden de görüldüğü üzere zaman ve grupların etkileşimi haftalık olarak sürekli farklı yönde değişmektedir. Yani grupların birbirine paralel olmadıkları görülmüştür.

| <b>Kaynak</b> | KТ       | df | KO      | F      | p    | (Eta Kare) |
|---------------|----------|----|---------|--------|------|------------|
| <b>Zaman</b>  | 126.000  |    | 126,000 | 3.069  | .092 | .106       |
| Zaman * grup  | 423.500  |    | 423.500 | 10.315 | .004 | .284       |
| Hata (Zaman)  | 1067.500 | 26 | 41.058  |        |      |            |

Tablo 4.6. Gruplar içi etkileşim değerleri

### **4.1.1.2. Bilgisayar Destekli Teknik Resim dersinde AG uygulamasının öğrencilerin teknik çizim başarılarına etkisi var mıdır?**

Bu bölümde deney işleminde ikinci puan olarak verilen T.B.P'lerinin bulgu ve yorumlarına yer verilmiştir. Bu problemde deney ve kontrol grubunundan oluşan bir adet kategorik bağımsız değişken (Grup) ve 3 haftalık uygulama sürecindeki T.B.P'lerin olduğu ölçümler bağımlı değişken olarak ele alınmıştır. Aşağıda yer alan Tablo 4.7'de yapılan testin varsayımları sağlanmıştır. Daha sonra tekrarlı ölçümler varyans analizi sonuçlarına yer verilmiştir.

*Normallik:* Normallik varsayımını kontrol etmek için ilk olarak deneyin analiz verilerinde histogram, basıklık ve çarpıklık (Skewness ve Kurtosis) değerleri incelenmiştir. Histogramları kontrol edildiğinde normallik varsayımının ihlal edilmediği görülmüştür. Basıklık ve çarpıklık değerleri incelendiğinde, bu değerlerin [-3, +3] arasında olduğu görülmüş (Tabachnik ve Fidell, 2001; s.72) ve normallik varsayımı ihlal edilmemiştir. Burada normallik testlerinden Kolmogorov-Smirnov testi sadece 2. uygulamada ihlal edilmiştir, (*p=0.008 < 0.05)* fakat skewnesss-kurtosis değerleri ve histogram eğrileri varsayımın sağlandığını göstermektedir. Dolayısıyla bu sonuçlara göre tek değişkenli normallik varsayımını sağlanmış olmaktadır.

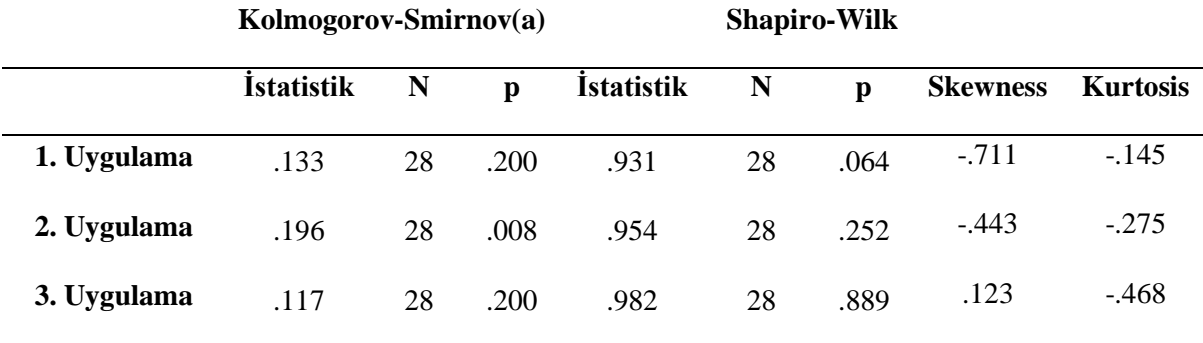

Tablo 4.7. Teknik başarı puanlarının normallik değerleri

*Küresellik Varsayımı:* Küresellik varsayımı çalışmadaki bütün grupların varyanslarının farkları arasındaki durumun eşit olup olmadığını kontrol eder. Eşit olmadığı durumlarda varsayım ihlal edilmiş demektir. Tablo 4.8 de görüldüğü gibi küresellik varsayımı ihlal edilmemiştir, p>0,05. Ayrıca Greenhouse-Geisser doğruluğu (ε=945) yine bu varsayımın ihlal edilmediğini doğrulamaktadır. Böylece çalışmada tekrarlı ölçümler varyans analizi kullanılmaya devam edilmiştir ve varyans analizi sonuçlarını yorumlamak için Wilk's Lambda değeri kullanılmıştır.

Tablo 4.8. Mauchly's küresellik varsayım testi

|              | <b>Mauchly's W</b> | <b>Ki-Kare</b> | df | p    | Epsilon(a)             |                 |                 |
|--------------|--------------------|----------------|----|------|------------------------|-----------------|-----------------|
|              |                    |                |    |      | Greenhouse<br>-Geisser | Huynh-<br>Feldt | Lower-<br>bound |
| <b>Zaman</b> | .942               | 1.486          | 2  | .476 | .945                   | 1.000           | .500            |

Tekrarlı ölçümler varyans analizi üç haftalık uygulama sürecindeki (AG+Kâğıt, AG+Kâğıt, Sadece AG) AG uygulamalarının teknik başarı üzerindeki etkisini ölçmek için kullanılmıştır. Burada ortaya çıkan tekrarlı ölçüm varyans analizi sonuçlarına göre deney ve kontrol grubunun ana etkisi yüksek bulunmuştur,  $(\eta^2=0.305)$ . Bu değer varyansın % 30'unu açıklamaktadır (Bkz. Tablo 4.9).

Table 4.9. Deney sürecinin T.B.P üzerine etkisini gösteren tekrarlı ölçüm varyans analizleri

| Grup         | Etki             | Değer | F                  | df    | Hata df | D    | (Eta Kare)<br>$\mathbf{n}^{\scriptscriptstyle\mathsf{a}}$ |
|--------------|------------------|-------|--------------------|-------|---------|------|-----------------------------------------------------------|
| <b>Zaman</b> | Wilks'<br>Lambda | .695  | 5.493 <sup>b</sup> | 2.000 | 25.000  | .011 | 0.305                                                     |

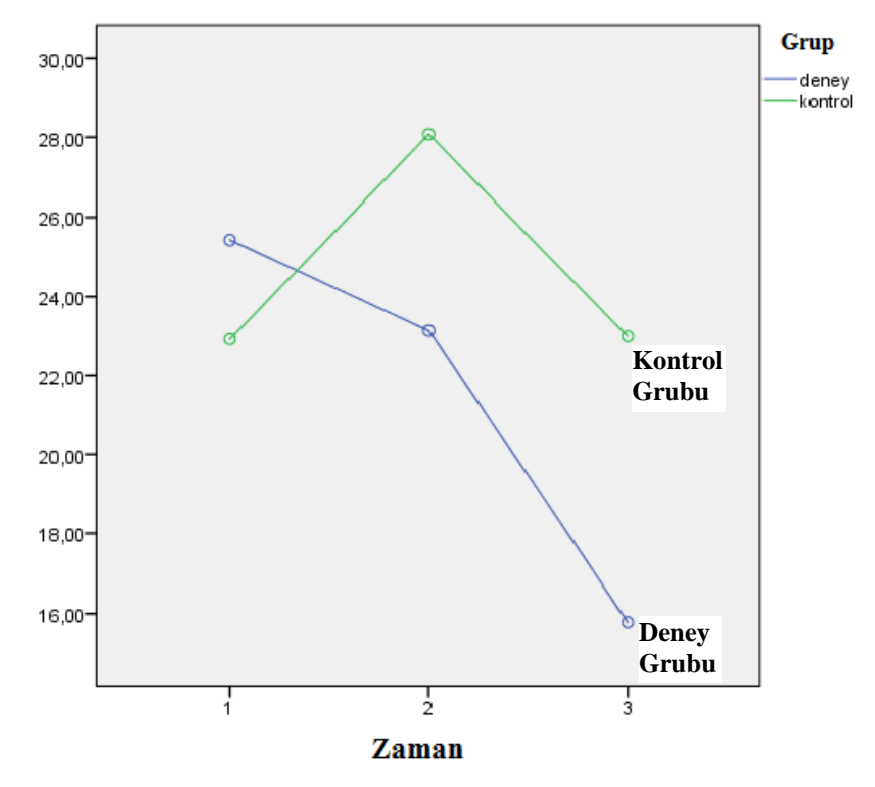

Şekil 4.2. T.B.P'lerin haftalık ölçüm sonuçları

Tablo 4.10'da görüldüğü gibi deney ve kontrol gruplarının T.B.P'leri arasında anlamlı bir farklılık yoktur (F(1,26)=1.414 p>.05). Şekil 4.2'deki grafikteki ortalamalar incelendiğinde deney ve kontrol grubu arasındaki ölçümler birbirine paralel değildir. Diğer bir deyişle gruplar zamana göre farklı yollarda değişime uğramıştır (F(1,26)=291.175, p<.05). Deney grubu haftalık ölçümlerde kontrol grubuna göre ilk uygulamada yüksek çıkmış ve sonraki uygulamalarda ortalaması azalmıştır. Kontrol grubu ise deney grubuna göre ikinci ve üçüncü uygulamalarda teknik başarıda artış göstermiştir.

| <b>Kaynak</b> | KT        | df | KO        | $\mathbf{F}$ | $\mathbf{p}^*$ | (Eta Kare) |
|---------------|-----------|----|-----------|--------------|----------------|------------|
| Zaman         | 44666.298 |    | 44666.298 | 291.175      | .000           | .918       |
| Grup          | 216.964   |    | 216.964   | 1.414        | .245           | .052       |
| Hata          | 3988.405  | 26 | 153.400   |              |                |            |

Tablo 4.10. Deney ve kontrol gruplarının T.B.P'lerinin karşılaştırılması (Gruplar arası etki)

 $*$  p < 0.05

Gruplar içi etkileşim değerleri kontrol edildiğinde; deney süreci ve gruplar arasında eta kare etki büyüklüğü değeri  $\eta^2$  = .223 olarak ortaya çıkmış ve (p<.05 F(1,26)=7.483 p=.011) anlamlı bir fark bulunmuştur. Bunun yanında zaman ve grup etkileşimini kontrol ettiğimizde zaman ve gruplar (Time\*Groups) arasındaki etkileşimde (p<.05 F(1,26)=7.708 p=.010) anlamlı bir fark bulunmuştur. Şekil 4.2'deki grafikden de görüldüğü gibi zaman ve grupların etkileşimi haftalık olarak sürekli farklı yönde değişmektedir. Ayrıca grupların birbirine paralel olmadıkları görülmüştür.

Tablo 4.11. Gruplariçi Etkileşim Değerleri (Zaman\*Grup)

| Kaynak       | KТ       | df | KO      | F     | p    | Eta Kare η2 |
|--------------|----------|----|---------|-------|------|-------------|
| <b>Zaman</b> | 320.643  |    | 320.643 | 7.483 | .011 | .223        |
| Zaman * Grup | 330.286  |    | 330.286 | 7.708 | .010 | .229        |
| Hata(Zaman)  | 1114.071 | 26 | 42.849  |       |      |             |

### **4.1.2. Nitel Bulgular**

Nitel olarak yapılan çalışmalarda karma çalışmaların nitel bölümlerinde genellikle üç tip veri toplanır:

a) Çalışmanın yapıldığı çevreyle ilgili olan veri; çalışmanın yapıldığı çevrenin sosyal, kültürel, demografik ve fiziksel özelliklerine ilişkin toplanan veridir.

b) Süreçle ilgili olan veri; yapılan çalışma süresinde ne olduğu ve bunun çalışma grubunu nasıl etkilediği belirtilir.

 c) Algılara ilişkin toplanan veri ise; çalışmaya katılan grubun bu çalışma süreci hakkındaki tutum ve düşüncelerini içeren veridir (Karataş, 2015: 3).

Bu maddelerde belirtilen verileri toplamak için kullanılan nitel yöntemler şunlardır:

- Görüşme,
- Gözlem,
- Yazılı materyallerin incelenmesidir.

Bir çalışma sürecinde elde edilen veriler betimsel ve içerik analizine tabi tutulurlar. Betimsel analiz, verileri daha yüzeysel analiz etmekte kullanılırken, içerik analizi ise eldeki verilerin daha derinlemesine incelenmesini ve bu verileri açıklayan kavram ve temalar elde etmeyi gerektirir (Yıldırım ve Şimşek, 2008: 89). Bu çalışmada nitel veri toplamak amacıyla her hafta yapılan uygulamalar (sontestler) sonrası öğrencilerin o hafta yapılan uygulama ile ilgili açık uçlu görüş ve önerileri alınmıştır. Nitel verilerin analizinde betimsel analiz yöntemi kullanılmıştır. Yapılan gözlem ve elde edilen görüş verileri NVIVO 11 programı ile derlenmiş ve bazı temalar altında toplanmıştır (Bkz. Tablo 4.12). Bu bölümde oluşturulan temalar Teknoloji Kabul Modeli (TKM) çerçevesinde şekillendirilmiştir. TKM'de yeni bir teknolojinin kullanıcılarla tanışması sonrasında algılanan iki değişken vardır. Birincisi kullanılan teknolojinin algılanan faydası, ikincisi ise bu teknolojinin algılanan kolaylığıdır (Bkz. Şekil 4.3). Algılanan bu iki değişken uygulanan teknolojinin kullanma davranışlarını ve son olarak kullanma niyetini ortaya çıkarmaktadır (Davis, 1989).

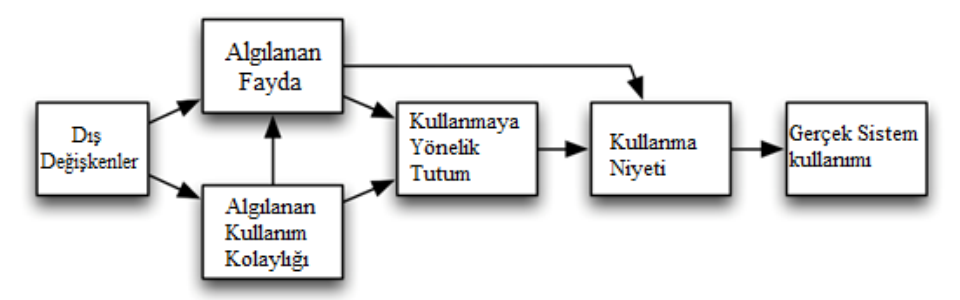

Şekil 4.3. Teknoloji Kabul Modeli (Davis, Bagozzi ve Warshaw, 1989)

1989 yılında şekil 4.3'de görüldüğü gibi betimlenen bu model, ilerleyen yıllarda farklı araştırmacılar tarafından TAM (Technology Acceptance Model) 2 adı altında geliştirilmiş ve modele yeni temalar eklenmiştir. Bu yeni temalar daha önce var olan algılanan fayda ve kolaylığın yanında etki ve kullanılabilirlik olmuştur (Venkatesh ve Davis, 2000).

| Tema ve alt temalar      | N Değeri                   |                          |                |  |  |  |
|--------------------------|----------------------------|--------------------------|----------------|--|--|--|
|                          | 1.ve 2.<br><b>Uygulama</b> | 3. Uygulama              | Toplam*        |  |  |  |
| <b>FAYDA</b>             | 10                         | 8                        |                |  |  |  |
| Faydalı ve Etkili        | 7                          | 6                        |                |  |  |  |
| Zihinde Canlandırma      | 3                          | $\overline{2}$           |                |  |  |  |
| <b>TEKNİK</b>            |                            |                          | 6              |  |  |  |
| Kalibrasyon Zor          |                            |                          | $\overline{4}$ |  |  |  |
| Simetri Sorunu           |                            |                          | 1              |  |  |  |
| Uygulamanın donması      |                            |                          | $\overline{2}$ |  |  |  |
| Çözünürlük düşük         |                            |                          | 1              |  |  |  |
| <b>KULLANILABİLİRLİK</b> | 7                          | $\overline{\mathcal{A}}$ |                |  |  |  |
| Modeli Tam Görememe      | 3                          | $\overline{2}$           |                |  |  |  |
| Kâğıt daha kolay AG zor  | 3                          | 3                        |                |  |  |  |
| Sadece AG ile zor        | $\overline{2}$             | 1                        |                |  |  |  |
| <b>TERCIH</b>            | 8                          | 5                        |                |  |  |  |
| Sadece AG uygulaması     | 1                          | $\overline{2}$           |                |  |  |  |
| Sadece kâğıt             | $\overline{4}$             | $\overline{2}$           |                |  |  |  |
| Her ikisi                | 3                          | 1                        |                |  |  |  |
| ÖNERİ                    |                            |                          | 6              |  |  |  |
| Ekranı durdurma seçeneği |                            |                          | 3              |  |  |  |
| Ekrandan görüntü alma    |                            |                          | 3              |  |  |  |

Tablo 4.12. Nitel veri analizi sonucu ortaya çıkan temalar ve alt temalara ait n sayıları

\*Toplam sütunundaki veriler haftalık uygulamalara göre ayrı ayrı değil genel olarak değerlendirilmiştir.

# **4.1.2.1. AG uygulamasının kullanımına yönelik deney grubu öğrencilerinin görüşleri nelerdir?**

Bu alt problemde çalışmada elde edilen gözlem ve öğrenci görüşleri betimsel analiz yöntemi ile temalandırılmış ve bu temalar altında öğrencilerin vermiş olduğu cevaplar ile birlikte bulgular şekillendirilmiştir. Şekil 4.12'de görüldüğü gibi temalandırılan görüşler 5 ana tema ve alt temalar altında toplanmıştır. 5 adet tema hakkında haftalık uygulamalara göre görüş bildiren öğrenci sayıları şekilde verilmiştir. Yine ana temaların altında bulunan alt temalara ait görüş bildiren öğrenci sayıları belirtilmiştir.

### **4.1.2.2. AG'nin Mühendislik Uygulamalarındaki Faydalarına İlişkin Görüşler**

Yapılan 3 haftalık uygulama süreci, çalışmada pilot uygulama sonrası asıl uygulamanın gerçekleştirildiği bölümdür. Uygulamalar (deney) öncesi yapılan pilot çalışmada AG uygulamalarını kullanan öğrencilerin ön bilgi düzeyleri artmış ve bazı teknik problemlerin ortaya çıkarılması ve düzeltilmesi adına katkı sağlamıştır. Uygulamaya geçildiğinde deney grubuna ilk iki uygulamada verilen AG ve kâğıt üstündeki model ile üçüncü uygulamada verilen sadece AG uygulaması arasında yaşanan farklı durumlar olduğu görülmüştür. Deneyde kullanılan materyallerin fayda boyutu ile ilgili görüş bildiren öğrencilerden elde edilen bulgular 2 alt temada toplanmıştır. Bunlar;

**a)** Faydalı ve etkili

### **b)** Zihinde Canlandırma

Fayda teması altında analiz edilen görüşler sonucunda; 1. ve 2. uygulamada AG uygulamasının faydalı olduğunu söyleyen 10 kişi varken (n=10), 3. uygulamada bu sayının 8 kişi (n=8) olduğu tespit edilmiştir. Deneyin ilk iki uygulaması (AG+Paper) ayrı, üçüncü uygulaması (sadece AG) ayrı değerlendirilmiştir. AG uygulamalarını "*Faydalı ve Etkili"* bulan öğrencilerin, ilk iki uygulamada 7 (n=7*)* kişi, 3. uygulamada ise 6 (n=6) kişi olduğu görülmüştür. Bunun yanında uygulamaların "*Zihinde Canlandırma*" gibi uzamsal faydaları olduğunu belirten öğrenci sayısının ilk iki uygulamada 3 (n=3), üçüncü uygulamada ise 2 (n=2) öğrenci olduğu görülmüştür. Uygulamalara katılan öğrencilerin AG uygulamalarının fayda boyutu ile ilgili görüşleri alt temalar dâhil olmak üzere haftalık düzeyde aşağıda verilmiştir.

# *1. ve 2. uygulamada fayda ana teması ve alt temalarına ait görüşler (Deney ortamı: AG + Kâğıt)*

*ÖG1: "Ekran görüntüsünün faydası oldu çünkü kâğıttan bağımsız bakış açısı yapabiliyoruz."*

*ÖG2: "Faydası oldu. Kâğıt ile beraber ikisinin kullanılması daha iyi oluyor. Uygulama rahat ve kullanışlı"*

*ÖG3: "Ekran görünümünün faydası oldu. Kâğıt ile ikisi birden çok daha pratik ve kullanışlı oluyor. Elimde olsa evde uygularım…"*

*ÖG4: "Ekranın faydası oldu. Ben ekran görünümünü, kâğıda tercih ederim."*

*ÖG5: "Ekran görüntüsünün faydası oldu. Bakış yönü verilirse şekil çizmek için yeterli olduğunu düşünüyorum."*

*ÖG7: "Faydası oldu. Ekran görünümü ve kâğıdı beraber kullanmak bana daha mantıklı geliyor."*

*ÖG8: "Ekran benim için daha yararlı oldu."*

*ÖG9: "Ekranda gördüğümüz uygulamanın faydası gerçekten çok oldu."*

*ÖG10: "Ekran görünümünün faydası oldu. Ekran görünümü benim için ilk tercih olurdu. Uygulama çok güzel ve kullanışlı ama ben yine de çizemiyorum."*

*ÖG13: "Bu çizdiğimiz şekil için programın çok faydası oldu. Özellikle yan görünüş için ve bunun gibi zor şekiller için karekod daha etkili olur. Aklımızda döndürmek yerine ekrandan şekli döndürebiliyoruz."*

# *3. uygulamada fayda ana teması ve alt temalarına ait görüşler (Deney ortamı: Sadece AG)*

*ÖG1: "Bu hafta yalnızca programın gösterilmesi ve kâğıdın gösterilmemesi bir fark oluşturmadı. Sadece program ile çizim yapabildim."*

*ÖG2: "Bilgisayardan şekli görmek iyi bir şey ama kâğıtta olsaydı daha iyi olurdu."*

*ÖG3: "Kâğıt olsa ikisi birlikte güzel olurdu. Daha kolay ve hızlı bir çizim yapabilirdik. Ama herşeye rağmen program gerçekten on numara…"*

*ÖG4: "Kâğıt olsa iyi olurdu. Ekranda sürekli göremediğimden zor çizdim."*

*ÖG5: "Uygulama faydalı oldu."*

*ÖG6: "Bu hafta kâğıdın olmaması pek bir şeyi değiştirmedi."*

*ÖG7: "Bu hafta kâğıdın verilmemesi fark oluşturmadı."*

*ÖG8: "Kâğıdın olmaması çizimimi etkiledi ama çok fazla sorun olmadı. Programda yardımcı oldu diyebilirim."*

Sonuç olarak üç haftalık uygulama boyunca elde edilen nitel bulgulara göre, katılımcılar ilk iki uygulamada hem kâğıt hem de AG uygulaması yardımı ile çizim yapmanın daha iyi olduğunu belirtmişlerdir, *n=5*. Ancak deneyin 3. uygulamasında kâğıt verilmemiş, katılımcılar sadece AG uygulaması ile çizim yapmışlardır. İlk iki uygulamada, AG uygulamasının faydalı olduğunu ve yararlandığını söyleyen kullanıcılar ikinci uygulamada ise AG'nin faydalı ancak kâğıt verilmiş olsa daha iyi bir çizim ortaya koyabileceklerini ifade etmişlerdir, *n=3*.

# **4.1.2.3. AG'nin Mühendislik Uygulamalarındaki Teknik Sorunlara İlişkin Görüşler**

3 hafta yapılan uygulama sürecinde uygulamaya ait "*Teknik*" konuda yaşanan sorunlar katılımcılar tarafından yukarıda olduğu gibi ilgili tema ve alt temalara ait görüşler verilmiştir. Teknik konuya görüş bildiren öğrenciler *n=6* kişi olarak bulunmuştur. Teknik temasına ait bazı alt temalar aşağıdaki gibidir:

- **a)** Kalibrasyonu zor.
- **b)** Simetri sorunu
- **c)** Uygulamanın Donması
- **d)** Çözünürlük düşük.

Bu alt temalardan "*Kalibrasyon zorluğu*" hakkında 4 (n=4) öğrenci, "*Simetri sorunu*" hakkında 1 (n=1) öğrenci, "*Uygulamanın donması*" alt teması hakkında görüş bildiren 2 (n=2) öğrenci ve "*Çözünürlük düşük*" diyen 1 (n=1) öğrenci olduğu belirlenmiştir. Bu şekilde "*Teknik*" teması ve bu temaya ait olan alt temalara ilişkin öğrenci görüşleri deney uygulamasının yapıldığı 3 uygulamadan alınan verilerden derlenmiştir. Bu temaya uygun bazı öğrenci görüşleri şöyledir:

*ÖG1: "Kalibrasyonu zor. Şekli ekrana dik tuttuğumda kameranın açısından çıkıyor ve ekranda kayboluyor."*

*ÖG2: "Ekranın bazen donması dışında başka sıkıntı yok."*

*ÖG5: "Bazı noktalarda kalibrasyon hatası nedeniyle mahal kaybı yaşanıyor. Ayrıca simetride sorun var ve uygulamada sorun çıkarıyor."*

*ÖG6: "Programın kalibrasyonunun bozuk olması sebebiyle şekildeki bakış açılarını tam göremedim. Eğer programın kalibrasyon ayarı yapılırsa kağıda pek bir gerek olmayacağını düşünüyorum. Ayrıca uygulama donuyor."*

*ÖG7: "Bu haftaki uygulamada bazı kalibrasyon problemleri dışında farklı bir şey yaşamadım."*

*ÖG11: "Ekrandaki model tam belli olmuyor. Çözünürlük biraz daha iyi olmalı"*

Bu temadan alınan görüşlerine göre; 3 haftalık uygulama sürecinde AG uygulamasında bazı teknik ve bireysel problemlerin olduğu görülmüştür. Öğrencilerin burada "*program"* veya "*ekran görüntüsü"* olarak bahsettiği nesne AG uygulamasıdır. AG uygulamasında öğrencilerin görüşleri doğrultusunda en çok problem yaşadığı sorunun "*Kalibrasyon*" olduğu görülmüştür (n=4). Bunun yanında haftalık yapılan gözlemlerde öğrencilerin AG uygulamasına uyum sağladığı görülmüştür.

# **4.1.2.4. AG'nin Mühendislik Uygulamalarında Kullanılabilirlik Ölçütlerine Yönelik Görüşler**

Deney ortamında kullanılan AG uygulamalarının kullanılabilirliği hakkında öğrenciler tarafından olumlu veya olumsuz görüşler belirtilmiştir. Kullanılabilirlik çeşitli alanlarda geliştirilen uygulamaların test edilmesinde önemli bir kavramdır. AG uygulamaları gibi teknolojik araçların kullanılabilirliği geleneksel olarak 3 temel yöntem ile belirlenmektedir. Bunlar test yöntemi, kontrol etme ve kullanıcı (oyuncu) raporları olarak belirtilmektedir (Schaeffer, 2014). Bu çalışmada kullanıcı raporları yani öğrencilerden elde edilen görüşler değerlendirilmiştir. Elde edilen görüşler analiz edilmiş ve "*Kullanılabilirlik*" ana temasına ait 1. ve 2. uygulamada görüş bildiren öğrencisi sayısı *n=7*, üçüncü uygulama için *n=4* olarak belirlenmiştir. Öğrencilerden elde edilen bulgular ışığında "*Kullanılabilirlik*" temasına ait bazı alt temalar belirlenmiştir.

Bunlar:

- **a)** Modeli tam görememe.
- **b)** Kâğıt daha kolay AG zor
- **c)** Sadece AG ile çizim zor

Yukarıda belirtilen alt temalardan "*Modeli Tam Görememe*" hakkında ilk iki uygulama için 3 (n=3)*,* üçüncü uygulama için ise 2 (n=2) öğrenci görüş bildirmiştir. "*Kâğıt daha kolay AG zor*" şeklinde görüş bildiren öğrenci sayısı ilk iki uygulamada 3 (n=3), üçüncü uygulama için 3 (n=3) olarak bulunmuştur. "*Sadece AG ile çizim zor*" şeklinde görüş bildiren öğrenci ilk iki uygulamada 2 (n=2), üçüncü uygulama için 1 (n=1) olarak bulunmuştur. Bu şekilde haftalık olarak elde edilen görüşler 3 alt temada toplanmış ve öğrenci görüşleri aşağıdaki gibi sunulmuştur.

# *1. ve 2. uygulamada kullanılabilirlik ana teması ve alt temalarına ait görüşler (Deney ortamı: AG + Kâğıt)*

*ÖG1: "Şekli ekrana dik tuttuğumda kameranın açısından çıkıyor ve ekranda kayboluyor"*

*ÖG2: "Kâğıt ile beraber ikisinin kullanılması daha iyi oluyor"*

*ÖG4: "Kâğıttan bakıp çizmek daha kolay oluyor. Program biraz daha zor."*

*ÖG5: " Kâğıt verilmese de şekil çizilebilir fakat verilse daha iyi olur."*

*ÖG7: "Ekranda uygulamayı tam olarak göremiyorum. İstediğim açıyı bir türlü yakalayamadım."*

*ÖG12: "Modeli gösterirken biraz sıkıntı olsa da çok da fazla sorun olmuyor. Geçen haftaya göre program daha iyi çalışıyor."*

*ÖG13: "Özellikle yan görünüş için ve bunun gibi zor şekiller için AG daha etkili olur."*

### *3. uygulamada kullanılabilirlik ana teması ve alt temalarına ait görüşler (Deney ortamı: Sadece AG)*

*ÖG1: "Programın çalışma hızı diğer haftalara göre artmış. Bunun çizime faydalı olacağını düşünüyorum."*

*ÖG2: "Bu hafta şekil biraz daha zor gibiydi. Ön görünüşünü görmeden başlanamaz. Ama uygulama gayet iyi çalışıyor."*

*ÖG3: "Kâğıt olsa ikisi birlikte güzel olurdu."*

*ÖG8: "Kâğıdın olmaması çizimimi etkiledi ama çok fazla sorun olmadı."*

Öğrencilerden alınan görüşler doğrultusunda, çalışmada kullanılan AG uygulamalarının kullanılabilirlik konusunda bazı sorunların olduğunu göstermektedir. Özellikle deney grubu üçüncü uygulamada AG'nin tek başına kullanıldığında sorunlar yaşandığı hakkında görüş bildirmişlerdir. Ayrıca öğrenciler AG uygulamalarının kullanılabilirliğinin daha yüksek olması gerektiğini belirtmişlerdir. Uygulamanın daha iyi çalışır hâle gelebilmesi için bazı öneriler de bulunulmuştur. Bu öneriler ilerleyen bölümlerde "*4.1.3.6. AG'nin Mühendislik Uygulamalarında Etkili Kullanımına İlişkin Öğrenci Önerileri*" temasının altında detaylı şekilde verilmiştir.

# **4.1.2.5. AG'nin Mühendislik Uygulamalarında Kullanımında Öğrenci Tercihlerine İlişkin Görüşler**

Çalışmada hem kâğıt hem de AG nin beraber kullanıldığı uygulamalar olmakla beraber sadece AG uygulamasının kullanıldığı uygulamalar da olduğu için öğrencilerin hangi aracı seçecekleri incelenmiş ve buna cevap aranmıştır. Elde edilen görüş tutanaklarındaki veriler yine yapılan çalışmanın türüne göre haftalık olarak değerlendirilmiştir. "*Tercih*" ana teması hakkında görüş bildiren öğrencilerin sayısı ilk

iki hafta *n=8*, üçüncü hafta *n=5* olduğu görülmüştür. Aşağıda bu temaya ait alt temalar verilmiştir.

- **a)** Sadece AG uygulaması
- **b)** Sadece basılı kâğıt

#### **c)** Her ikisi

Üç alt tema altında derlenen görüşler incelendiğinde, öğrencilerin deney sonrasındaki materyal tercihinde geleneksel metodun daha ağır bastığı görülmüştür. Öğrenciler arasında *"Sadece Basılı Kâğıt tercih ederim"* diyenlerin sayısı ilk iki uygulamada 4 (n=4), üçüncü uygulamada 2 (n=2) öğrenci olduğu görülmüştür. Bu alt başlıklardan "*Sadece AG uygulaması tercih ederim*" diye görüş bildiren ilk iki uygulamada 1 (n=1), üçüncü uygulamada 2 (n=2) öğrenci olduğu görülmüştür. Bunun yanında öğrencilerden ilk iki uygulamada 3 (n=3), üçüncü uygulamada 1 (n=1) kisi ise "*Her ikisini tercih ederim*" şeklinde görüş bildirerek, hem AG hem de basılı kâğıt modelin beraber kullanılmasını tercih ettiğini belirtmiştir. Bu şekilde analiz edilen öğrenci görüşleri aşağıdaki gibi sunulmuştur.

#### *1. ve 2. uygulamada tercih temasına ait görüşler (Deney ortamı: AG + Kâğıt)*

*ÖG2: "Faydası oldu. Kâğıt ile beraber ikisinin kullanılması daha iyi oluyor.*

*ÖG4: "Ben ekran görünümünü kâğıda tercih ederim. Çünkü üç boyutlu modelin bütün açılardan görünümüne bakıp derinliklerini öğrenebiliyoruz."*

*ÖG5: "Sadece kâğıt yeterli idi. Kâğıt olmadan da ekran da program ile çizilebilirdi."*

*ÖG6: "Benim için AG uygulaması ve kâğıttaki modeli beraber kullanmak daha iyi oldu."*

*ÖG7: "Ekran görünümü ve kâğıt beraber kullanmak bana daha mantıklı geliyor."*

*ÖG8: "Kâğıt benim için daha iyi oldu. Bilgisayardan sadece şeklin nasıl gözüktüğü iyiydi ama biz bunu canlandıramadıktan sonra bir önemi yok."*

*ÖG11: "Bence sadece kâğıt yeterliydi."*

*ÖG13: "Ben kâğıdı tercih ederim. Bana göre bu uygulama gereksiz."*

### *3. uygulamada tercih temasına ait görüşler (Deney ortamı: Sadece AG)*

*ÖG1: "Bu hafta yalnızca programın gösterilmesi ve kâğıdın gösterilmemesi bir fark oluşturmadı. Sadece program ile çizim yapabildim"*

*ÖG2: "Bilgisayardan şekli görmek iyi bir şey ama kâğıtta olsaydı daha iyi olurdu"*

*ÖG4: "Kâğıttan bakıp çizmek daha kolay oluyor"*

*ÖG7: "Bu hafta kâğıdın verilmemesi fark oluşturmadı. Sadece AG yeterliydi"*

*ÖG9: "Şeklin bakış yönü ile birlikte verildiği kâğıdın çizimler üzerindeki etkisi büyük"*

Yapılan çalışmada "*Tercih*" teması adı altında derlenen bu veriler öğrencilerin tercihlerde bulunan her 3 alt başlığa da yöneldiklerini göstermektedir. Deney grubu öğrencilerinin özellikle ilk iki uygulamada kâğıdın ve AG uygulamasının beraber verilmesinin daha iyi olduğunu ifade etmişlerdir. Ancak 3. uygulamada sadece AG uygulamasının verilmesinden sonra deney grubu öğrencileri sadece AG uygulamasının zor olduğunu belirtmiş ve çizimlerini zorlaştırdığını ifade etmişlerdir.

# **4.1.2.6. AG'nin Mühendislik Uygulamalarında Etkili Kullanımına İlişkin Öğrenci Önerileri**

Yapılan deneysel çalışmada öğrencilerden elde edilen nitel görüşler analiz edilmiş ve algılanan etkiler tema ve alt temalar altında ifade edilmiştir. Öğrenciler bunun yanında deneyde kullanılan uygulamalar için bazı önerilerde bulunmuşlardır. Bu görüşlere "*Öneri*" ana teması altında, üç haftalık uygulama boyunca 6 kişinin görüş belirttiği görülmüştür *n=6*. Ana temanın altında iki alt tema altında, üç haftalık uygulamadan alınan öğrenci görüşleri açıklanmıştır.

- **a)** Ekranı durdurma seçeneği
- **b)** Ekrandan görüntü alabilme

Alt temalardan "*Ekranı durdurma seçeneği*" hakkında 3 (n=3) öğrenci görüş bildirmiş ve bir diğer alt temalardan birisi olan "*Ekrandan görüntü alabilme*" hakkında ise 3 (n=3) öğrenci görüş bildirmiştir. Bu iki alt tema hakkında görüş bildiren öğrencilerin ifadeleri aşağıdaki gibidir.

*ÖG1: "Ekran görüntüsünün bakış açılarına kaydedebilir olması daha güzel olurdu"*

*ÖG2: "Programda görüşü yakaladığımız anda sabitleyeceğimiz bir seçeneğin olması gerekir"*

*ÖG3: "Programda şekli ekranda sabit bir şekilde tutsak daha kolay ve hızlı bir çizim yapabiliriz"*

*ÖG5: "Uygulama faydalı ancak alınan görüntüyü sabitleme seçeneğinin olması lazım."*

*ÖG6: "Marker uygulaması gerçekten çok iyi ancak sabit bir resim olursa çok iyi bir destek elemanı olur"*

*ÖG8: "Programda şeklin fotoğrafını çekip kaydetme özelliği olmalı çünkü belli açılarda görüntü kayboluyor"*

Öğrencilerden alınan görüş doğrultusunda yapılan değerlendirmeler sonucunda, deney ortamında yapılan gözlemler ile birlikte bazı öneriler sunulmuştur (n=6). Bu öneriler daha çok 3. uygulamada yoğunlaşmıştır. Sebebi ise bu haftalarda sadece AG uygulamasının ortama verilip kâğıdın çekilmesidir. Kâğıt olmayınca öğrencilerin sadece AG uygulamasını kullanmak yerine geleneksel yöntemlere başvurup ekrandan görüntü alma veya ekranda o anki bakışın görüntüsü çekme ve bunun üzerinde çizim yapmayı tercih etmişlerdir (Bkz. Şekil 4.4).

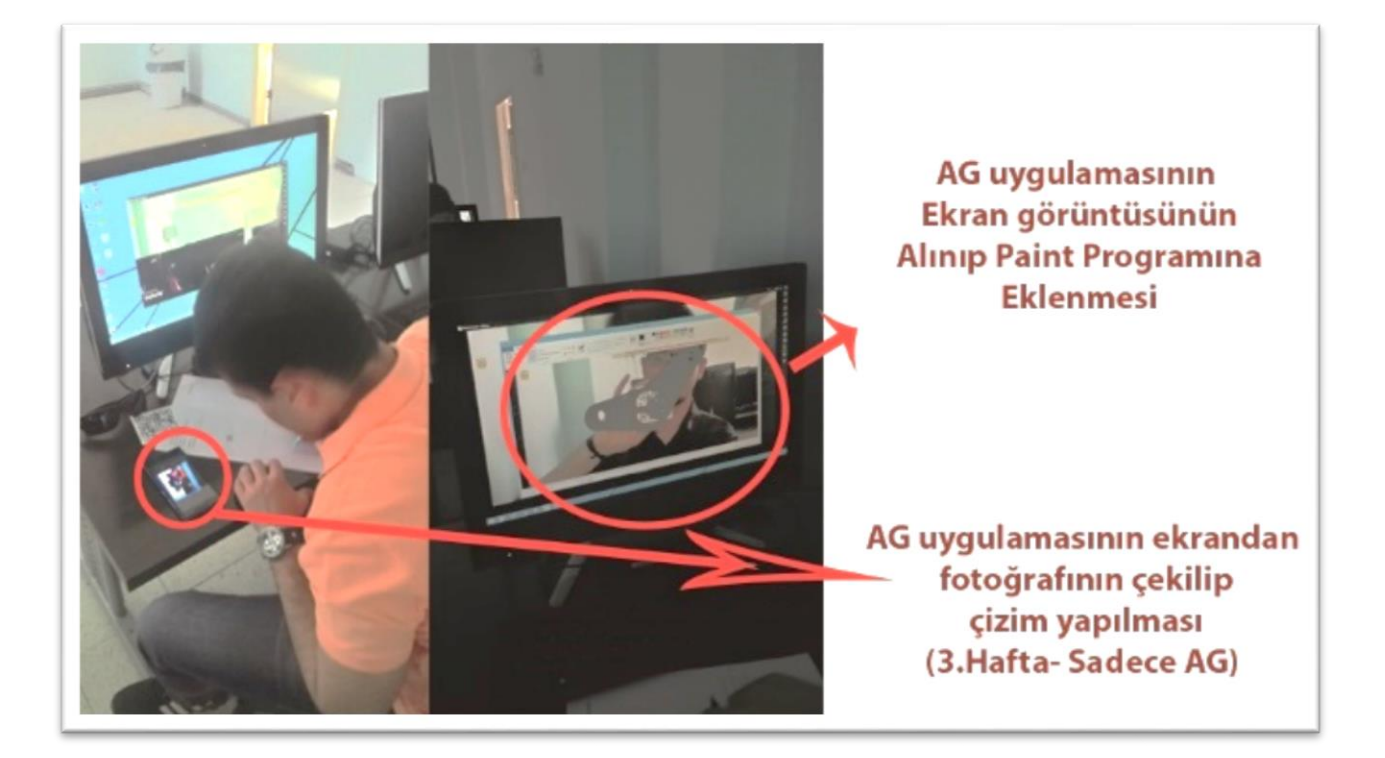

Şekil 4.4. AG uygulaması deney ortamı 3. uygulama

### **BÖLÜM V**

#### **5. Sonuç, Tartışma ve Öneriler**

Bu bölümde çalışmada elde edilen bulgulara yönelik tartışma, sonuç ve önerilere yer verilmiştir.

### **5.1. Sonuç ve Tartışma**

Son yıllarda eğitim ortamlarında teknolojik materyallerin önemi ve sayısı artıyor olsa da basılı materyallerin etkinliği günümüzde hâlâ devam etmektedir (Aydın, 2005:134). Maliyet, taşınabilirlik ve alışkanlıklara uygun olması gibi üstünlükleri, basılı materyalleri eğitim ortamlarında vazgeçilmez kılmaktadır (Chambliss ve Calfee, 1998). Fakat basılı materyal ile aktarılabilecek konu, kavram ve görseller sınırlı kalmaktadır. Özellikle basılı materyallerin iki boyutlu olması, eğitimde soyut kalan ve kavram yanılgısı yaşanılan alanları açıklamakta yetersiz kalmaktadır (Pekdağ, 2010). Bu konudaki sorunları aşmak için teknolojik materyaller devreye girmekte ve öğrencilere büyük kolaylıklar sağlamaktadır. Bu alanda hızla gelişen teknolojiler öğrencilerin sınıf dışında da aktif olmalarını sağlamakta ve üç boyutlu sanal öğrenme materyalleri gibi teknolojilerle konuları daha iyi öğretebilmektedir. Öğrenciler derste işlenen kavramları somutlaştırarak daha iyi kavrayabilmekte ve gerçek dünyadaki problemler ile daha iyi bağlantı kurabilmektedir (Çağıltay, 2016).

Cheng ve Cairns (2005) yapmış oldukları çalışmada görsel olarak zenginleştirilmiş materyallerin algıda bir gerçeklik hissi oluşturabilmesi için etkileşimin önemli olduğunu söylemiştir. Çünkü bu tür uygulamalarda gerçekçilik arttıkça etkileşim de artmaktadır (Witmer ve Singer, 1998).

Mühendislik eğitiminde laboratuvar uygulamasının oldukça önemli bir yeri bulunmaktadır. Çünkü laboratuvar çalışmaları akademik başarıyı artıracak birçok etkinlik ve kolaylıklar barındırmakta ve öğrencilere pratik yollar kazandırmaktadır (Feisel ve Rosa, 2005). Son yıllarda mühendislik alanında yaygınlaşan laboratuvar ortamlarında teknoloji kullanımı yaygınlaşmış ve son teknoloji ürünler ile sanal laboratuvarların, uzaktan kumanda edilebilen robotik sistemlerin ve sanal simülasyon ortamlarının eğitimde yoğunlaştığı bir çağa girilmiştir. Bu fikrin arkasındaki teknolojilerden birisi de kuşkusuz AG teknolojisidir. AG; mühendislik başta olmak üzere birçok eğitim dalında ve farklı sektörde eğitim ortamlarını şekillendirecek

yenilikçi bir teknolojidir (Borrero ve Marquez, 2011). Mühendislik alanında yaygın olan uygulama eksikliği ve soyut kalan konu ve kavramları somutlaştırma gibi temel sorunlar için AG uygulamaları çözüm olacak kapasiteye sahiptir (Liarokapis vd., 2004).

Bu çalışmada elde edilen sonuçlar ile çalışmadaki alt problemler açıklanmaya çalışılmıştır. Bu doğrultuda elde edilen bulgular yorumlanarak ve alan yazınla ilişkilendirilerek her bir araştırma sorusuna yönelik sonuçlar ve tartışmalar aşağıda sunulmuştur.

# **5.1.1. Bilgisayar Destekli Teknik Resim dersinde AG uygulamasının öğrencilerin uzamsal düşünme becerilerine etkisi**

Bu alt problem çerçevesinde yapılan uygulamadan elde edilen sonuçlar ile AG uygulamalarının uzamsal yeteneğe etkisi, günümüze kadar yapılmış olan alan yazındaki diğer çalışmalar ile açıklanmaya çalışılmıştır. Çalışmada deney ve kontrol gruplarının uzamsal yeteneklerinin karşılaştırılması için yapılan tekrarlı ölçüm varyans analizi sonuçlarına göre bazı sonuçlar ortaya çıkmıştır. Tekrarlı ölçümler varyans analizi üç haftalık uygulama sürecindeki (AG+Kâğıt, AG+Kâğıt, Sadece AG) AG uygulamasının etkisini ölçmek için kullanılmıştır. Bu çalışmada tekrarlı ölçümler varyans analizinin seçilmesinin sebebi deney ve kontrol grubunundan oluşan bir adet kategorik bağımsız değişken (Grup), 3 haftalık uygulama sürecinin olduğu grup içi değişkenin de içinde olduğu U.B.P'leri olarak bir adet sürekli bağımlı değişken bulunmaktadır. Burada ortaya çıkan tekrarlı ölçüm varyans analizi sonuçlarındaki etki değerine göre,  $\eta^2 = 0.253$  deney ve kontrol grubu ölçümlerinde ana etkisi yüksek bulunmuştur. Bu değer varyansın % 25'ini temsil etmektedir. Deney grubunun üç haftalık yapılan ölçümler (AG+Kâğıt, AG+Kâğıt, Sadece AG) sonucu ortalamaları incelendiğinde; ilk uygulamada *X* = 38, ikinci uygulamada *X* = 35 ve son uygulamada *<sup>X</sup>* = 30 bulunmuştur. Kontrol grubunun üç haftalık yapılan ölçümleri (Kâğıt, Kâğıt, Kâğıt) incelendiğinde ise ilk uygulamada  $X = 32$ , ikinci uygulamada  $X = 38$  ve son uygulamada *<sup>X</sup>* = 34 olarak bulunmuştur. Bu sonuçlara göre deney grubunda haftalara göre uzamsal başarı puanlarında bir düşüş görülmektedir. Fakat istatistiksel olarak gruplar arasında anlamlı bir fark bulunmamıştır. Bu da öğrencilerin geleneksel metot ile çizim yapmaya daha yatkın olduklarını ve AG gibi yenilikçi teknolojilere henüz

tam olarak uyum sağlayamadıklarını göstermektedir. Bu çıkarımları deney ve kontrol grubundan alınan görüşler de doğrulamaktadır.

Yapılan tekrarlı ölçümlerde gruplar arasında yapılan değerlendirmede, deney ve kontrol gruplarının uzamsal başarı puanları arasında *F(1,26)=.031 p>.05*, anlamlı bir farklılık olmadığı ortaya çıkmıştır. Haftalık ölçüm sonuçlarında deney grubu ve kontrol gruplarının ortalama sonuçları ve grafik eğrileri de bu sonucu desteklemektedir. 1. uygulamada deney grubunun, 2. ve 3. uygulamalarda kontrol grubunun uzamsal puanları yüksek çıkmıştır. Yue ve Chen (2001) bilgisayar destekli tasarımın uzamsal yeteneklere etkisini incelediği deneysel çalışmasında deney grubu ve kontrol grubu arasında uzamsal açıdan bir fark görememiştir.

Alan yazında AG uygulamalarının eğitim ortamlarında destekleyici bir materyal olduğu belirtilmektedir (Fonseca vd., 2013). Bu konuda alanyazında teknik resim dersinde uzamsal yetenekleri geliştirme üzerine çalışma yapan Prieto ve Velasco (2010), deneysel işlemin sonucunda basılı materyaller ile işlenen teknik çizimlerin, görsel ve sanal nesnelerle desteklenen teknik çizimlerden daha düşük sonuçlar elde etmişlerdir. AG'nin; öğrenilmesi zor olan sistemlerin ya da nesnelerin farklı açılardan görünümünü sağlayarak daha derinlemesine öğrenme oluşturduğunu, yapılan çalışmalar desteklemektedir (Hsiao ve Rashvand, 2011; Kerawella vd., 2006).

Tekrarlı ölçümler varyans analizinde, deney ve kontrol gruplarının toplam haftalık ölçümleri kendi içerisinde karşılaştırıldığında, istatistiksel olarak anlamlı farklılık bulunduğu görülmektedir. Gözlemlenen bu anlamlı farklılık negatif ortalamaların düşüşü yönündedir. Bu sonuçla literatürde bulunan pek çok çalışma ile ters düşmektedir. Bu konuda literatürde AG'nin mühendislik öğrencilerinin uzamsal yeteneklerine etkisi konulu bir çalışmada geliştirilen bir AG uygulamasının 224 mühendislik öğrencisine deneysel bir çalışmada uygulanmış ve sonuç olarak AG uygulamasının deney grubunun U.B.P'leri kontrol grubuna göre daha yüksek ve anlamlı çıktığı görülmüştür (Gutierrez vd., 2012). Bir başka çalışmada İspanya'da bir üniversitenin makine mühendisliği 1. sınıf öğrencileri için geliştirilmiş olan bazı üç boyutlu modeller AG uygulaması ile öğrencilere belli periyotlarda uygulanmıştır. Çalışma sonucunda AG uygulaması kullanan deney grubu öğrencilerinin, kontrol grubuna göre uzamsal yetenekleri gözle görülür bir artış göstermiştir (Gutierrez vd., 2010).

Gruplar içi etkileşim kontrol edildiğinde; iki ölçüm ile karşılaşılmaktadır. Birinci bölüm olan "*zaman*"; deney ve kontrol gruplarının üç haftalık yapılan ölçümler arasında anlamlı bir farklılık olup olmadığını sorgulamaktadır. İkincisi ise *zaman\*grup* ortak etkileşimidir. Bu ölçümün anlamı, deney veya kontrol grubunda olmanın uzamsal başarı üzerinde anlamlı bir etki yapıp yapmadığı ve zaman ve gruplar arasında bir etkileşimin olup olmadığıdır. Analiz sonucu ölçüm ve gruplar arasında eta kare etki büyüklüğü değerine bakıldığında (*η <sup>2</sup>= .284)* bağımlı değişkendeki varyansın % 28'inin grup değişkeni tarafından açıklandığı ortaya çıkarılmış ve anlamlı bir fark olduğu ortaya çıkmıştır. Yani deney veya kontrol grubu arasında yine anlamlı bir fark olmadığı ancak grup içi etkileşimlerinde (zaman\*grup) anlamlı bir fark ortaya çıkmıştır.

AG uygulamalarının kullanıldığı grupta uzamsal yeteneklerdeki gelişmenin sebebi en temel haliyle teknoloji entegrasyonu ile ilişkilendirilebilir. Çünkü yeni teknolojiler eğitim ortamlarında kullanıldığında öğrencilerin ilgisini çekmekte, ilgi ve motivasyon düzeylerini artırmaktadır (Ong, Shen ve Nee, 2009; Kreijns vd., 2013). Ancak burada yenilik etkisi de göz önünde bulundurulmalıdır. Çünkü bu çalışmada deney grubu ortalamalarının haftalık uygulamalara göre düşmesinde bunun etkisi vardır.

Alanyazında yapılan çalışmalara bakıldığında, AG uygulamalarının matematik dersinde ilkokul öğrencilerinin uzamsal zekâlarına etkisini araştıran bir araştırmacının sonuçları bulgularımızı desteklemektedir. Yapılan uygulamada, deney ve kontrol grubu arasında anlamlı fark çıkmamış fakat öğrencilerin bulundukları gruba göre haftalık ölçümlerdeki uzamsal yeteneklerinde anlamlı bir artış görülmüştür (İbili, 2013). Gün (2014) yapmış olduğu AG uygulamalarının uzamsal yeteneklere etkisi konulu deneysel çalışmasında, AG'nin yapılan deney sonrası elde edilen sonuçlara göre öğrencilerin uzamsal yeteneklerini geliştirdiğini ve akademik başarılarını artırdığını göstermektedir. Yine bu çalışmadaki bulgularımıza paralel olan; Dorta, Saorin ve Contero (2008) üç boyutlu modeller ile mühendislik öğrencilerinin uzamsal yeteneklerini geliştirme konulu deneysel çalışmalarında İspanya'da bir grup mühendis ile 3 haftalık uygulama yapmışlardır. Deneysel uygulama sonucunda gruba verilen üç boyutlu modeller ile yapılan çizimler daha önce aynı gruba yapılan klasik tarzda basılı kâğıt üstündeki çizim sonuçları ile karşılaştırılmıştır. Sonuç olarak deney grubunun uzamsal yeteneklerinde artış olduğu gözlemlenmiştir.

Teknik resim gibi tasarıma odaklı derslerde bireylerin uzamsal düşünme becerileri oldukça önem arz etmektedir (Olkun, 2003; Yue ve Chen, 2001; Potter ve Merve, 2001; Alias, Gray ve Black, 2002). Bu çalışma için seçilen örneklem grubunda da olduğu gibi uzamsal yetenek, mühendislik alanında verilen teknik resim derslerinde yapılan çizimlerde etkili olmaktadır.

### **5.1.2. Bilgisayar Destekli Teknik Resim dersinde AG uygulamasının öğrencilerin teknik çizim başarılarına etkisi**

Çalışmada ortaya çıkan tekrarlı ölçüm varyans analizi sonuçlarındaki başarı üç haftalık uygulamadaki toplam teknik puanların etki değerine bakıldığında, ( $\eta^2 = .305$ ) bağımlı değişkeninin % 30'unun grup tarafından açıklandığı ortaya çıkmıştır. Bununla birlikte T.B.P'ler açısından deney grubunun üç haftalık yapılan uygulamalar (AG+Kâğıt, AG+Kâğıt, Sadece AG) sonucu ortalamaları incelendiğinde; ilk uygulama  $X = 25$ , ikinci uygulama  $X = 23$  ve son uygulamada  $X = 16$  olarak bulunmuştur. Kontrol grubunun üç haftalık yapılan ölçümleri (Kâğıt, Kâğıt, Kâğıt) incelendiğinde ise ilk uygulamada *X* = 23, ikinci uygulamada *X* = 28 ve son uygulamada *<sup>X</sup>* = 23 olarak bulunmuştur. Bu sonuçlara göre deney grubunda sadece ilk uygulama ( *X* = 25) ortalaması, kontrol grubunun ilk uygulamadaki ( *X* = 23) ortalamasından yüksektir. Bunun dışında iki ve üçüncü uygulamalara göre teknik başarı puanlarında bir düşüş görülmektedir. Kontrol grubunda ise ikinci uygulamada ( *X* = 28) gözle görülür bir artış oluşmuş ve son uygulamada ( *X* = 23) yine düşüş göstermiştir. Bu sonuçlara göre AG yardımcı bir materyal olarak öğrencilerin T.B.P'lerine etki etmemektedir. Bu konuda alan yazında eğitim alanlarında bazı deneysel çalışmalar gerçekleştirilmiş ve bu çalışmalarda AG uygulamalarının başarı üzerinde anlamlı bir etki oluşturmadığı belirtilmiştir (Cai vd., 2013; İbili, 2013). Fakat öğrencilerin U.B.P'lerine etki etmektedir. Öğrenciler geleneksel metotlara daha alışkın olduğu için AG uygulamalarına uyumları zor olmuştur. Basılı kâğıt üzerinde iki boyutlu modele bakarak çizim yapmak daha etkili sonuçlar ortaya çıkarmıştır. Öğrencilerden haftalık olarak alınan görüşler de bunu desteklemektedir.

Yapılan ölçümlerde gruplar arasında yapılan değerlendirmede, deney ve kontrol gruplarının T.B.P'leri arasında F(1,26)= 1.414 p>.05, anlamlı bir farklılık olmadığı ortaya çıkmıştır. Nitekim verilen grafiklerdeki ortalamalar incelendiğinde ölçümlerin birbirine paralel olmadığı görülmüştür.

Gruplar içi etkileşim etkilerini kontrol ettiğimizde iki ölçüm karşımıza çıkmaktadır. Birinci değişken olan "*zaman"*; deney ve kontrol gruplarının üç haftalık yapılan uygulamalar arasında anlamlı bir farklılık olup olmadığını sorgulamaktadır. İkincisi ise "*zaman\*grup*" gruplar ile ölçümler arasındaki etkileşimin ortak etkisidir. Bu ölçümün anlamı deney veya kontrol grubunda olmanın T.B.P'leri üzerinde anlamlı bir etki yapıp yapmadığıdır. Yapılan değerlendirme sonucunda deney ve kontrol grupları arasında anlamlı fark görülmemiş fakat grup içi etkileşim "z*aman\*grup*" sonuçlarına göre, etkileşim sürekli farklı yönde değişmektedir. Ayrıca bu sonuçlarda grupların birbirine paralel olmadıkları görülmüştür. Grup içi etkileşimlerde anlamlı bir fark ortaya çıkmıştır. AG uygulamalarının teknik çizim başarısı üzerine alan yazında doğrudan çalışma bulunmamakla birlikte, teknik çizime yardımcı materyal geliştirme anlamında bazı çalışmalar yapılmış ve etkili olduğu görülmüştür. AG'nin teknik resim başarısına doğrudan etki etmesi mümkün olmadığından dolayı yapılan çalışmalar görsel ve uzamsal yetenekleri geliştirme üzerine yapılmıştır. Nitekim bu çalışmada da teknik başarıyı artırmaya yönelik bir uygulama olmamıştır.

# **5.1.3. AG uygulamasının kullanımına yönelik deney grubu öğrencilerinin görüşlerinden elde edilen bulgular ile ilgili sonuçlar**

Deney ve kontrol grubu üzerinde yapılan 3 haftalık uygulamada öğrencilerden her uygulama sonunda yapılan ölçüm sırasında görüş alınmış ve gözlem yapılmıştır. Öğrencilerin görüşleri ve davranışlarının daha çok uygulamayı kullanışlı, faydalı, esnek, eğlenceli, etkileşimli ve etkili buldukları yönünde olduğu görülmüştür. Nitekim AG'nin faydalı ve kullanışlı olduğu sonucuna ulaşan çalışmalar da bu etki belirtilmektedir (Chang vd., 2011; Wojciechowski ve Cellary, 2013; Yusoff vd., 2011). Öte yandan deney grubu öğrencilerinin düşüncelerinin çoğunlukla olumlu yönde olmasının sebebi yeni bir teknoloji ile çalışmalarının olduğu düşünülmektedir. Bu sonuç alan yazında da ifade edilmiş ve AG uygulamalarının yeni bir teknoloji alanı olduğundan eğitim ortamlarında kullanıldığında bir yenilik etkisi oluşturacağı belirtilmiştir (Di Serio vd., 2012). Bu çalışmada AG uygulamalarının olumlu, motivasyon artırıcı, güdüleyici ve eğlenceli bir materyal olduğunu, kullanışlı ve faydalı olduğunu belirten öğrenciler bazı eksiklerin giderilmesi ile çok daha iyi

olabileceğini ifade etmişlerdir. Bu sonuçlar alan yazında yapılan çalışmaların sonuçları ile desteklenmektedir (Shen, Ong ve Nee, 2010).

# **5.1.3.1. AG'nin mühendislik uygulamalarında kullanımının faydalarına ait sonuçlar**

Çalışmanın uygulandığı derste, AG uygulamasının etkili olduğu öğrencilerden elde edilen görüşlerden anlaşılmaktadır. Uygulamanın etkili ve faydalı olduğunu belirten öğrenciler, AG sayesinde çizmeye çalıştıkları modeli zihinlerinde çok daha rahat canlandırabildiklerini belirtmişlerdir. Bu bulgular Bujak vd., (2013) bulgularıyla paraleldir. AG uygulamalarının gerçeklik hissi verdiğini çizimdeki modeli somutlaştırdığını belirtmişlerdir. Bu sayede öğrenciler derste daha fazla eğlenebilmekte ve motive olabilmektedir (Wojciechowski ve Cellary, 2013). Literatürde de AG uygulamalarının, kavram yanılgısı yaşanılan ve soyut kalan bazı konuları somutlaştırarak öğrenmeyi kolaylaştırdığı belirtilmektedir (Wu vd., 2013). AG, dijital ortamların gerçek ortamdaki görüntü üzerine eklenerek gerçek ve sanal ortamlar arasında etkileşim sağladığından, gerçeklik hissi oluşturmada etkindir (Milgram ve Kishino, 1994; Azuma, 1999). Bu çalışmada öğrenciler, hem kâğıt hem de AG kullanımının çizim yaparken daha kolaylık sağladığını düşünmektedirler. Yine ilgili alan yazında bu bulguya yönelik olarak AG teknolojisinin sunduğu eğitsel ve zihinsel kolaylığın derse karşı ilgiyi artırdığı belirtilmiştir (Kauffman ve Dünser, 2007; Di Serio vd., 2012).

### **5.1.3.2. AG'nin mühendislik uygulamalarında kullanımının yol açtığı teknik sorunlara ilişkin sonuçlar**

Öğrencilere uygulama öncesinde sistem tanıtılarak sistemin kullanımı konusunda teknik destek sağlanmış olmasının öğrencilerin sistemden memnun kalmalarında etkili olduğu söylenebilir. Alan yazında da AG uygulamalarında kullanıcılara teknik destek sağlanmasının gerekliliği belirtilmektedir (Dunleavy vd., 2009). Öğrenciler çalışmada teknik sorun olarak, uygulamanın kalibrasyon sorununa da dikkat çekmiştir. Öğrenci karekodu ekrana gösterip üç boyutlu modelin belli açılardan görünümünü elde etmekte zorlandığını belirtmiş ve ekranda çıkan modelin simetri sorunu olduğunu ifade etmiştir. Alan yazında da AG uygulamalarında donanımsal cihazların kameralarının işaretçi olarak tanımlanan resimleri algılamada

olumsuz çevre şartlarından etkilenebileceği belirtilmektedir (Kato ve Billinghurst, 1999; Hirzer, 2008; Arth ve Schmalstieg, 2011).

# **5.1.3.3. AG'nin mühendislik uygulamalarında kullanımının kullanılabilirliğine yönelik sonuçlar**

Birinci ve ikinci uygulamada bazı öğrenciler sadece AG'nin çizim için yeterli olabileceğini belirtirken, bazıları uygulamanın gereksiz olduğunu sadece kâğıt üstünde görünümü verilen şekle bakılarak çizimin yapılabileceğini belirtmişlerdir. Öte yandan uygulamanın kullanılabilir olduğunu, ama ekran üzerinde gösterim sağlanırken çözünürlük ve modeli tam görememe gibi sorunların olduğu belirtilmiştir. Alan yazında da çalışmalarda kullanılacak olan AG uygulamalarının geliştirilirken deney sırasında sorun yaşanmaması için önceden kullanılabilirlik testlerinin yapılması gerektiği belirtilmiştir (Sumadio ve Rambli, 2010). AG uygulamasının kâğıda göre zor olduğu belirtilmiş olmasına rağmen öğrencilerin bazıları da uygulamanın çok iyi olduğunu fakat kendilerinin çizim yapamadığını belirtmişlerdir. Yapılan çalışmanın 1. ve 2. uygulamasında, hem AG uygulaması hem de kâğıt birlikte verilmiş ve bu şekilde tepkiler alınmıştır. Fakat 3. uygulamada sadece AG uygulaması ile çizim yaptırılınca öğrenciler AG nin zor olduğunu belirtmiş ve geleneksel metot olan kâğıdın eksikliğini hissetmişlerdir.

## **5.1.3.4. AG'nin mühendislik uygulamalarında kullanımına yönelik önerilerin sonuçları**

Ekranı durdurma seçeneğinin birçok öğrenci tarafından önerilmesi ve bakış yönünü yakalayınca ekran görüntüsünün alınması buna örnek verilebilir. Burada anlaşılan o ki öğrenciler sadece AG uygulaması verildiğinde zorlanmaktadırlar. Bu durumda öğrenci her zaman teknoloji boyutunu geleneksel metoda çevirme arayışına girmektedir. Nitekim bu çalışmada da öyle olmuştur. Öğrenciler ekranın fotoğrafını çekip çizim yapmış veya ekran görüntüsünü alıp o şekilde çizimine devam etmiştir.

# **5.1.3.5. AG'nin mühendislik uygulamalarında kullanımında öğrenci materyal tercih sonuçları**

Deney grubunda ilk iki uygulamada AG uygulaması ve kâğıt üstündeki modelin beraber verilmesi öğrencilere daha kolay gelmiş ve tercih olarak her ikisinin beraber kullanılması gerektiği yönünde görüş bildirmişlerdir. Herşeye rağmen tercih

noktasında AG'yi ve sadece kâğıdı seçenlerin çoğunlukta olduğu görülmüştür. Fakat bir öğrenci iki uygulama boyunca ne kâğıdın ne de AG uygulamasının bir AutoCad programı kadar işlevli olmadığını ifade etmiştir. Bununla birlikte AG uygulamasını deney grubunda kullanan öğrenciler, bu uygulamayı bireysel öğrenme aracı olarak da kullanmak istediklerini belirtmişlerdir. Nitekim alan yazında da AG teknolojisine yönelik algılanan fayda ve algılanan kolaylığının kullanma nedeninde önemli bir etken olduğu belirtilmektedir (Chang vd., 2011; Wojciechowski ve Cellary, 2013; İbili, 2013).

### **5.2. Öneriler**

Çalışma sonucunda AG uygulamalarının eğitime ve özellikle mühendislik eğitimine çok ciddi katkılar sunacağı görülmüştür. Ancak elde edilen nicel ve nitel bulgular bazı eksikliklerin olduğunu göstermiştir. AG uygulamalarının uzamsal beceriye etkisi ve mühendislik alanında hem günümüz için hem de gelecekteki kullanımı için aşağıda bazı öneriler sunulmuştur.

- AG uygulamalarının geliştirilip çıktılarının alınması sırasında yazılım kitinin sadece mobil çıktı verdiği görülmüştür. İlerde yapılacak uygulamalar için yazılım kiti seçilirken platform bağımsızlığı dikkate alınmalıdır.
- Bu çalışmada öğrencilerin tutum ve motivasyonu üzerinde inceleme yapılmamıştır. Gelecekteki çalışmalarda bu konular üzerine çalışmaların yapılmasının faydalı olacağı düşünülmektedir.
- Deneyin yapıldığı ortamın ışıklandırılmasında sorun olabileceği dikkate alınarak öncesinden ortam ayarlanmalıdır. Bu şekilde ışık yansımasının uygulamayı etkilemesi düşük seviyeler indirgenebilir.
- Pilot uygulamada öğrenciler AG uygulamasını kullanırken işaretleyiciyi konumlandırmada ve kalibrasyonu ayarlamada sorunlar yaşamıştır. Bu durum yapılacak deneyin etkililiğini ve öğrenci motivasyonunu düşürmektedir. Dolayısıyla bu tür hatalar giderilmelidir.
- AG uygulamaları ile yapılan çalışmalarda kız ve erkek öğrencilerin birbirlerine üstünlük sağlayabilecekleri durumlar olabilmektedir. Buna göre gelecekte yapılacak olan AG çalışmalarında cinsiyete göre bir deney tasarlanıp hangi grubun hangi noktalarda daha etkili olduğu analiz edilebilir.
- AG popüler olduğu kadar da oldukça yeni ve gelişme sürecinde olan bir teknolojidir. Dolayısıyla bu teknoloji ile yapılacak olan çalışmalarda, yapılan uygulamanın kullanıcılara test ettirilmesi ve ön bilgi düzeylerinin ölçülmesi yararlı olacaktır.
- Yapılan uygulamada AG içeriğinde öğrenciler etkileşime ihtiyaç duymuşlardır. Bunun için ilerde yapılacak uygulamalarda bazı arayüz elemanları ve benzeri araçlarla içerik zenginleştirilmelidir.
- Öğrencilerden bazılarının AG uygulamasını kullanırken kendisini eksik görerek başarısız olmuşlardır. Bu yüzden öncelikle deneyden önce AG ile yapılan pilot uygulama sayısı artırılmalıdır.
- AG uygulamasının kullanılacağı deney ortamında bütün kamera ve donanım araçlarının eksiksiz çalışması deneyi başarılı kılan bir diğer etmendir. Bu yapılacak çalışmanın sonuçlarını etkilediğinden dikkat edilmesi gereken önemli bir noktadır.
- AG'nin mühendislik alanında uzamsal yetenek üzerine yapılan çalışma sayısı oldukça az görülmüştür. Çok daha farklı düzeylerde ve gruplarda çalışmaların yapılmasına ihtiyaç olduğu gözlemlenmiştir.
- AG ile geliştirilecek olan uygulama için mevcut birçok yazılım kiti ve ortamı bulunmaktadır. Yapılacak AG uygulamasının hedef kitlesi ve deney ortamı da göz önüne alınarak, yazılımın geliştirileceği ortamın özenle seçilmesi yararlı olacağı düşünülmektedir.
- AG uygulamaları ortamdaki ışık, uygulama kalitesi ve kameranın görüntü kalitesi gibi donanımsal bazı etmenlerden etkilenebilmektedir. Dolayısıyla bu etmenlerin olumsuz etkilerinin en aza indirilmesi için gereken tedbirler alınmalıdır.
- AG ile yapılacak deneysel çalışmalarda, çalışmanın doğru sonuçlar verebilmesi için deney ve kontrol grubunun haftalık uygulamalara katılımına dikkat edilmelidir. Devamsızlık yapan öğrencilere müdahale edilmelidir.

### **KAYNAKÇA**

- Abdüsselam, M. S., & Sevencan, O. (2012). Fizik Öğretiminde Artırılmış Gerçeklik Ortamlarının Kullanımlarına İlişkin Öğretmen Ve Öğrenci Görüşleri: 11. Sınıf Manyetizma Konusu Örneği.
- Abdüsselam, M. S., & Karal, H. (2012). Fizik öğretiminde artırılmış gerçeklik ortamlarının öğrenci akademik başarısı üzerine etkisi: 11. Sınıf manyetizma konusu örneği. *Eğitim ve Öğretim Araştırmaları Dergisi,* 1(4), 170-181.
- Abdüsselam, M. S., & Karal, H. "Artırılmış Gerçeklik", *Eğitim Teknolojileri Okumaları*, 2015, ISBN: 978- 605- 318- 126- 2, 149 – 170
- Ada´nez GP, Velasco AD. (2002). Predicting academic success of engineering students in technical drawing from visualization test scores. *Journal of Geometry and Graphics.* 6(1):99–109.
- Alias M, Black TR, Gray DE. (2002). Effect of instruction on spatial visualization ability in civil engineering students. *International Education Journal*. 3(1): 1– 12.
- Alkhamisi, A. O., & Monowar, M. M. (2013). Rise of augmented reality: current and future application areas. *International journal of internet and distributed systems*, 2013.
- Arth, C., & Schmalstieg, D. (2011). Challenges of large-scale augmented reality on smartphones. *Graz University of Technology*, Graz, 1-4.
- Azuma, R. T. (1997). A survey of augmented reality. Presence, 6(4), 355-385.
- Azuma, R. T. (1999). The challenge of making augmented reality work outdoors. Mixed reality: Merging real and virtual worlds, 379-390.
- Azuma, R. T. (2001). Augmented reality: Approaches and technical challenges. Fundamentals of wearable computers and augmented reality, 27-63.
- Barfield, W. (Ed.). (2015). Fundamentals of wearable computers and augmented reality. *CRC Press*.
- Bayraktar, E., & Kaleli, F. (2007). Sanal Gerçeklik Ve Uygulama Alanları.
- Billinghurst, M., & Duenser, A. (2012). Augmented reality in the classroom. *Computer*, (7), 56-63.
- Billinghurst, M., & Kato, H. (2002). Collaborative augmented reality. *Communications of the ACM,* 45(7), 64-70.
- Billinghurst, M., Kato, H., & Poupyrev, I. (2001). The magicbook-moving seamlessly between reality and virtuality. *Computer Graphics and Applications, IEEE*, 21(3), 6-8.
- Borrero, A. M., & Márquez, J. A. (2012). A pilot study of the effectiveness of augmented reality to enhance the use of remote labs in electrical engineering education. *Journal of science education and technology*, 21(5), 540-557.
- Branoff, T. J., & Dobelis, M. (2013). The relationship between spatial visualization ability and students' ability to model 3D objects from engineering assembly drawings. *Engineering Design Graphics Journal*, 76(3).
- Bujak, K., Radu, I., Catrambone, C., MacIntyre, B., Zheng, R,, ve Golubski, G. (2013). A psychological perspective on augmented reality in the mathematics classroom. *Computers and Education*, 68, 536–544.
- Büyüköztürk, Ş., Çakmak, E. K., Akgün, Ö. E., Karadeniz Ş. & Demirel, F. (2013). Bilimsel araştırma yöntemleri. In Ankara: *Pegem Akademi Yayınları*. Forum (Vol. 26, pp. 57-68).
- Büyüköztürk, Ş. (2015). Sosyal bilimler için veri analizi el kitabı (Genişletilmiş 21. Baskı). Ankara: *PegemA Yayıncılık*.
- Cai, S., Chiang, F. K., & Wang, X. (2013). Using the augmented reality 3D technique for a convex imaging experiment in a physics course. *International Journal of Engineering Education*, 29(4), 856-865.
- Can, A. (2013). SPSS ile bilimsel araştırma sürecinde nicel veri analizi. *Pegem Akademi*, Ankara.
- Cheng, K. H., & Tsai, C. C. (2013). Affordances of augmented reality in science learning: Suggestions for future research. *Journal of Science Education and Technology*, 22(4), 449-462.
- Clark, R., Nguyen, F., & Sweller, J. (2005). Efficiency in learning: Evidence-based guidelines to manage cognitive load: *Pfeiffer.* Sydney.
- Craig, A. B. (2013). Understanding augmented reality: Concepts and applications. *Massachusetts: Morgan-Kaufmann Publishers*.
- Cawood, S., & Fiala, M. (2008). Augmented Reality. A Practical.
- Chambliss, M., & Calfee, R. (1998). Textbooks for learning: Nurturing children's minds*. Blackwell Publishing*.
- Cheng, K., & Cairns, P. A. (2005, April). Behaviour, realism and immersion in games. *In CHI'05 extended abstracts on Human factors in computing systems* (pp. 1272- 1275). ACM.
- Cohen, J. (1988). Statistical Power analysis for the behaviour science*. Hillsdale, NJ: ERLbaum*.
- Çağıltay, N.E. (2016) "Mühendislik Eğitiminde Teknoloji Kullanımı", Eğitim Teknolojileri Okumaları, 2016, *Pegem Yayınevi.*
- Çavas, B., Çavas, P. H., & Can, B. T. (2004). Egitimde Sanal Gerceklik. *TOJET: The Turkish Online Journal of Educational Technology*, 3(4).
- Di Serio, Á., Ibáñez, M. B., & Kloos, C. D. (2013). Impact of an augmented reality system on students' motivation for a visual art course. *Computers & Education*, 68, 586-596.
- Dori, Y. J., & Belcher, J. (2005). How does technology-enabled active learning affect undergraduate students' understanding of electromagnetism concepts?. *The Journal of the Learning Sciences*, 14(2), 243-279.
- Dunser A, Steinbugl K, Kaufmann H, Gluck J. (2006) Virtual and augmented reality as spatial ability training tools. *In: Proceedings of the seventh ACMSIGCHI New Zealand Chapter's international conference on computer–human interaction*. p.125–32.
- Damala, A., Cubaud, P., Bationo, A., Houlier, P., & Marchal, I. (2008). Bridging the gap between the digital and the physical: design and evaluation of a mobile augmented reality guide for the museum visit. *In Proceedings of the 3rd international conference on Digital Interactive Media in Entertainment and Arts*  (pp. 120-127). ACM.
- Dede, C., Salzman, M., Loftin, R. B., & Ash, K. (1997). Using virtual reality technology to convey abstract scientific concepts. *Learning the Sciences of the 21st Century: Research, Design, and Implementing Advanced Technology Learning Environments*. Lawrence Erlbaum: Hillsdale, NJ.
- Dey, I. (1993). Qualitative Data Analysis: A User-Friendly Guide for Social Scientists. *London: Routledge Publications*.
- Dunleavy, M., Dede, C., ve Mitchell, R. (2009). Affordances and limitations of immersive participatory augmented reality simulations for teaching and learning. *Journal of Science Education and Technology*, 18(1), 7‐22.
- Ercan, M. (2010). A 3D Topological Tracking System For Augmented Reality. *Doctoral dissertation*, M. Sc. Thesis, Middle East Techical University, Istanbul, Turkey.
- Feisel, L. D., & Rosa, A. J. (2005). The role of the laboratory in undergraduate engineering education. *Journal of Engineering Education*, 94(1), 121-130.
- Feng J, Spence I. (2007). Playing an action video game reduces gender differences in spatial cognition. *Psychological Science.* 18(10):850–5.
- Fonseca, D., Martí, N., Redondo, E., Navarro, I., & Sánchez, A. (2014). Relationship between student profile, tool use, participation, and academic performance with the use of Augmented Reality technology for visualized architecture models. *Computers in Human Behavior*, 31, 434-445.
- Grubert, J., & Grasset, R. (2013). Augmented reality for Android application development. *Packt Publishing*, Birmingham, UK.
- Guven B, Kosa T. (2008). The effect of dynamic geometry software on student mathematics teachers' spatial visualization skills. *Turkish Online Journal of Educational Technology.* 7(4):100–7.
- Gün, E. (2014). Artırılmış Gerçeklik Uygulamalarının Öğrencilerin Uzamsal Yeteneklerine Etkisi. *Yayınlanmamış Yüksek Lisans Tezi*. Ankara, Gazi Üniversitesi.
- Gündüz, Ş., Emlek, B., Bozkurt, A. (2008). Computer Aided Teaching Trigonometry Using Dynamic Modeling in High School, *IETC 08*, Eskişehir, Türkiye.
- Grubert, J., & Grasset, R. (2013). Augmented Reality for Android Application Development. *Packt Publishing Ltd*.
- Heilig, M. L. (1962). Father of Virtual Reality. Morton L. Heilig (1926-1997): http://www.mortonheilig.com/ (Erişim Tarihi: 12.03.2012).
- Hsiao, K. F., & Rashvand, H. F. (2011). Integrating body language movements in augmented reality learning environment. *Human-centric Computing and Information Sciences,* 1(1), 1-10.
- Hirzer, M. (2008, October). Marker detection for augmented reality applications. *In Seminar/Project Image Analysis*. Graz.
- Ivanova, M., & Ivanov, G. (2011). Enhancement of learning and teaching in computer graphics through marker augmented reality technology. *International Journal of New Computer Architectures and their Applications (IJNCAA)*, 1(1), 176-184.
- İbili, E. (2013) Geometri Dersi İçin Artırılmış Gerçeklik Materyallerinin Geliştirilmesi, Uygulanması Ve Etkisinin Değerlendirilmesi. *Yayınlanmamış Doktora Tezi*. Ankara, Gazi Üniversitesi.
- İncikabı, L., & Kılıç, Ç. (2013). An Analysis of Primary School Students" Conceptual Knowledge of Geometric Solids. *Journal of Theoretical Educational Science*, 6(3), 343-358.
- Jonassen, D. H. (1999). Designing constructivist learning environments. Instructional design theories and models: A new paradigm of instructional theory, 2, 215-239.
- Kan, T. W., Teng, C. H., & Chou, W. S. (2009, December). Applying QR code in augmented reality applications. *In Proceedings of the 8th International Conference on Virtual Reality Continuum and its Applications in Industry* (pp. 253-257). ACM.
- Karasar. Niyazi. (2005). Bilimsel Araştırma Yöntemi.15. Baskı. *Nobel Yayın Dağıtım.* Ankara.
- Karataş, Z. (2015). Sosyal Bilimlerde Nitel Araştırma Yöntemleri. *Manevi Temelli Sosyal Hizmet*, S: 62.
- Kato, H., & Billinghurst, M. (1999). Marker tracking and hmd calibration for a videobased augmented reality conferencing system. In Augmented Reality, 1999. *(IWAR'99) Proceedings. 2nd IEEE and ACM International Workshop on (pp. 85-94)*. IEEE.
- Kaufmann, H., & Dünser, A. (2007). Summary of usability evaluations of an educational augmented reality application (pp. 660-669). *Springer Berlin Heidelberg.*
- Kaufmann, H., ve Schmalstieg, D. (2003). Mathematics and geometry education with collaborative augmented reality. *Computers and Graphics*, 27(3), 339–345.
- Kaufmann, H., Schmalstieg, D., & Wagner, M. (2000). Construct3D: a virtual reality application for mathematics and geometry education. *Education and information technologies*, 5(4), 263-276.
- Kerawalla, L., Luckin, R., Seljeflot, S., & Woolard, A. (2006). Making it real: Exploring the potential of augmented reality for teaching primary school science. *Virtual Reality*, 10 (3-4), 163-174.
- Kirner, T. G., Reis, F.M.V., ve Kirner, C. (2012). Development of an interactive book with augmented reality for teaching and learning geometric shapes. *Information Systems and Technologies (CISTI)*, 7th Iberian Conference on 1‐6., Madrid, Spain, 20‐23 June 2012
- Klopfer, E., & Squire, K. (2008). Environmental Detectives—the development of an augmented reality platform for environmental simulations. *Educational Technology Research and Development*, 56(2), 203-228.
- Kozma, R. B., & Anderson, R. E. (2002). Qualitative case studies of innovative pedagogical practices using ICT. *Journal of computer assisted learning*, 18(4), 387-394.
- Köroğlu, O. (2012). En yaygın iletişim ortamında artırılmış gerçeklik uygulamaları, *XVII. Türkiye'de İnternet Konferansı*.
- Kreijns, K., Acker, F., Vermeulen M., and Buuren, H., 2013, "What stimulates teachers to integrate ICT in their pedagogical practices? The use of digital learning materials in education", *Computers in Human Behavior*, Vol. 29, pp. 217-225.
- Küçük, S. (2015) Mobil Artırılmış Gerçeklikle Anatomi Öğreniminin Tıp Öğrencilerinin Akademik Başarıları İle Bilişsel Yüklerine Etkisi Ve Öğrencilerin Uygulamaya Yönelik Görüşleri. *Yayınlanmamış Doktora Tezi*. Erzurum, Atatürk Üniversitesi
- Lee, K. (2012). Augmented reality in education and training. *TechTrends*, 56(2), 13-21.
- Liarokapis, F., Mourkoussis, N., White, M., Darcy, J., Sifniotis, M., Petridis, P., ... & Lister, P. F. (2004). Web3D and augmented reality to support engineering education. *World Transactions on Engineering and Technology Education*, 3(1), 11-14.
- Lord TR. (1985). Enhancing the visuo-spatial aptitude of students. *Journal of Research in Science Teaching*. 22(5):395–405
- Majoros, A., & Neumann, U. (2001). Support of Crew Problem---Solving and Performance with Augmented Reality. *In Bioastronautics Investigators' Workshop, Galveston*, TX January (pp. 17-‐19).
- Mann, S., Fung, J., Aimone, C., Sehgal, A., & Chen, D. (2005). Designing EyeTap digital eyeglasses for continuous lifelong capture and sharing of personal experiences. *Alt. Chi, Proc. CHI* 2005.
- Martín‐Dorta, N., Saorín, J. L., & Contero, M. (2008). Development of a fast remedial course to improve the spatial abilities of engineering students. *Journal of Engineering Education*, 97(4), 505-513.
- Martin, S., Diaz, G., Sancristobal, E., Gil, R., Castro, M., & Peire, J. (2011). New technology trends in education: seven years of forecasts and convergence. *Computers & Education*, 57(3), 1893–1906. [http://dx.doi.org/10.1016/j.compedu.2011.04.003.](http://dx.doi.org/10.1016/j.compedu.2011.04.003)
- Martín-Gutiérrez, J., Saorín, J. L., Contero, M., Alcañiz, M., Pérez-López, D. C., & Ortega, M. (2010). Design and validation of an augmented book for spatial abilities development in engineering students. *Computers & Graphics*, 34(1), 77-91.
- Maynard, P. (2005). Drawing distinctions: the varieties of graphic expression. *Cornell University Press.*
- Milgram, P., & Kishino, F. (1994). A taxonomy of mixed reality visual displays. *IEICE TRANSACTIONS on Information and Systems*, 77(12), 1321-1329.
- Miller CA. (1996) Historical review of applied and theoretical spatial visualization publications in engineering graphics. *Engineering Design Graphics Journal*. 60(3):12–33.
- Nikolaos, T., & Kiyoshi, T. (2010). QR-code calibration for mobile augmented reality applications: linking a unique physical location to the digital world*. In ACM SIGGRAPH 2010 Posters (p. 144)*. ACM.
- Nicholson, S. (2005). A framework for technology selection in a web-based distance education environment: supporting community-building through richer interaction opportunities. *Journal of Education for Library and Information Science*, 46(3), 217-233.
- Oh, S., & Woo, W. (2008). ARGarden: Augmented edutainment system with a learning companion. *In Transactions on edutainment I* (pp. 40-50). *Springer Berlin Heidelberg.*
- Olkun, S. (2003). Making connections: Improving spatial abilities with engineering drawing activities. *International Journal of Mathematics Teaching and Learning*, 3(1), 1-10.
- Ong, S. K., & Shen, Y. (2009). A mixed reality environment for collaborative product design and development. *CIRP Annals-Manufacturing Technology*, 58(1), 139- 142.
- O'Shea, P. M., Dede, C., & Cherian, M. (2011). Research Note: The Results of Formatively Evaluating an Augmented Reality Curriculum Based on Modified Design Principles. *International Journal of Gaming and Computer-Mediated Simulations (IJGCMS),* 3(2), 57-66.
- Özarslan, Y. (2011). Öğrenen içerik etkileşiminin genişletilmiş gerçeklik ile zenginleştirilmesi. *5. International Computer & Instructional Technologies Symposium (ICITS 2011),* Fırat Üniversitesi, Elazığ.
- Özarslan, Y. (2013). Genişletilmiş gerçeklik ile zenginleştirilmiş öğrenme materyallerinin öğrenen başarısı ve memnuniyeti üzerindeki etkisi. *Yayınlanmamış Doktora Tezi*. Eskişehir, Anadolu Üniversitesi.
- Pekdağ, B. (2010). Kimya öğreniminde alternatif yollar: animasyon, simülasyon, video ve multimedya ile öğrenme. *Türk Fen Eğitimi Dergisi*, 7(2), 79-110.
- Peng, Q. (2011). Virtual reality technology in product design and manufacturing. *Proceedings of the Canadian Engineering Education Association*.
- Potter, C., & Van der Merwe, E. (2001). Spatial ability, visual imagery and academic performance in engineering graphics. *In International Conference on Engineering Education,* Oslo, Norway.
- Potter C, Van der Merwe E. (2003). Perception, imagery, visualization and engineering graphics. *European Journal of Engineering Education*. 28(1):117–33.
- Prieto, G., & Velasco, A. D. (2010). Does spatial visualization ability improve after studying technical drawing?. *Quality & Quantity*, 44(5), 1015-1024.
- Quarles, J., Lampotang, S., Fischler, I., Fishwick, P., & Lok, B. (2008, March). A mixed reality approach for merging abstract and concrete knowledge. *In Virtual Reality Conference*. VR'08. IEEE (pp. 27-34). IEEE.
- Rafi A, Samsudin KA, Ismail A. On improving spatial ability through computermediated engineering drawing instruction. *Educational Technology and Society* 2006;9(3):149–59.
- Ross, S. M., Morrison, G. R., & Lowther, D. L. (2005). Using experimental methods in higher education research. *Journal of Computing in Higher Education*, 16(2), 39-64.
- Samset, E., Schmalstieg, D., Vander Sloten, J., Freudenthal, A., Declerck, J., Casciaro, S., ... & Gersak, B. (2008, February). Augmented reality in surgical procedures. In Electronic Imaging 2008 (pp. 68060K-68060K). *International Society for Optics and Photonics*.
- Schaeffer, S. E. (2014). Usability Evaluation for Augmented Reality.
- Shen, Y., Ong, S. K., & Nee, A. Y. C. (2010). Augmented reality for collaborative product design and development. *Design Studies*, 31(2), 118-145.
- Seo, J., Kim, N., & Kim, G. J. (2006). Designing interactions for augmented reality based educational contents. *In Technologies for E-Learning and Digital Entertainment* (pp. 1188-1197). Springer Berlin Heidelberg.
- Shelton, B. E., & Hedley, N. R. (2002). Using augmented reality for teaching earth-sun relationships to undergraduate geography students. *In Augmented Reality Toolkit, The First IEEE International Workshop* (pp. 8-pp). IEEE.
- Silva, R., Oliveira, J. C., & Giraldi, G. A. (2003). Introduction to augmented reality. *National Laboratory for Scientific Computation*, Av. Getulio Vargas.
- Solak, E., & Çakır, E. (2015). Exploring the effect of materials designed with augmented reality on language learners' vocabulary learning. *Journal of Educators Online*, 12(2).
- Schaeffer, S. E. (2014). Usability Evaluation for Augmented Reality.
- Somyürek, S. (2014). Öğretim Sürecinde Z Kuşağının Dikkatini Çekme: Artırılmış Gerçeklik. *Eğitim Teknolojisi Kuram ve Uygulama*, 4(1), 63-80.
- Sorby SA. (1999) Developing 3-D spatial visualization skills*. The Engineering Design Graphics Journal*. 63(2):21–32.
- Sumadio, D. D., & Rambli, D. R. A. (2010, March). Preliminary evaluation on user acceptance of the augmented reality use for education*. In Computer Engineering and Applications (ICCEA), 2010 Second International Conference on* (Vol. 2, pp. 461-465). IEEE.
- Tabachnick, B. G. and Fidell, L. S. (2001). Using multivariate statistics (4th ed.). *Boston, MA: Allyn and Bacon*.
- Tasker, R., & Dalton, R. (2008). Visualizing the molecular world–Design, evaluation, and use of animations. *In Visualization: Theory and practice in science education* (pp. 103-131). Springer Netherlands.
- Taşkıran, A., Koral, E., & Bozkurt, A. (2015) "Artırılmış Gerçeklik Uygulamasının Yabancı Dil Öğretiminde Kullanılması". *17. Akademik Bilişim Sempozyumu*
- Usta, İ. Evaluation of Student Outcomes and Satisfaction on the Elective Course of Technical Drawing.
- Wagner, D., & Barakonyi, I. (2003, October). Augmented reality kanji learning*. In Proceedings of the 2nd IEEE/ACM International Symposium on Mixed and Augmented Reality* (p. 335). IEEE Computer Society.
- Walsh, A. (2010). OR Codes–using mobile phones to deliver library instruction and help at the point of need. *Journal of information literacy*, 4(1), 55-65.
- Wang, F., & Hannafin, M. J. (2005). Design-based research and technology-enhanced learning environments. *Educational technology research and development*, 53(4), 5-23.
- Wang, X. D. P. S., & Dunston, P. S. (2007). Design, strategies, and issues towards an augmented reality-based construction training platform.
- Wang, X., & Dunston, P. S. (2006). Potential of augmented reality as an assistant viewer for computer-aided drawing. *Journal of computing in civil engineering,* 20(6), 437-441.
- Wang, X., Kim, M. J., Love, P. E., & Kang, S. C. (2013). Augmented Reality in built environment: Classification and implications for future research. *Automation in Construction*, 32, 1-13.
- Witmer, B., Baily, J., ve Knerr, B. (1996). Virtual Spaces and Real World Places: Transfer of Route Knowledge. *International Journal of Human – Computer Studies*, 45(4), 413-‐428.
- Witmer, B. G., & Singer, M. J. (1998). Measuring presence in virtual environments: A presence questionnaire. *Presence: Teleoperators and virtual environments*, 7(3), 225-240.
- Wojciechowski, R., & Cellary, W. (2013). Evaluation of learners' attitude toward learning in ARIES augmented reality environments. *Computers & Education*, 68, 570-585.
- Wu, H. K., Lee, S. W. Y., Chang, H. Y., & Liang, J. C. (2013). Current status, opportunities and challenges of augmented reality in education. *Computers & Education,* 62, 41-49.
- Yıldırım, A., & Şimşek, H. (2006). Sosyal bilimlerde nitel arastirma yöntemleri. Seçkin Yayıncılık.
- Yıldırım, A., & Şimşek, H. (2008). Sosyal Bilimlerde Nitel Araştırma Yöntemi (6. Baskı).
- Aydın, M. (2005). Eğitim Yönetimi, Ankara: Hatipoğlu Yayınları.
- Yılmaz, M. R. (2014) Artırılmış Gerçeklik Teknolojisiyle 3 Boyutlu Hikâye Canlandırmanın Hikâye Kurgulama Becerisine Ve Yaratıcılığa Etkisi. *Yayınlanmamış Doktora Tezi*. Erzurum, Atatürk Üniversitesi.
- Yuen, S., Yaoyuneyong, G., & Johnson, E. (2011). Augmented reality: An overview and five directions for AR in education. *Journal of Educational Technology Development and Exchange*, 4(1), 119-140.
- Yue, J., & Chen, D. M. (2001). Does CAD improve spatial visualization ability?
- Zhou, Z., Cheok, A. D., & Pan, J. (2004). 3D story cube: an interactive tangible user interface for storytelling with 3D graphics and audio*. Personal and Ubiquitous Computing*, 8(5), 374-376.
- Zhou, F., Duh, H. B. L., ve Billinghurst, M. (2008). Trends in augmented reality tracking, interaction and display: A review of ten years of ISMAR. In *Proceedings of the 7th IEEE/ACM International Symposium on Mixed and Augmented Reality* (pp. 193-202). IEEE Computer Society.

#### **EKLER**

#### **Ek-1. İnönü Üniversitesi Makine Mühendisliği Uygulama İzin Formu**

T.C. (III) İNÖNÜ ÜNİVERSİTESİ REKTÖRLÜĞÜ Öğrenci İşleri Daire Başkanlığı  $21.704/2016$ SAYI: 50235129-25-1370 KONU:Uygulama İzni Eğitim Bilimleri Enstitüsü Müdürlüğüne Mühendislik Fakültesi Dekanlığının, Enstitünüz yüksek lisans öğrencisi İlyas Mühendislik Fakültesi Dekanlığının, Enstitünüz yüksek nadis oğrencilerinin Akkurs'un "Araştırma Gerçeklik Uygulamalarının Öğrencilerinin Akademik Başarısına AKKUŞ'un "Araştırma Gerçeklik Uygulamalarının Ogrenclierinin Akademik Departi<br>Etkisi" konulu tez çalışmasını Mühendislik Fakültesinde yapma isteğinin uygun görüldüğüne ilişkin 15.04.2016 tarih 69750774/051-630 sayılı yazısı ilişikte gönderilmiştir. Bilgilerinize rica ederim. Prof. Dr. Davut ÖZBAĞ Rektör a. Rektör Yrd. EKİ: Yazı (1 sayfa)  $21.4.2016$ 1 21.04.20p<br>Verlinge lættergi Bilgi için. Inonti Universitesi Merkez Kampusu 44280 MALATYA<br>Telefon: (0 422) 377 32 21 Faks: (0 422) 341 00 53 a norte oprenciónimons edu tr Elektronik Ağ : www.inonu.edu.tr

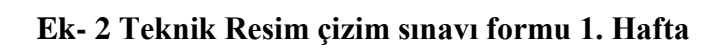

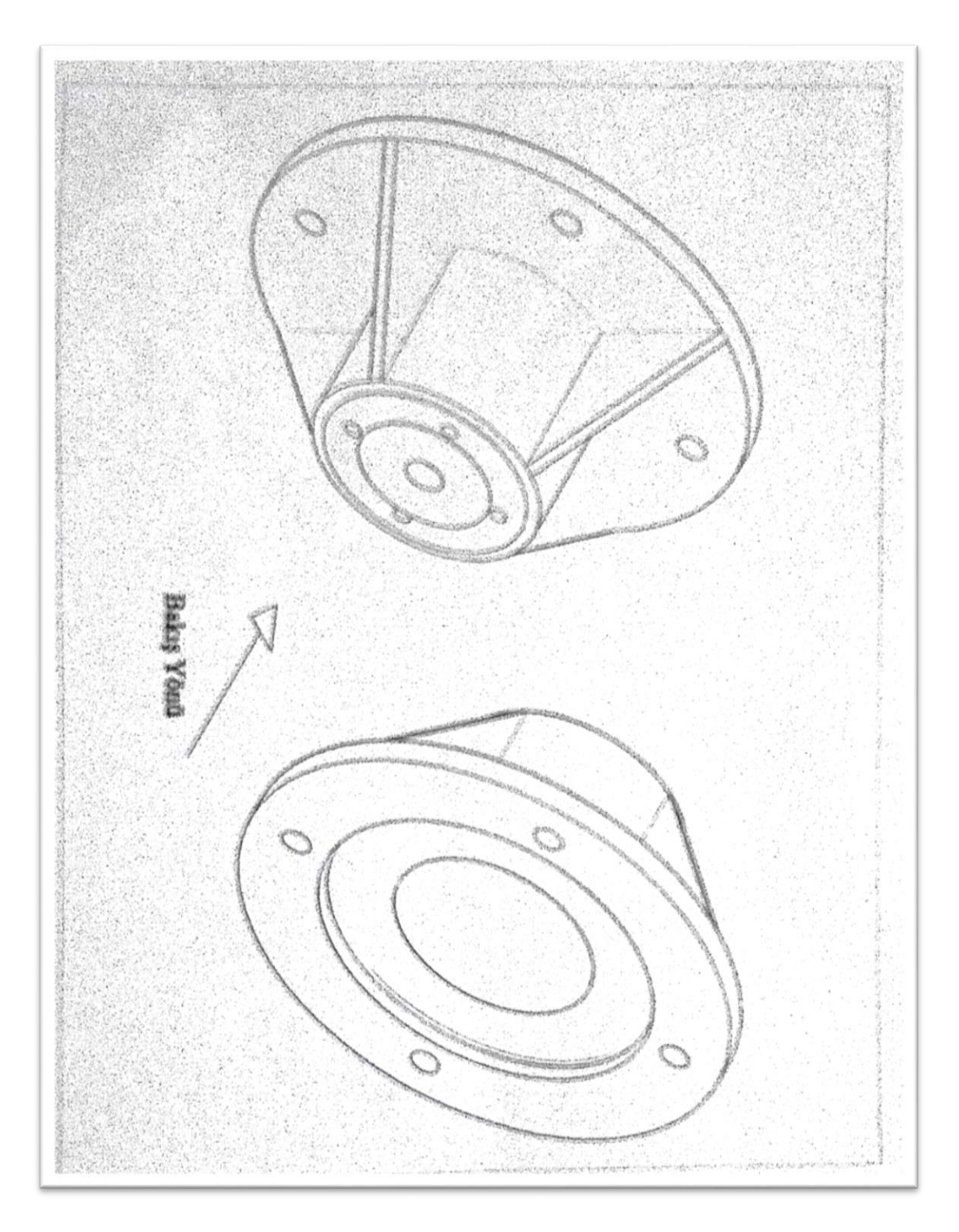

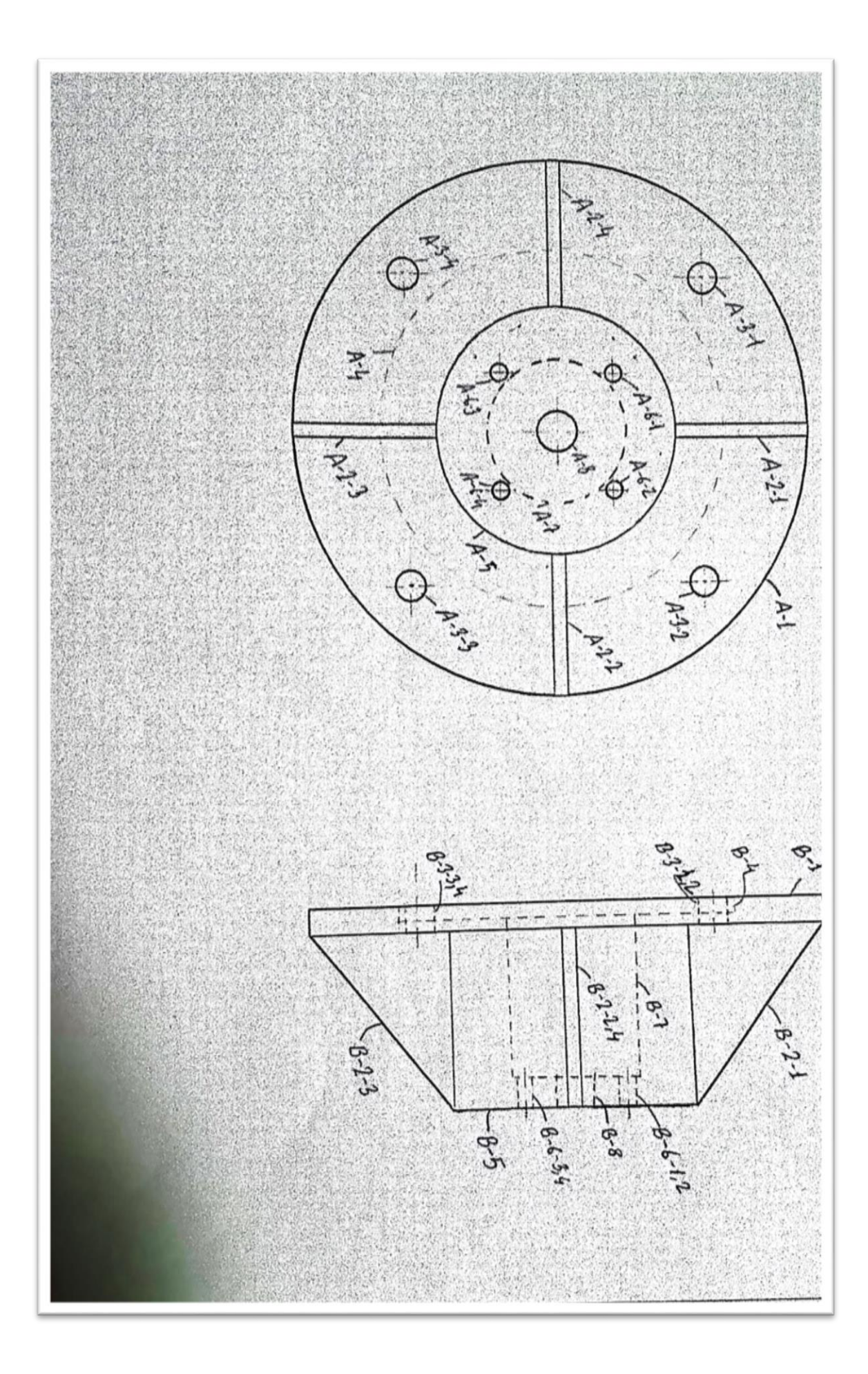

Ek-3 Teknik Resim çizim sınavı formu 2. Hafta

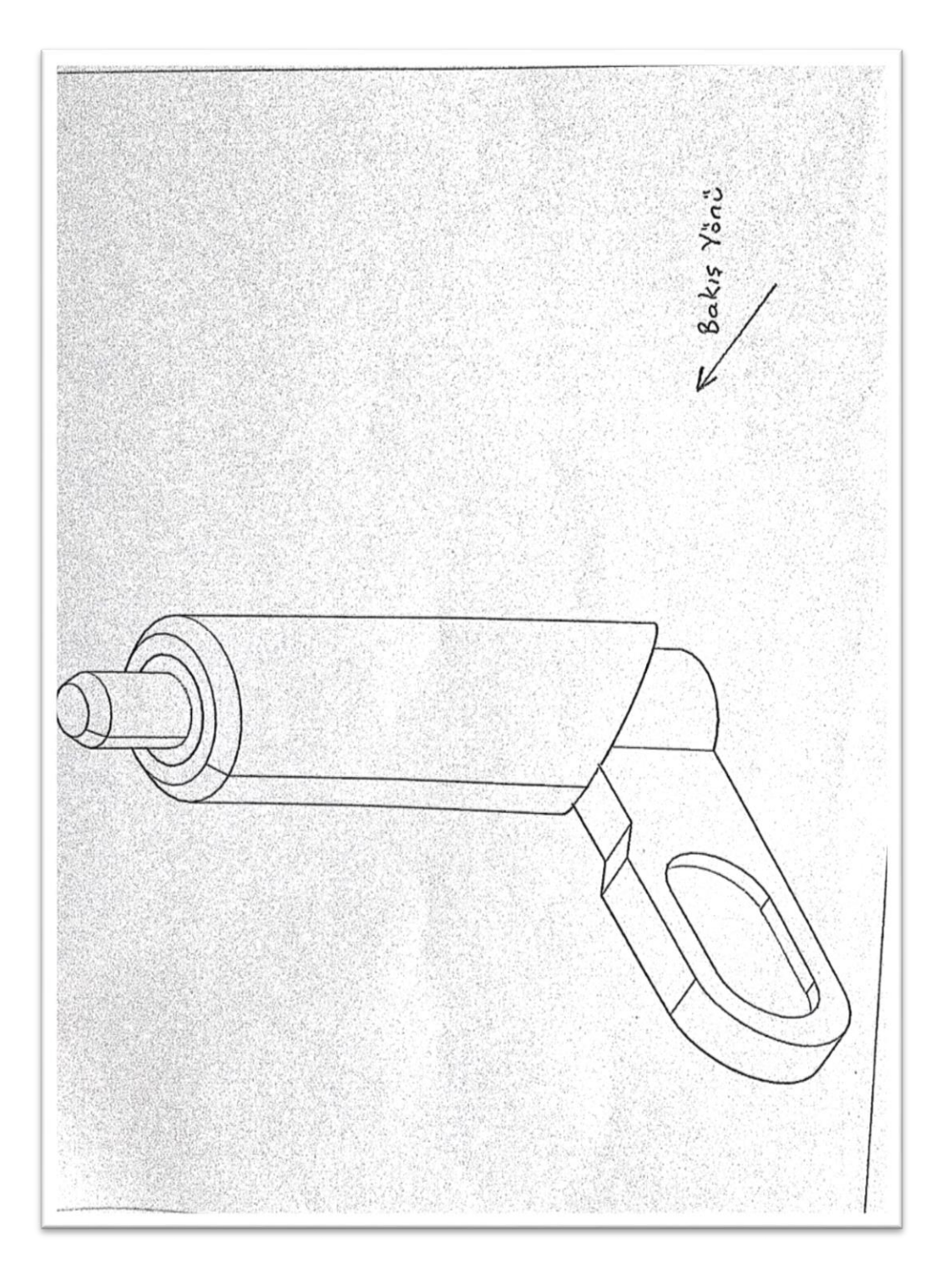

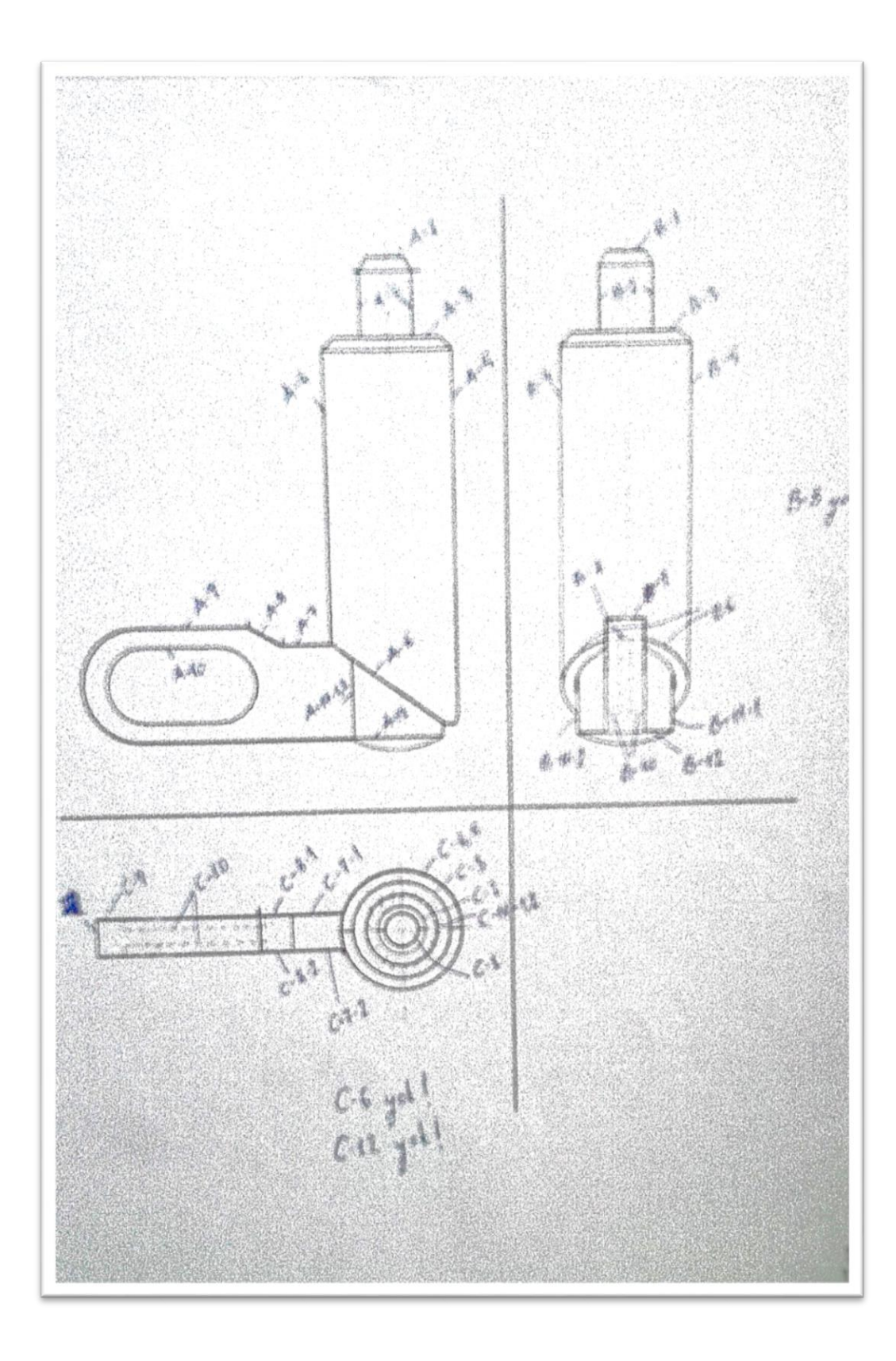

# Ek-4 Teknik Resim çizim sınavı formu 3. Hafta

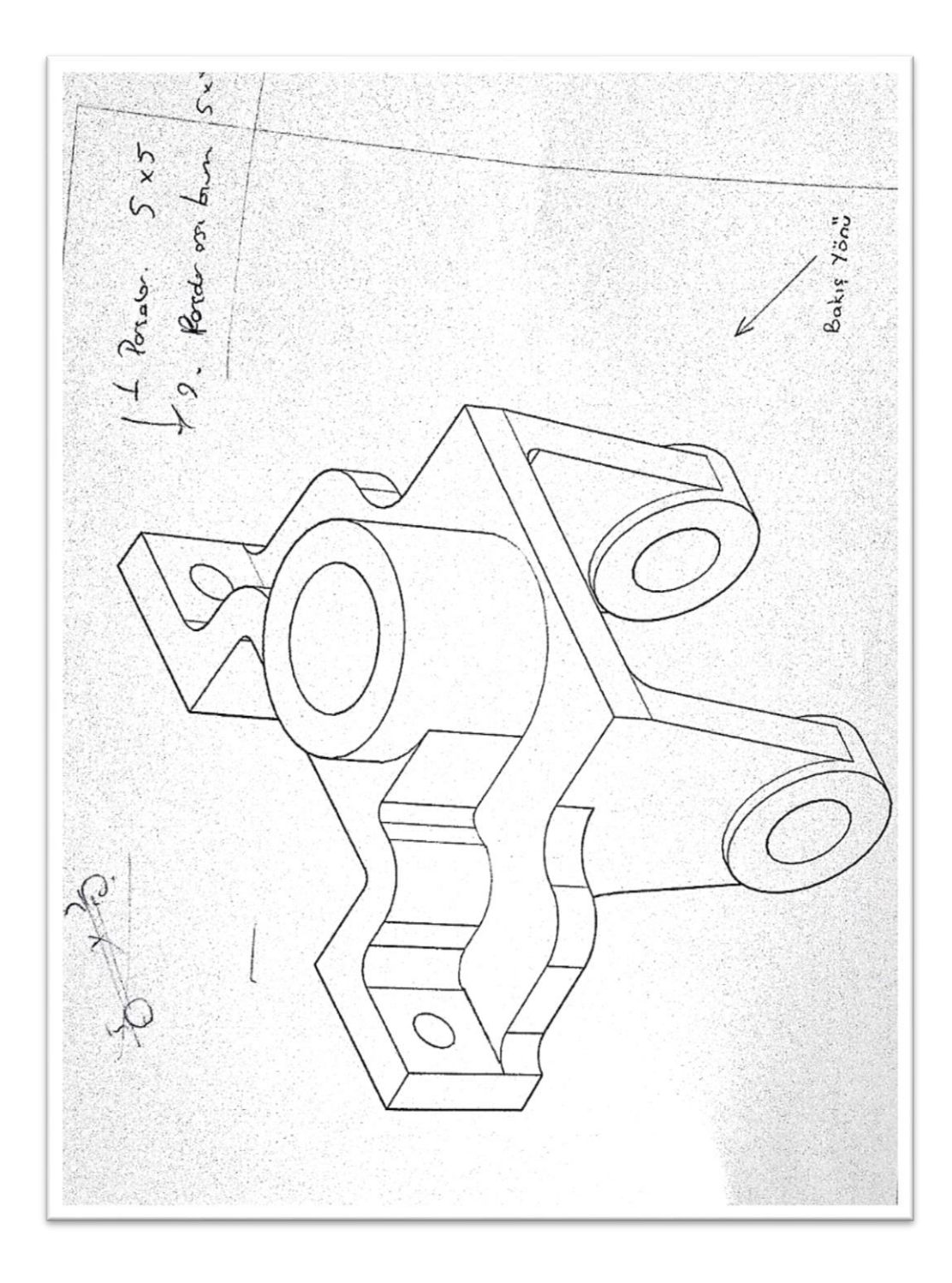

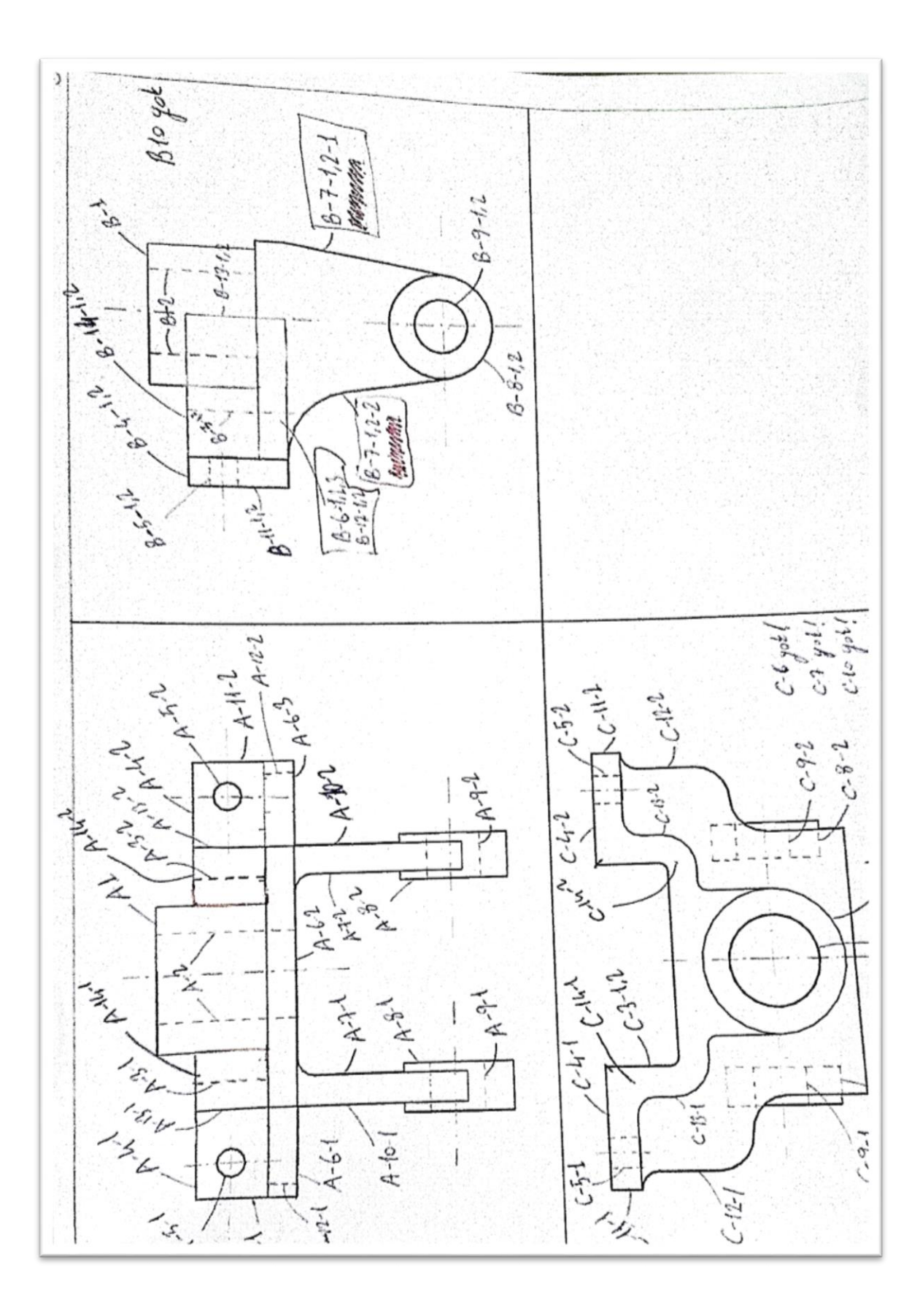

### **Ek-5 Örnek Sontest Sınavı ve Değerlendirme Sonucu**

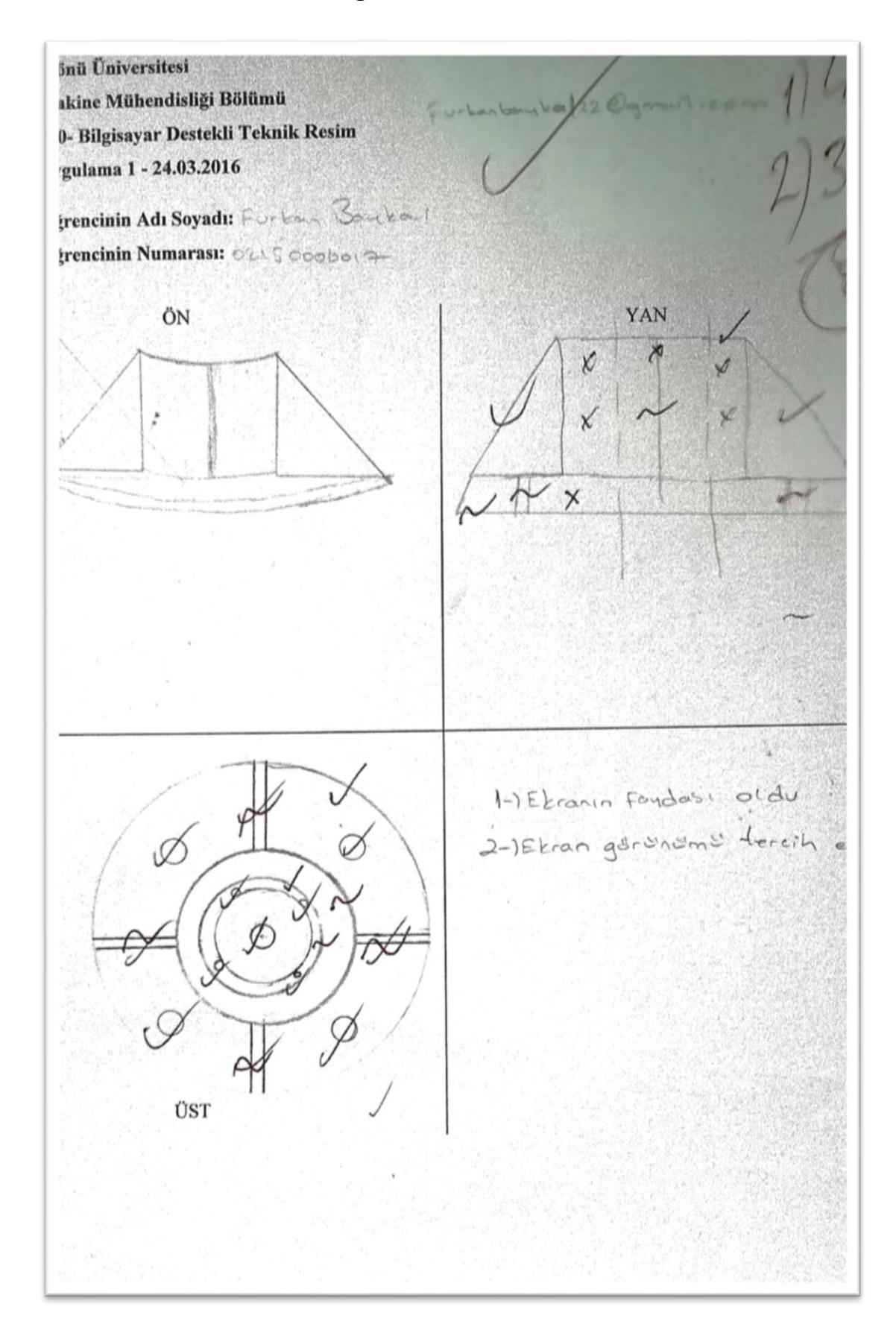

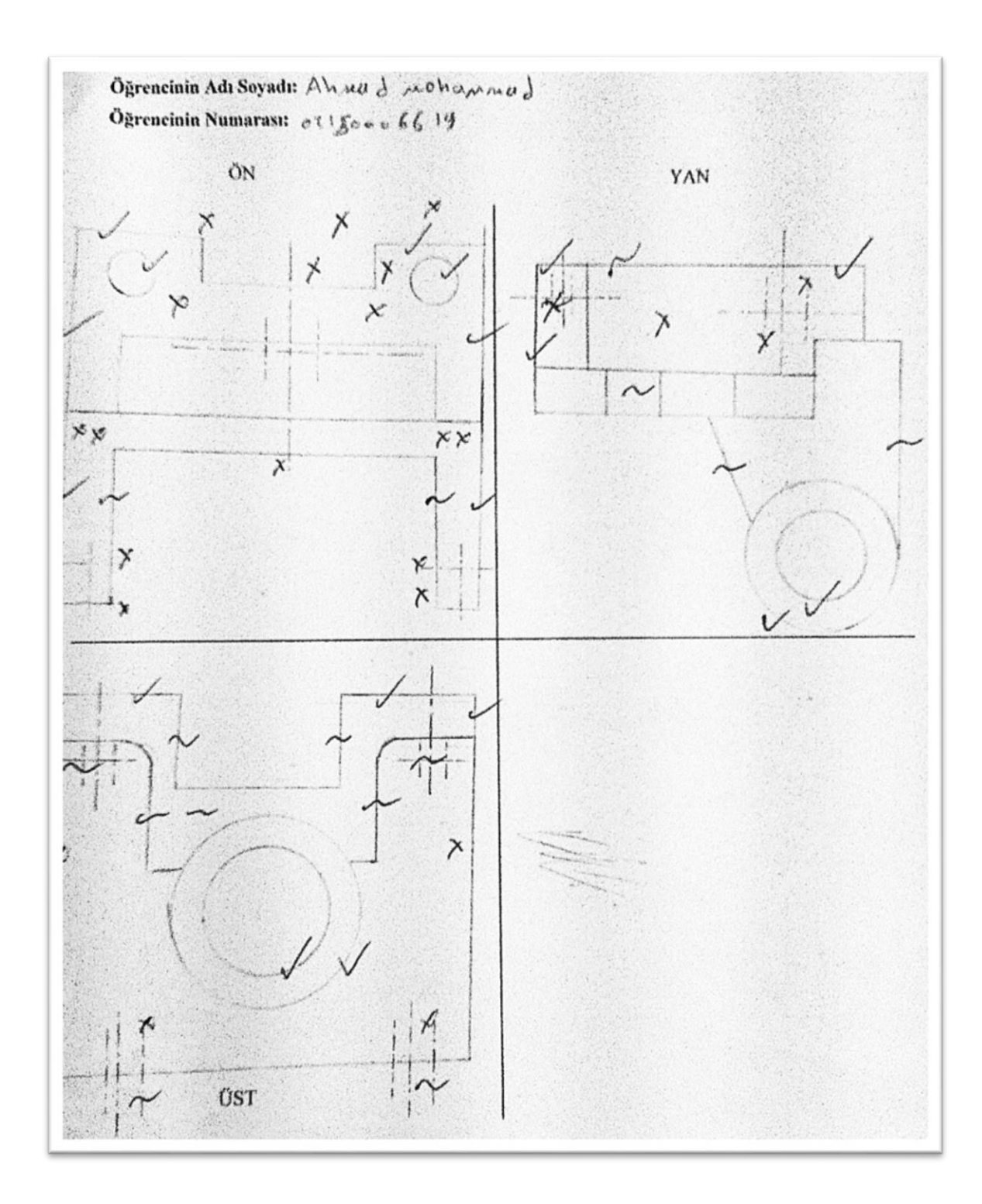

## **Ek-6 Homojenlik Test Grafikleri**

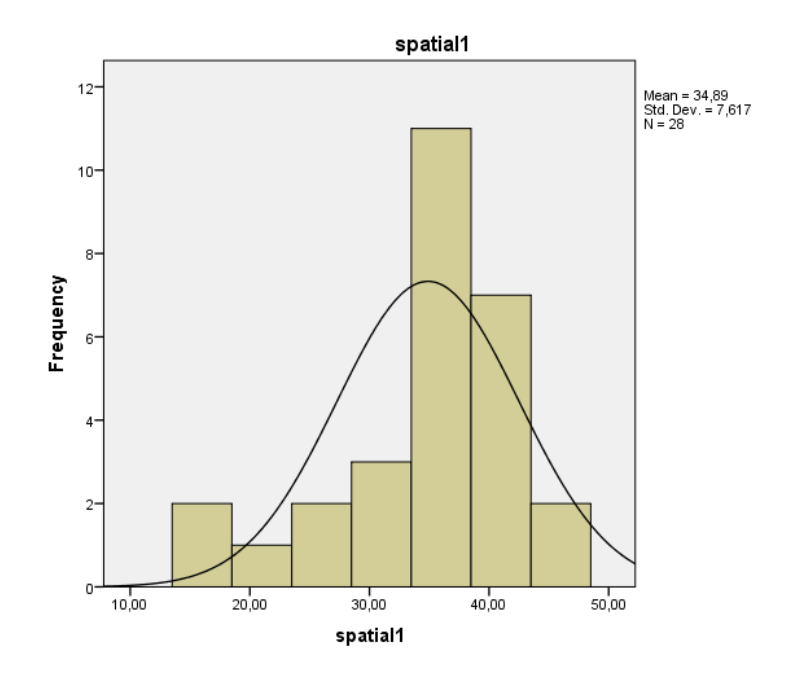

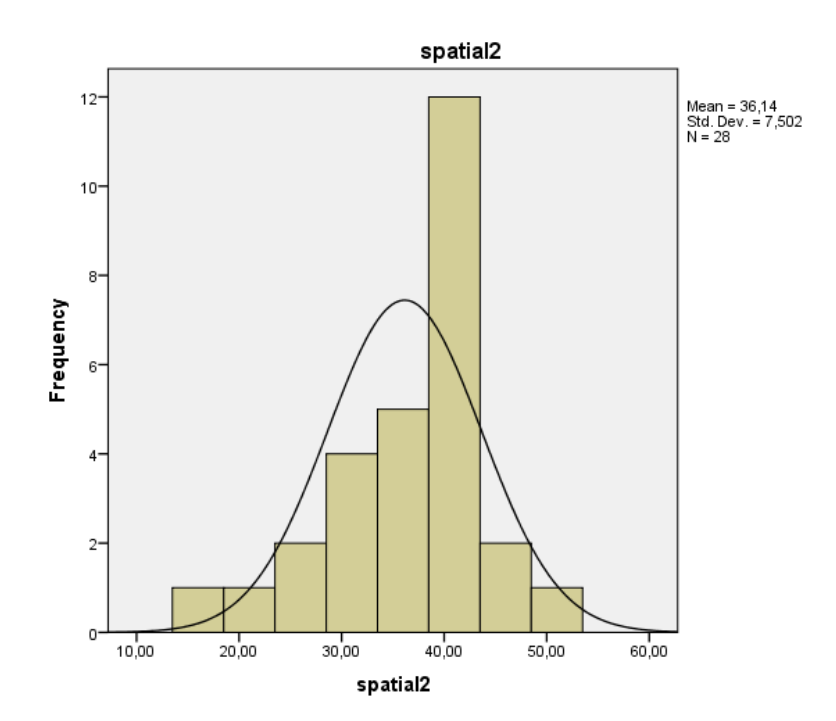

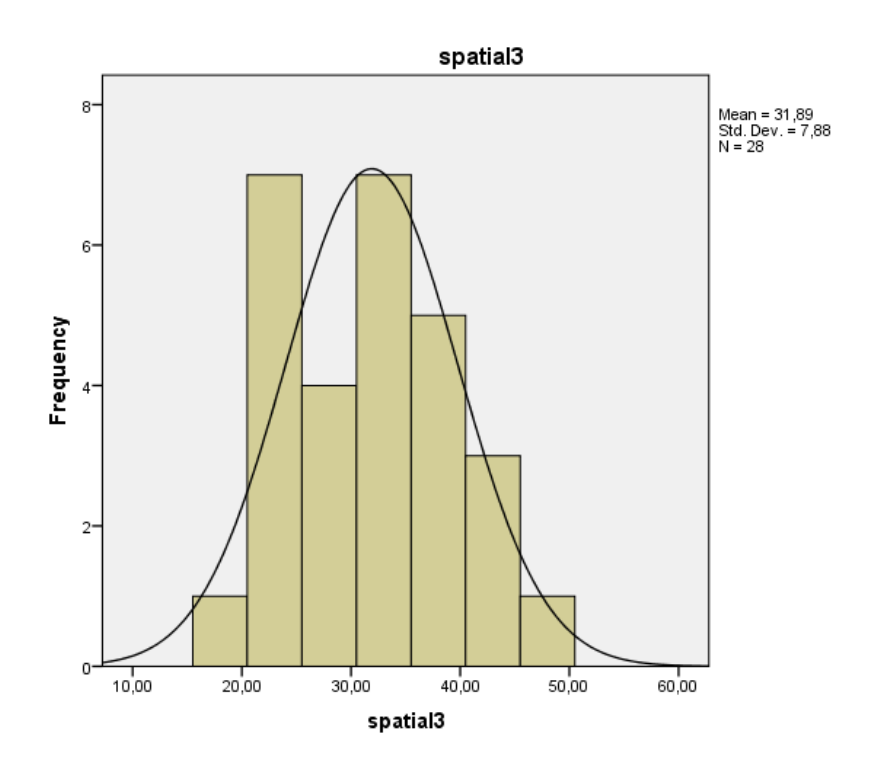

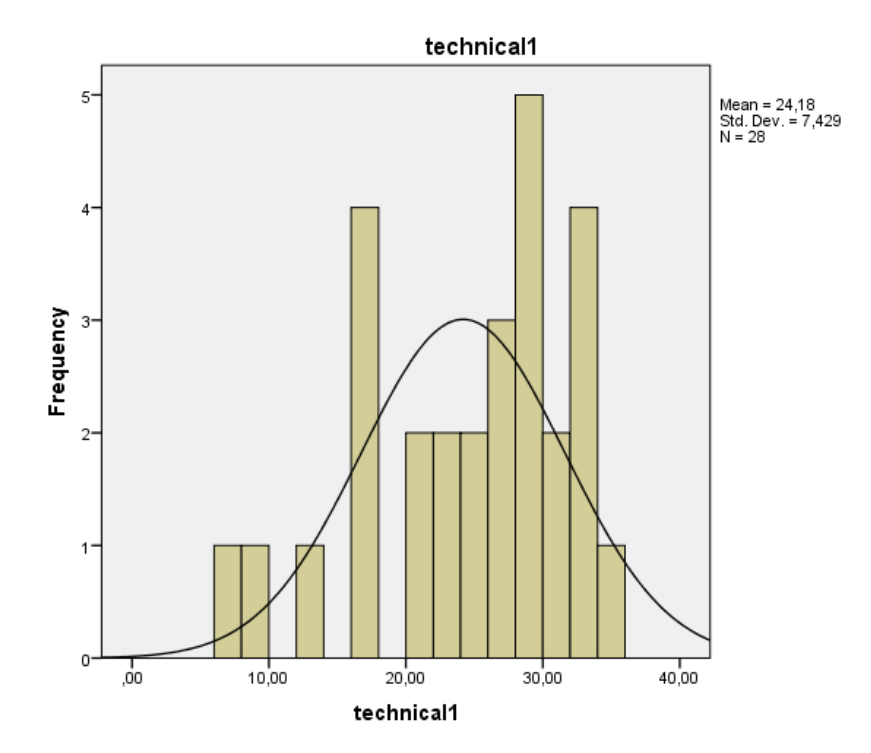

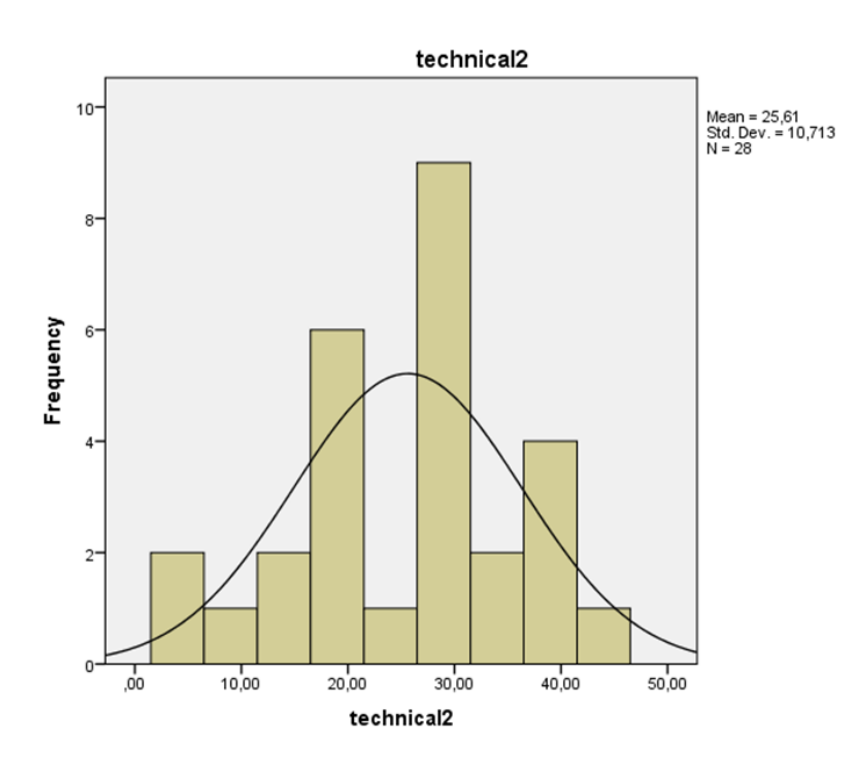

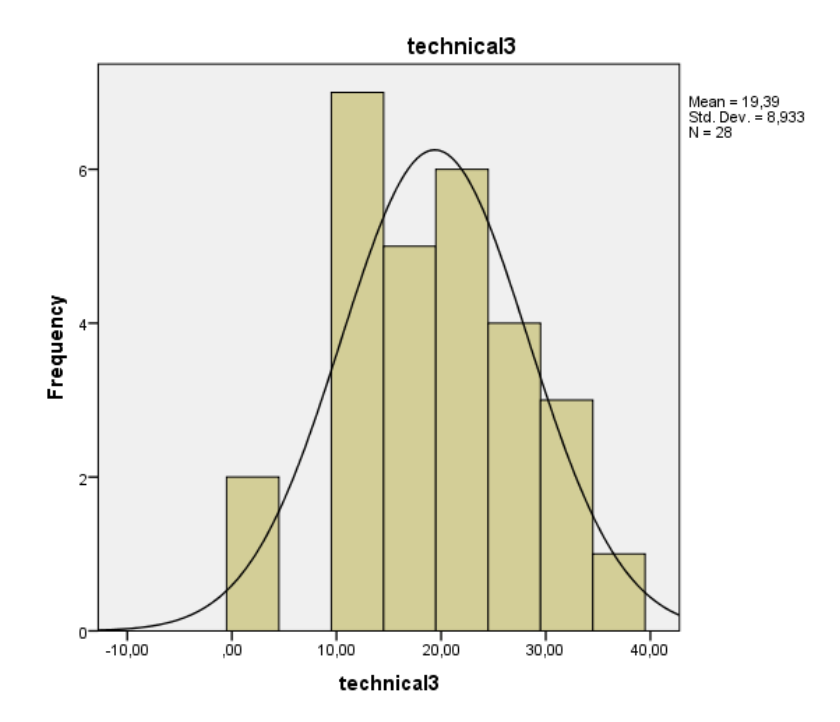

## **Ek-7. Uygulamada kullanılan AG yazılımının görüntüleri**

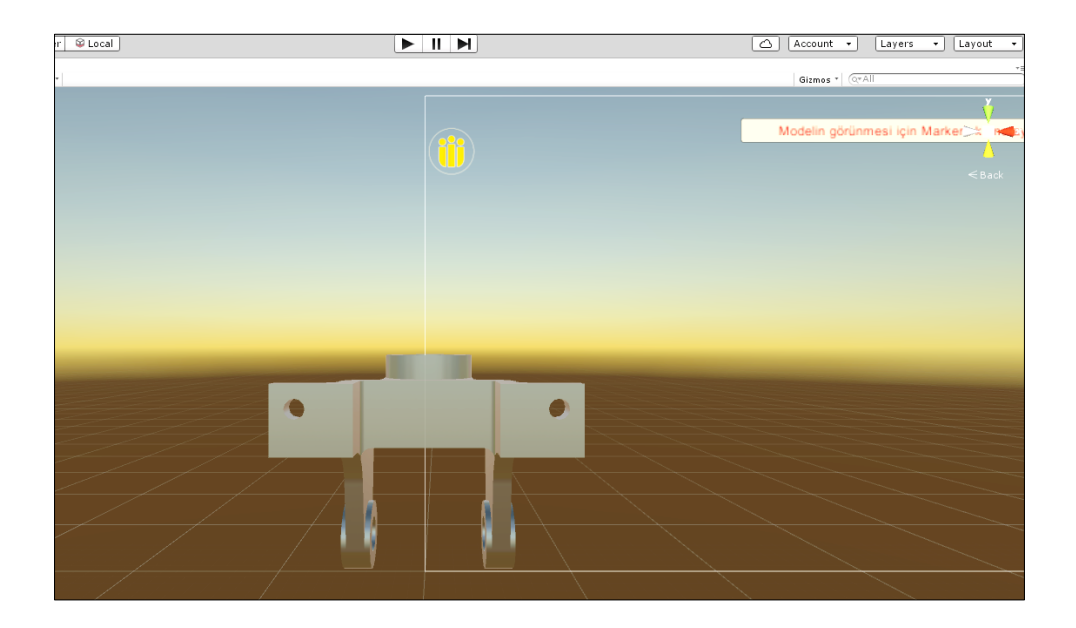

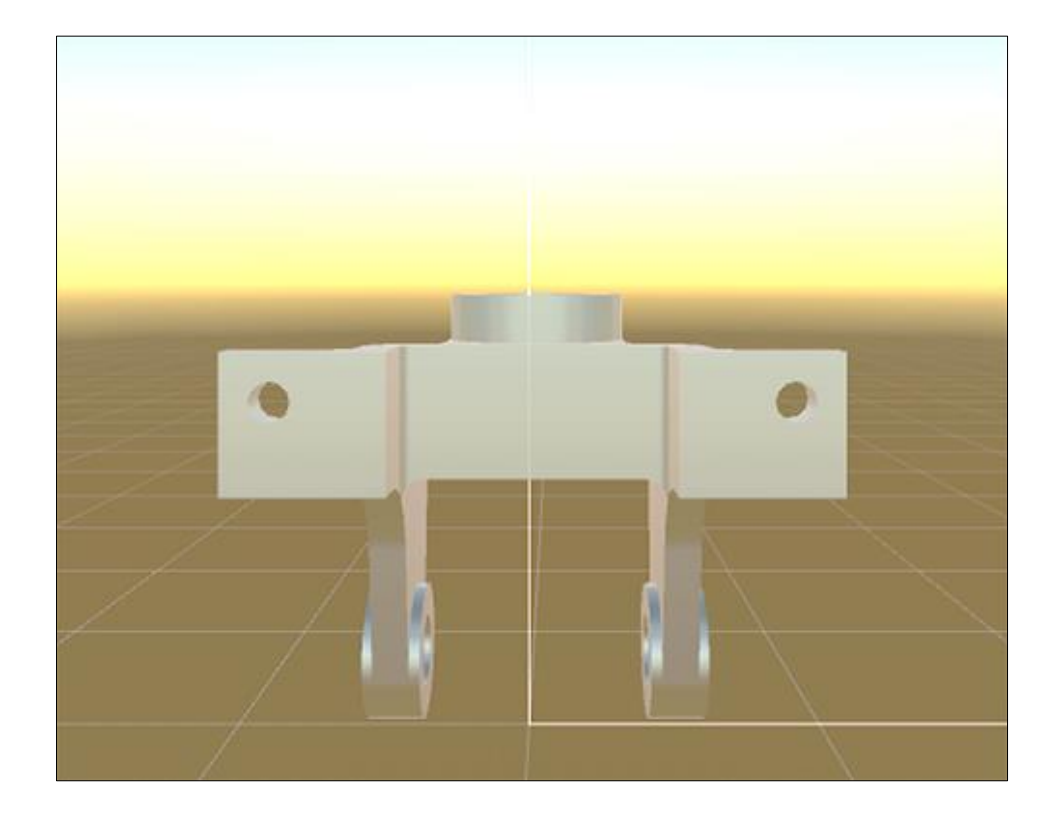

# **1. Hafta AG uygulaması**

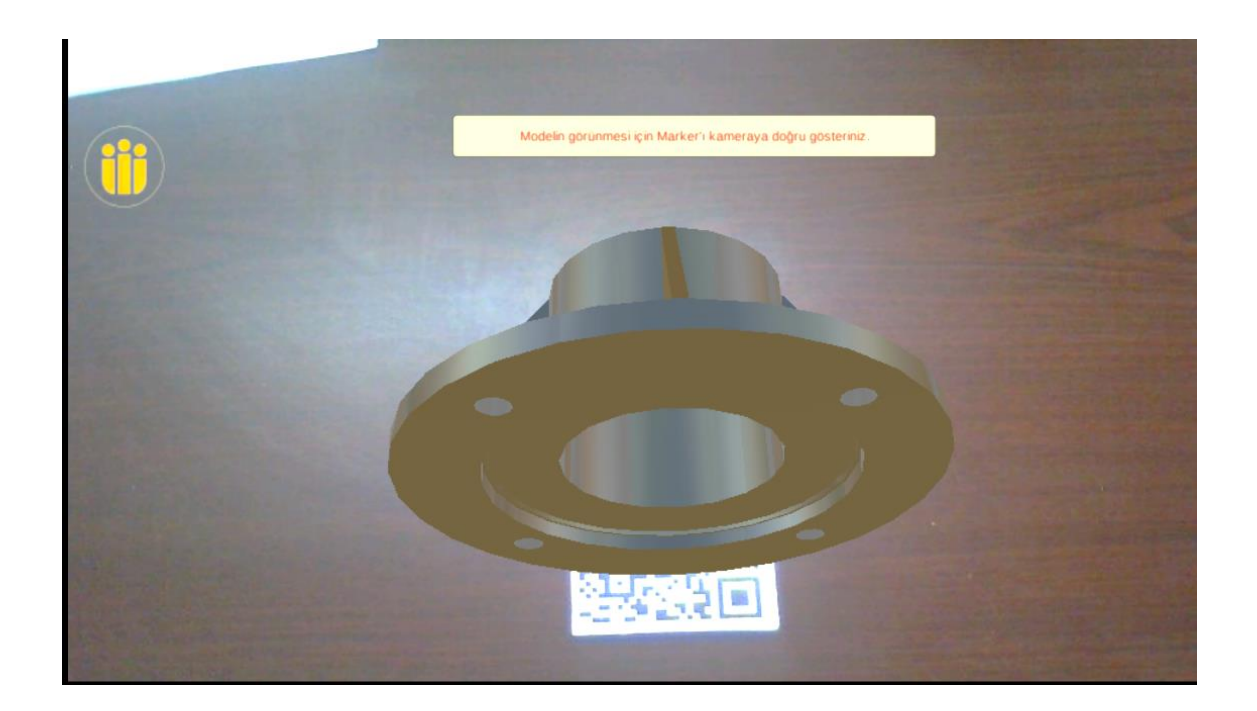

### **2. Hafta AG Uygulaması**

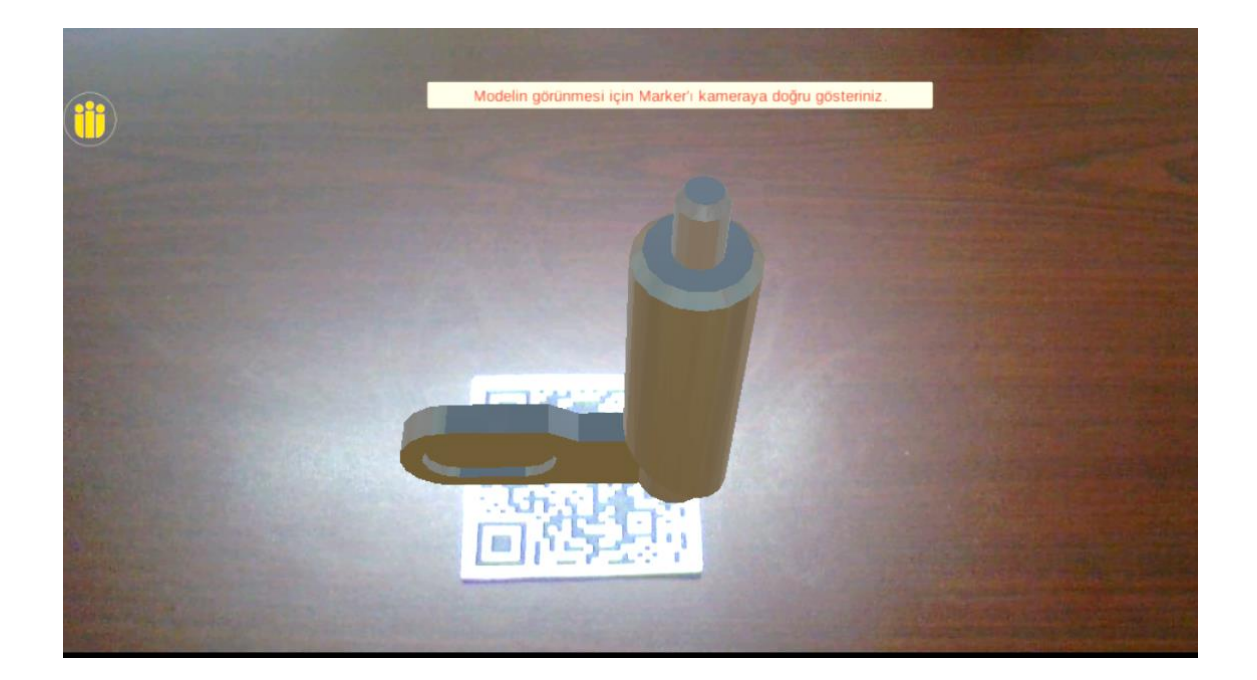

# **3. Hafta AG uygulaması**

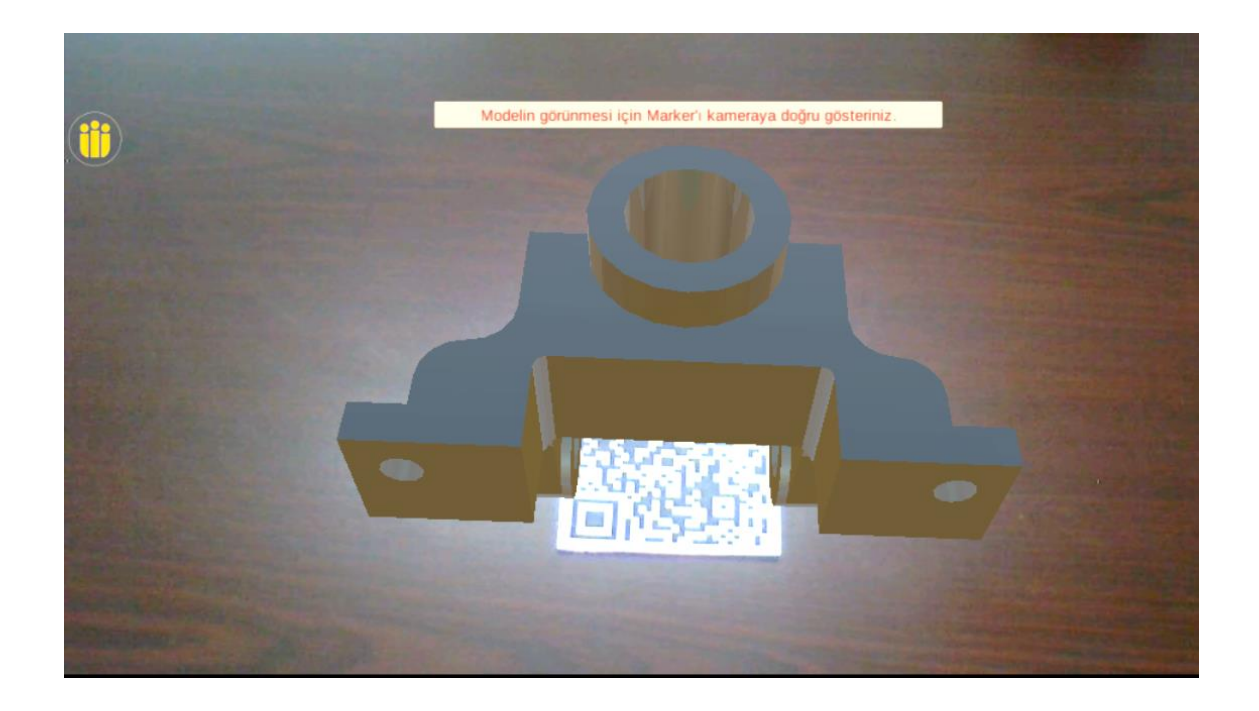